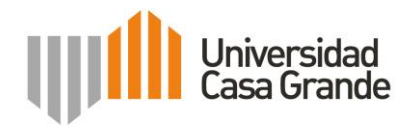

### **Maestría en Tecnología e Innovación Educativa**

**Trabajo de titulación** 

**Prototipo piloto del curso virtual de aprendizaje móvil "Mi tablet para aprender":** 

**desarrollo de competencias digitales básicas para jóvenes participantes del proyecto** 

**Bachiller Digital de la M.I. Municipalidad de Guayaquil.**

**Maestrante: Andrés Sosa L. Guía: María Mercedes Zerega**

**2016 - 2017**

# <span id="page-1-0"></span>Índice

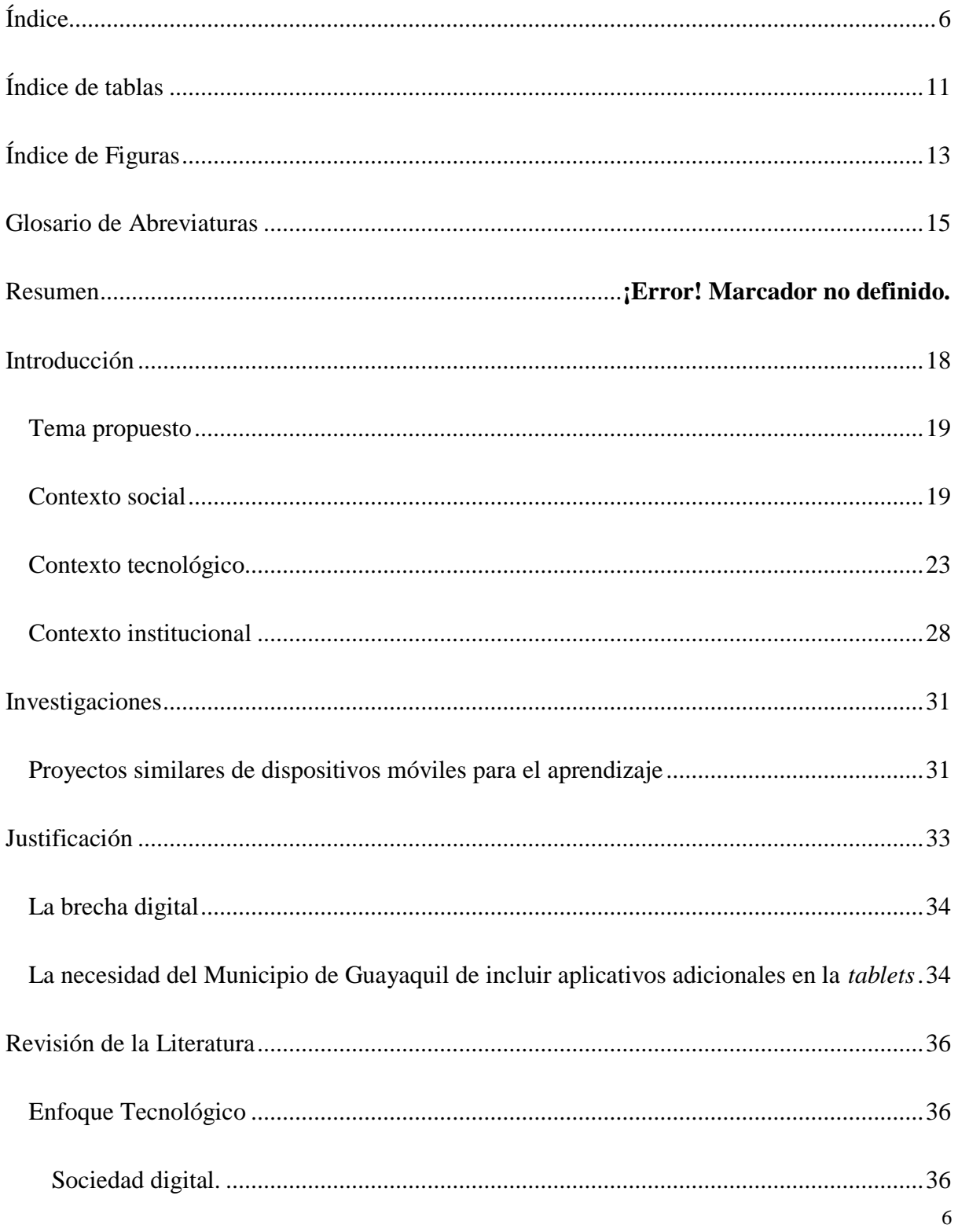

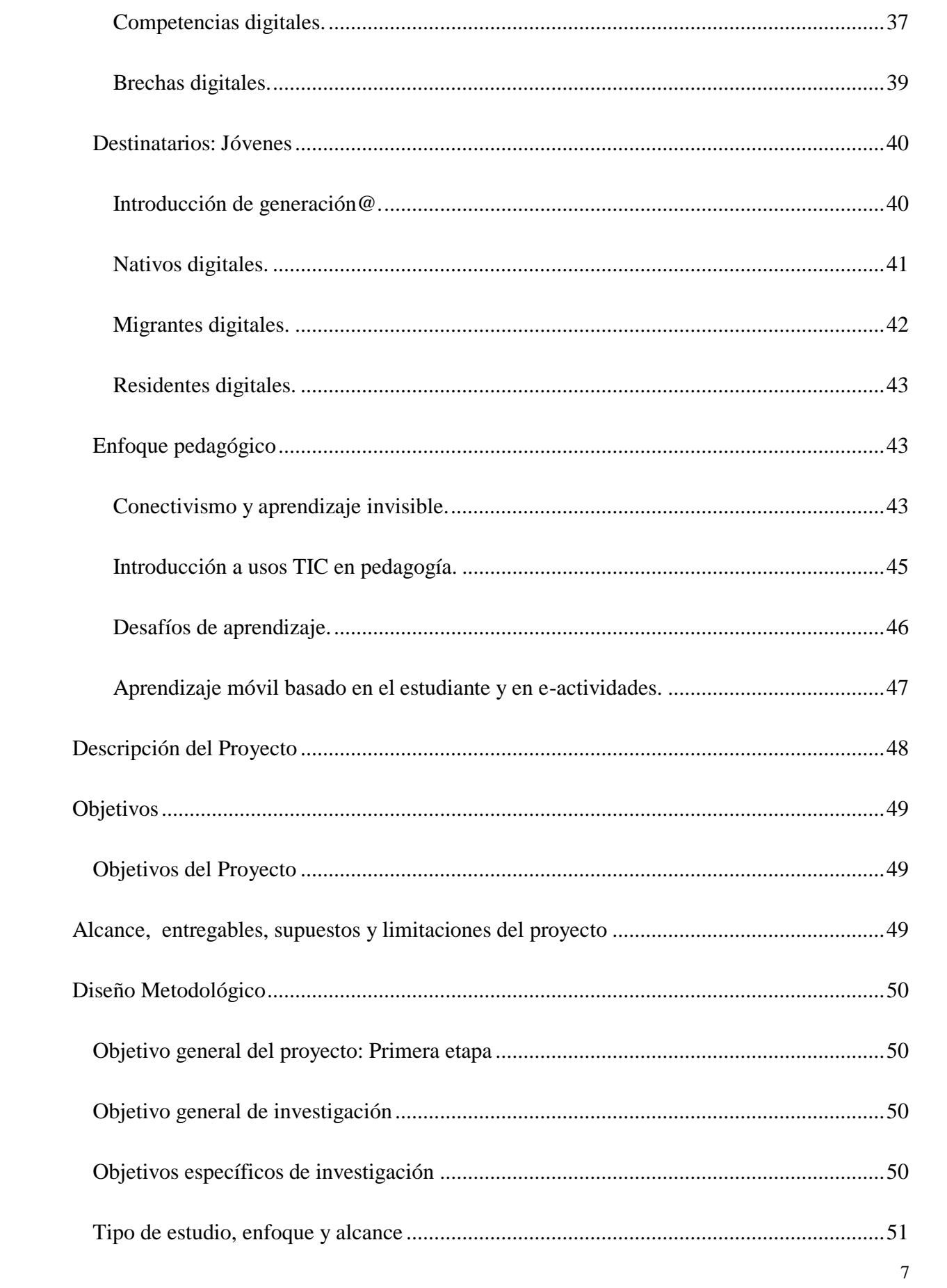

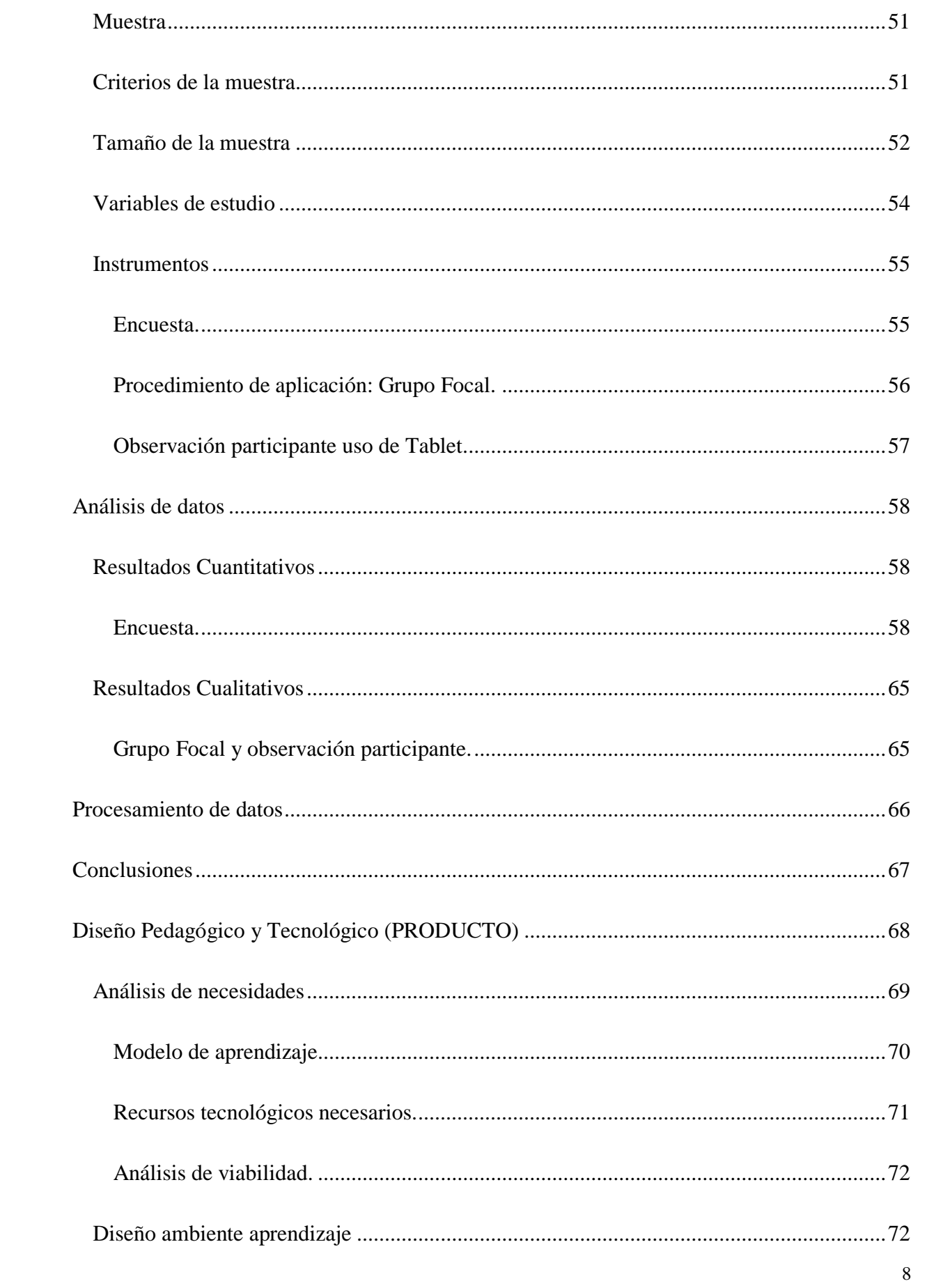

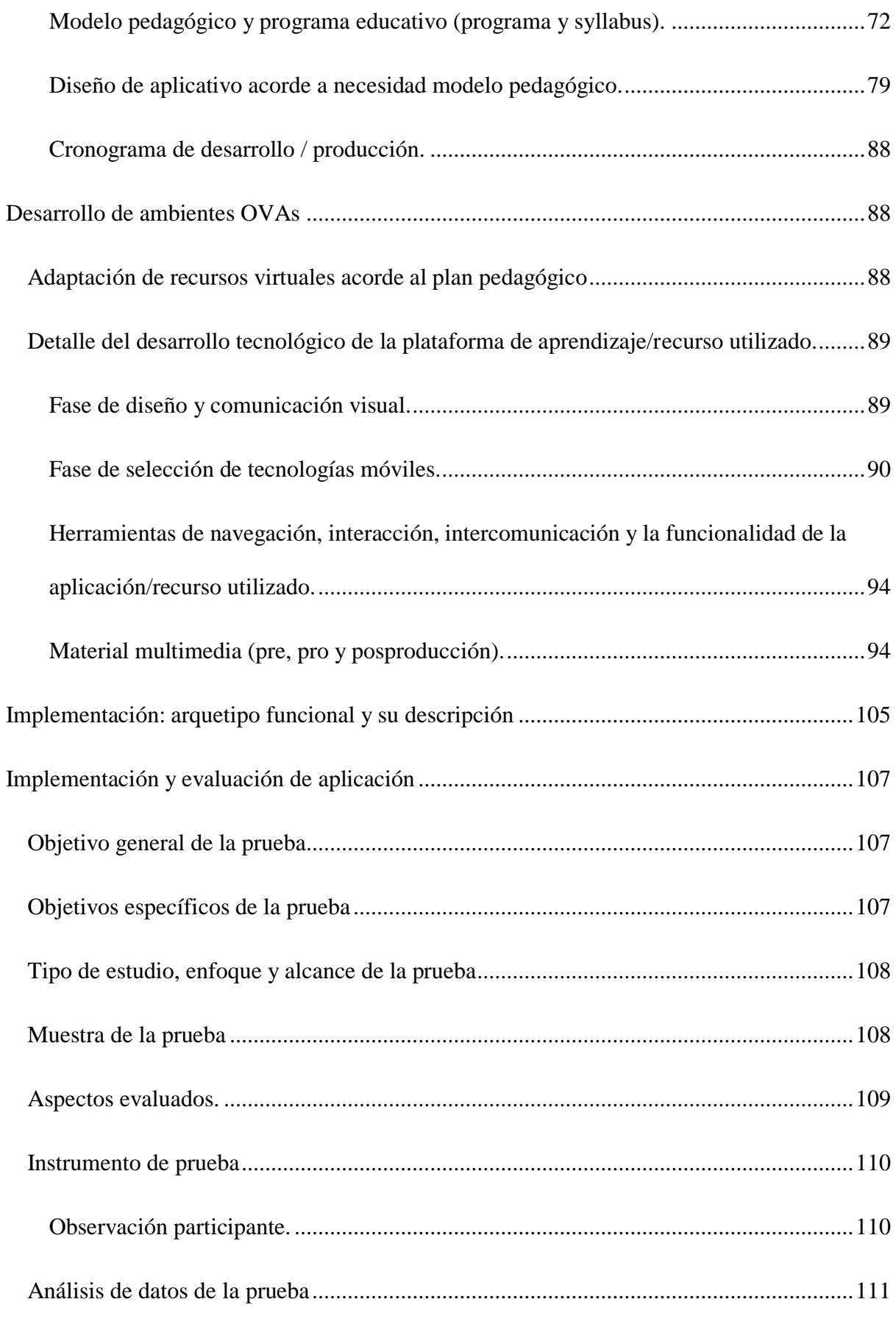

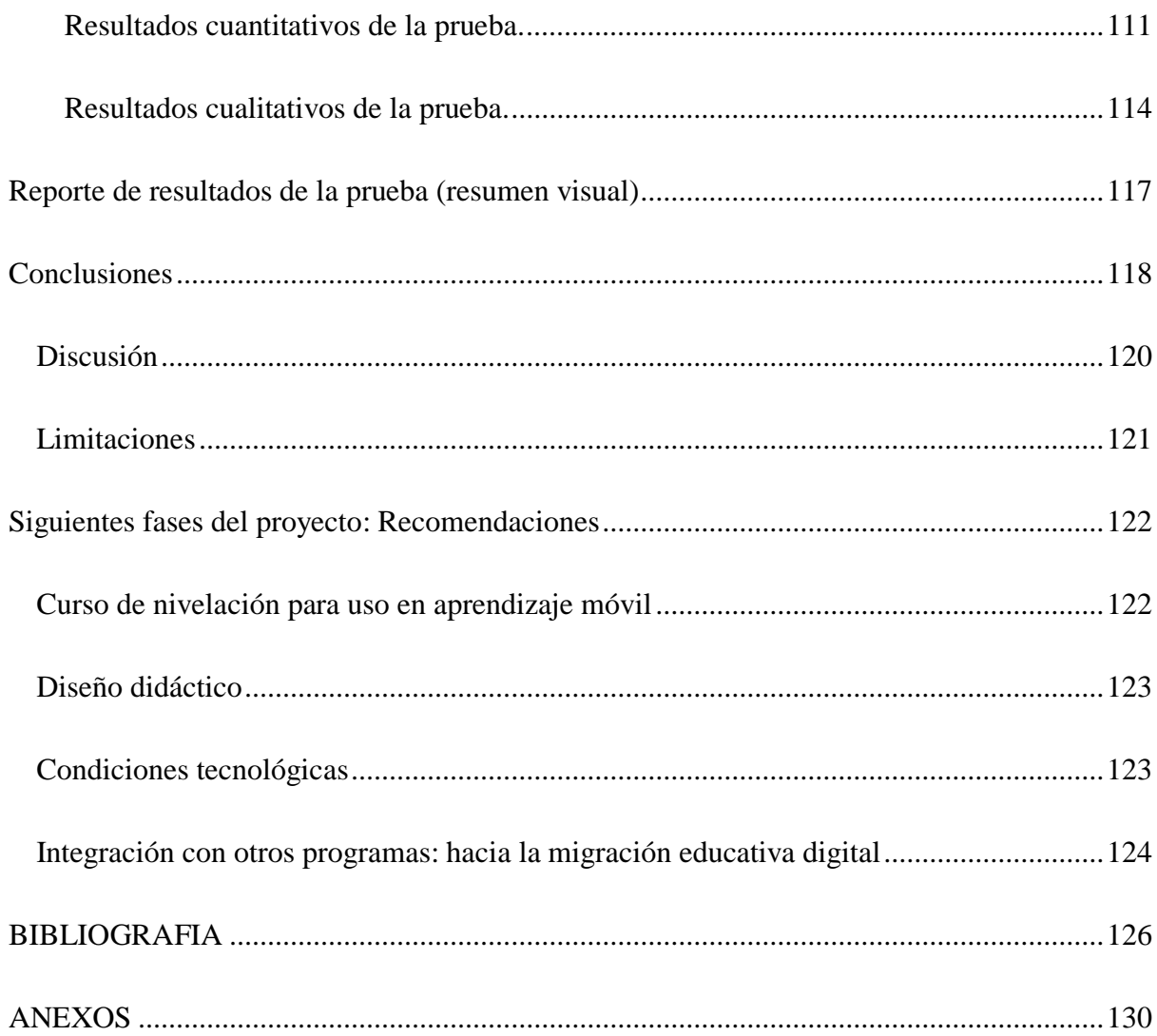

## **Índice de tablas**

<span id="page-6-0"></span>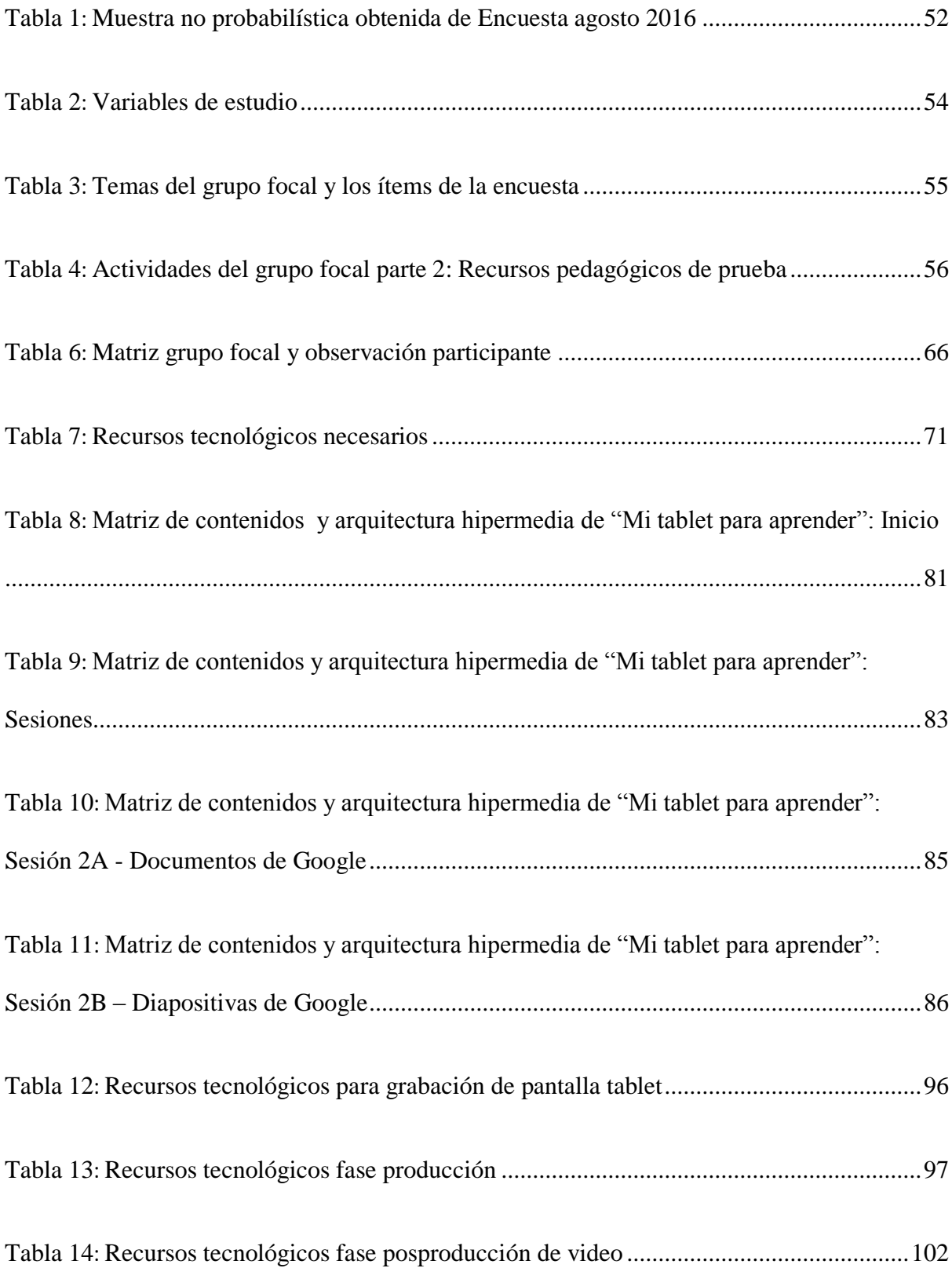

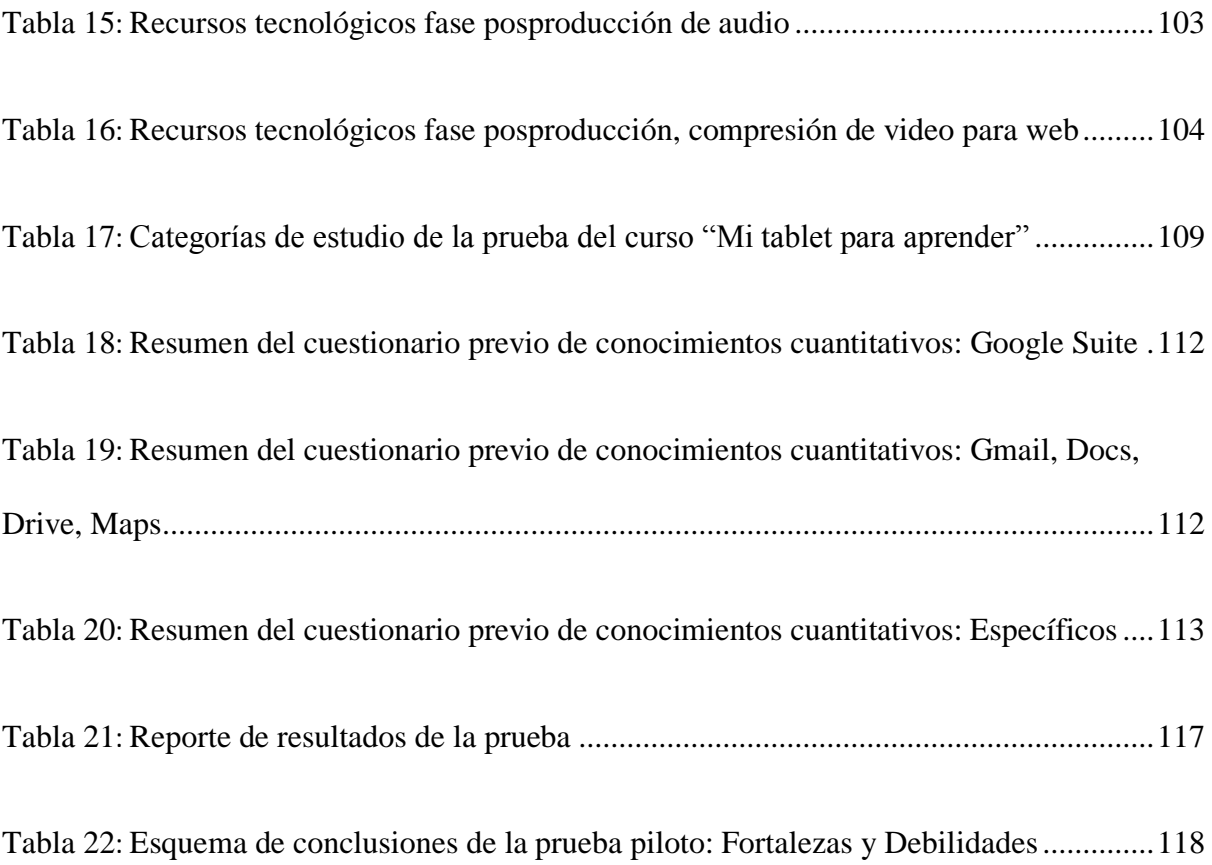

# **Índice de Figuras**

<span id="page-8-0"></span>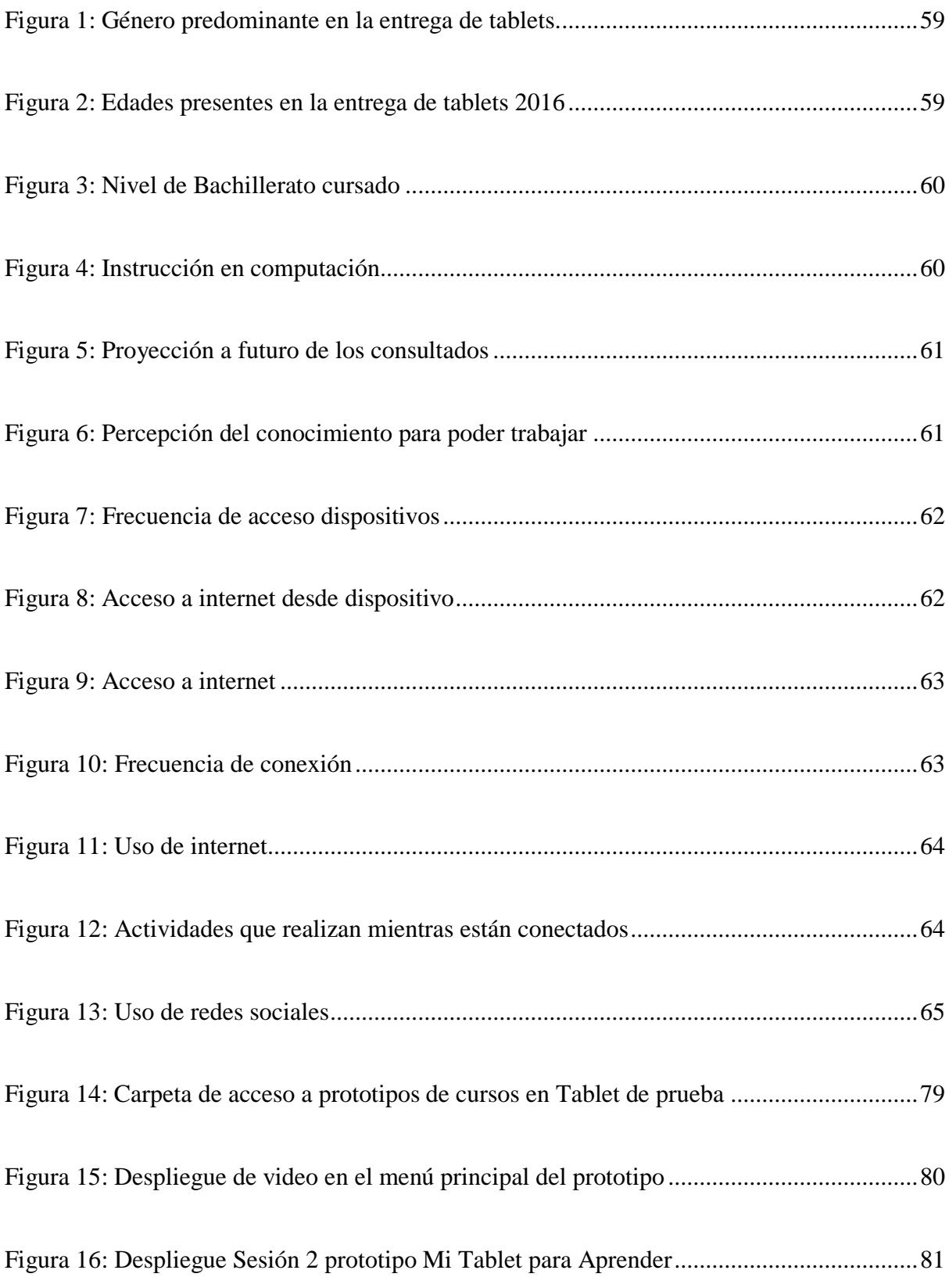

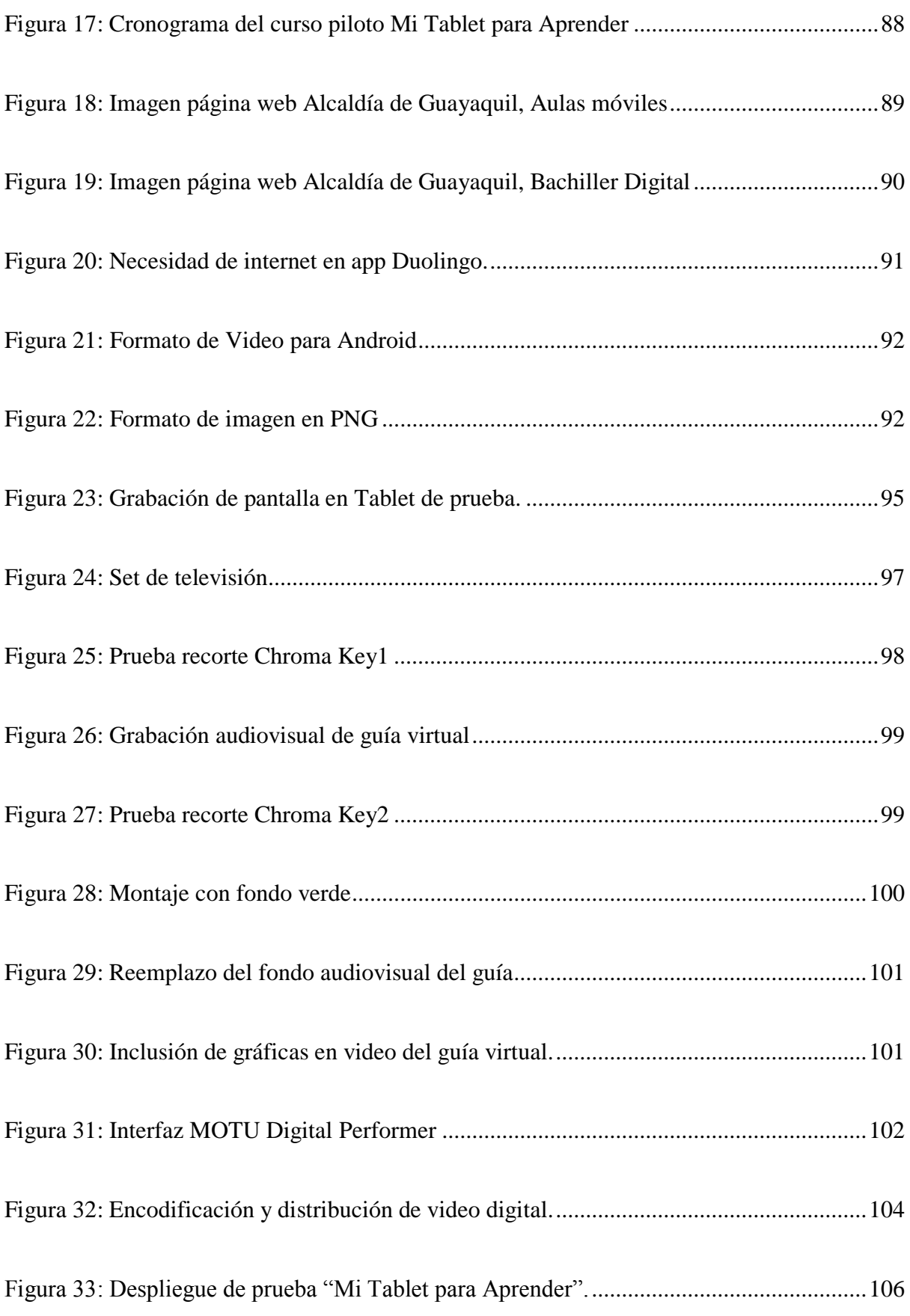

## **Glosario de Abreviaturas**

<span id="page-10-0"></span>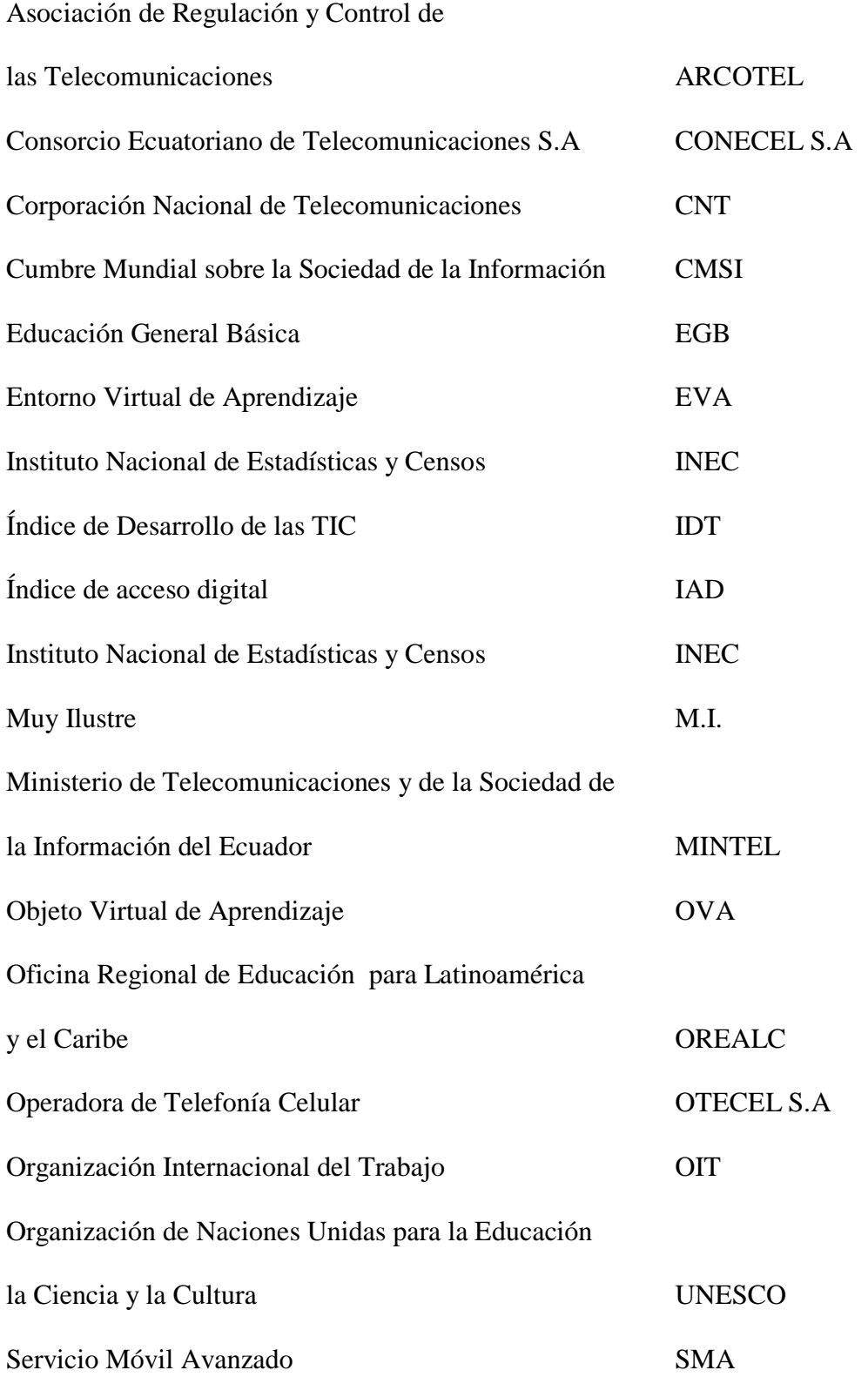

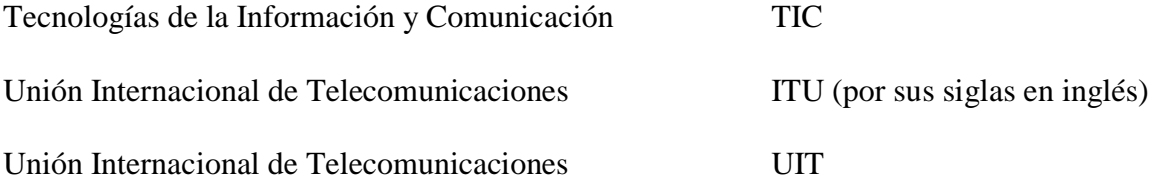

#### **Resumen**

"Mi *tablet* para aprender" es un prototipo de curso virtual de aprendizaje móvil, parte del programa "Mi Tablet", que integra tres cursos y que estarían instalados en los dispositivos entregados por la M.I. Municipalidad de Guayaquil, en su programa anual Bachiller Digital, donde la institución gubernamental entrega cada año 25.000 dispositivos móviles a los jóvenes bachilleres de la ciudad. "Mi *tablet* para aprender" es un curso para adquirir y potenciar el uso del internet por medio de aplicaciones distribuidas gratuitamente. Con ellas, el joven aprenderá a administrar la memoria y el mejor uso de su *tablet*, realizará documentos, presentaciones, trabajará colaborativamente, y conocerá las opciones que tiene para distribuir sus contenidos digitales, con el objetivo de adquirir competencias digitales básicas y de sacarle mejor provecho a su *tablet*.

Este curso está alojado en internet con un acceso directo instalado en la *tablet*. Es un curso basado en aprendizaje por e-actividades, donde los usuarios trabajan de manera autónoma los contenidos, durante el tiempo y con la motivación que tengan.

Este trabajo de investigación corresponde a la elaboración de un prototipo, que permita identificar los elementos de desarrollo didáctico, tecnológico, estudio, diseño e implementación futura de una versión operativa para los beneficiarios del programa Bachiller Digital.

Se han realizado dos investigaciones: La primera que corresponde al levantamiento de información cualitativa, cuantitativa y de carácter exploratorio, para identificar los recursos tecnológicos y educativos necesarios para la implementación del piloto del curso virtual; e identificar las características del perfil de usuario y sus necesidades. La segunda corresponde a la evaluación, cualitativa y exploratoria, del prototipo para identificar desempeños en el nivel de aprendizaje y en las condiciones tecnológicas.

17

#### **Introducción**

<span id="page-13-0"></span>El programa Bachiller Digital, de la Muy Ilustre (M.I.) Municipalidad de Guayaquil, Ecuador, entrega anualmente 25.000 "*tablets*" gratuitas. En el 2016 lo realiza por tercera vez, con el fin de que los jóvenes bachilleres, de colegios fiscales y fiscomisionales, utilicen los dispositivos para reforzar su educación, formación y desarrollo profesional.

El objetivo del Municipio consiste en promover, en los jóvenes del programa de bachilleres, el deseo de superación, y darles opciones tecnológicas para ser un mejor ciudadano, para así estimular el acceso a la educación universitaria.

Esta investigación corresponde al periodo de entrega 2016 y es parte de un proceso académico, para la obtención del título de posgrado en Tecnología e Innovación Educativa, que incluye tres pilotos de implementaciones tecnológicas educativas para estas *tablets* que tienen como objetivo:

- 1. Desarrollar o mejorar competencias digitales básicas en el uso de dispositivos que usan Tecnología de la Información y Comunicación - TIC.
- 2. Orientar a los usuarios beneficiados con el dispositivo en la elección e ingreso a una carrera universitaria.
- 3. Mejorar los ingresos económicos de los usuarios por medio del microemprendimiento.

Este documento expone los requerimientos solamente del primer punto referente a las competencias digitales básicas. Se presentarán dos tipologías de antecedentes para este trabajo; el primero correspondiente a los contextos; y el segundo referente a la literatura. Las páginas a continuación desarrollan los temas de investigación necesarios para el primer producto piloto: Desarrollar o mejorar competencias digitales básicas en el uso de

dispositivos que usan Tecnología de la Información y Comunicación - TIC, presentes en los dispositivos entregados por el Municipio de la ciudad.

#### <span id="page-14-0"></span>**Tema propuesto**

Diseño y desarrollo de un prototipo del curso virtual de aprendizaje móvil "Mi tablet para aprender": desarrollo de competencias digitales básicas para jóvenes participantes del proyecto Bachiller Digital de la M.I. Municipalidad de Guayaquil.

A continuación se presentarán dos tipos de antecedentes:

- a) Contextos.
- b) Investigaciones relacionadas al tema.

#### <span id="page-14-1"></span>**Contexto social**

Acorde a la declaración de principios de la Cumbre Mundial Sobre la Sociedad y la Información - CMSI, en lo que respecta a construir la sociedad de la información como desafío del nuevo milenio como lineamiento para los países, donde se integra Ecuador; se expone una visión común:

> El rápido progreso de estas tecnologías brinda oportunidades sin precedentes para alcanzar niveles más elevados de desarrollo. La capacidad de las Tecnologías de Información y Comunicación - TIC para reducir muchos obstáculos tradicionales, especialmente el tiempo y la distancia, posibilitan, por primera vez en la historia, el uso del potencial de estas tecnologías en beneficio de millones de personas en todo el mundo. (CMSI, 2003. Pág. 10).

Como explica Tello (2008), los cambios que presenta la ciencia en el siglo XX, originan una tercera revolución industrial, que se describe como nuevas tecnologías. Esta revolución se ha visto acompañada de la globalización, la economía del conocimiento, y ha producido una serie de transformaciones sociales, tales como las capacidades y competencias que poseen los jóvenes para el uso de tecnología móvil. Además, estas tecnologías prometen bienestar y desarrollo en los ámbitos de la educación, superación de la pobreza, avances en gestión pública por medio de iniciativas de gobiernos digitales, en servicio de la ciudadanía y el fortalecer de la democracia. Se visualiza que estos cambios tecnológicos podrían aumentar la brecha digital de la exclusión y desigualdad (económica, cultural, educativa y laboral) de los jóvenes dependiendo de su nivel de conocimiento y habilidades de manejo de la tecnología. Si bien no es la única variable, en el actual contexto de una tercera revolución industrial, y de la sociedad de la información y el conocimiento, el manejo de herramientas tecnológicas en el marco del desarrollo de habilidades cognitivas y de autoaprendizaje resulta clave para la inserción al mundo educativo y laboral, por la velocidad con que se actualizan y desactualizan los conocimientos.

Según lo presenta Lugo (2010), América Latina enfrenta demandas importantes a nivel tecnológico y social: incluir TIC dentro del sistema educativo para potenciar la democracia y la igualdad en lo que respecta a la calidad y, por otro lado, la brecha digital.

En el documento Enfoque estratégico sobre las TICS en educación en América Latina y el Caribe (UNESCO, 2013), se expone la incorporación de tecnología en los sistemas educativos en los últimos 20 años, que ha resultado en un bajo efecto en la calidad de la educación. Además, el concepto de "importación", que corresponde a la introducción de dispositivos en las escuelas, sin tener claro el alcance de los objetivos pedagógicos o la estrategia definida para el uso de estos dispositivos, resulta en que las tecnologías quedan desplazadas del ambiente educativo, quedando como soporte y no como herramienta de aprendizaje. La inserción de estos insumos tecnológicos para el acceso a recursos pedagógicos, requiere de una sintonía entre los usuarios, tutores y diseñadores de programas.

Frente a este tema, Travieso y Planella (2008) exponen un escenario de inclusión efectiva a través de la alfabetización digital (destacando que la incorporación de tecnologías no asegura directamente a la integración social); sin embargo, para lograr este tipo de alfabetización, deben de existir condiciones de apoyo social que incorporen a las personas en riesgo de exclusión social a una formación tecnológica continua; incluir una adecuada instrucción en el uso de las tecnologías para un desarrollo cooperativo; impulsar la alfabetización por sobre el tiempo de uso; y considerar que no es posible formar en inclusión social y alfabetización digital a toda la población, sino realizar programas de acceso universal que permitan un justo e inclusivo avance de la sociedad.

En el ámbito nacional, Merchán (2013) reflexiona sobre la influencia que las nuevas tecnologías descritas tienen en la educación: hace un par de años tener acceso a teléfonos inteligentes, pizarras virtuales, *tablets* y entre otros muchos dispositivos para usuario multipantalla, era costoso o desconocido. En la actualidad, en el informe sobre el Índice de Desarrollo de las TIC - IDT en el mundo, realizado por la Unión Internacional de Telecomunicaciones - UIT, en los resultados descritos entre los años 2010 y 2015, se ubica al Ecuador en el puesto 90, de un total de 167 países; siendo la República de Corea del Sur líder en la lista con el puesto número 1, y la República de Chad al final con el puesto 167.

Al respecto, hay que tener claro que las sociedades, personas y colectivos se encuentran en permanente desarrollo y evolución tecnológica:

> La difusión de las computadoras, de las bases de datos, de los sistemas de información y la multiplicación de programas con aplicaciones diversas modifican las relaciones sociales, los sistemas de enseñanza, los sistemas científicos y los intercambios económicos. El nuevo espacio informacional y

comunicacional (multiredes, multicanales) constituye un nuevo tejido cultural (Pérez, 1995, p. 31).

Con el objetivo de incorporar las tecnologías y aprovechar su impacto en los procesos sociales, culturales, educativos y de emprendimiento, se desarrollan proyectos de ciudades digitales. Como lo informa el sitio *PulsoSocial.com (Ciudades digitales en Latinoamérica, de la conectividad al impacto en la calidad de vida, junio 11, 2015)*, el tema de la Ciudad Digital estipula que, para que sean funcionales y exitosas, las ciudades deben usar de manera estratégica las TIC, vinculando los servicios básicos como el agua, la energía, la educación, la salud, entre otros, por lo que se ha convertido en prioridad para los gobiernos de América Latina. Países como Argentina, Chile, Colombia, Ecuador, México y Perú están incluyendo este tipo de planes. En Ecuador, el Gobierno Nacional impulsa esta tendencia a que la población acceda a la conectividad. En la actual Constitución de la República del Ecuador en su artículo 385, apartados 1 y 3, se declara la necesidad de:

1. Generar, adaptar y difundir conocimientos científicos y tecnológicos.

3. Desarrollar tecnologías e innovaciones que impulsen la producción nacional, eleven la eficiencia y productividad, mejoren la calidad de vida y contribuyan a la realización del buen vivir.

El Ministerio de Telecomunicaciones y de la Sociedad de la Información del Ecuador - MINTEL (2014), por medio de varios programas, como los son: Plan Nacional de Banda Ancha, Infocentros Comunitarios, Televisión Digital Terrestre, entre otros direccionan al país a un Ecuador Digital 2.0, para que toda la población obtenga y genere conocimiento e información. En el año 2006, no existían instituciones escolares con acceso a internet. El Plan Nacional de Banda Ancha ha permitido el crecimiento de instituciones educativas, el plan inicia en el año 2007 con 12 unidades educativas, y al año 2013 ha beneficiado a 7439 organizaciones, traduciéndose en 2´134.875 estudiantes favorecidos.

En Ecuador, la ciudad de Guayaquil apunta a ser una Ciudad Digital, como lo estipula Francois Leens, representante de Cisco en Ecuador en el año 2014, en una entrevista al diario El Universo: "Guayaquil Digital empezó (…) Cisco llegó después con su experiencia internacional apoyando a una consultoría que se hizo hace más de 4 años (…) para definir los servicios más importantes o *guidelines* del desarrollo de Guayaquil como ciudad inteligente."

El objetivo general del programa Guayaquil Ciudad Digital, está dirigido a contribuir consciente y solidariamente, de manera gratuita, con proyectos específicos para el desarrollo de habilidades digitales en los ciudadanos, tales como (Más Guayaquil, 2016):

- A. Programa "Aprendamos, una oportunidad para superarnos" (desde el 2003)
- B. Entrega de libros a estudiantes (desde el 2005)
- C. Entrega de computadoras de escritorio a escuelas y colegios (desde el 2005)
- D. Entrega de laptops a los mejores bachilleres (desde el 2011)
- E. Entrega de *tablets* a todos los bachilleres (desde el 2014)
- F. Instalación de 6.000 puntos de acceso gratuito a Internet vía Wi-Fi (desde el 2014). A diciembre del 2015 ya estaban instalados 1,952.
- G. Programa "Mi primer trabajo formal" (desde el 2015)<sup>1</sup>

#### <span id="page-18-0"></span>**Contexto tecnológico**

-

Se inicia revisando temas que ilustran el contexto tecnológico presente para este estudio.

Acorde a la Declaración de Principios de la CMSI (2005), se reconocen como objetivos: la educación, el conocimiento, la información y la comunicación; ya que son considerados

<sup>1</sup> Proyectos publicados en: http://www.guayaquil.gob.ec/guayaquil-digital

como importantes para el desarrollo y evolución de los seres humanos. La incorporación de TIC repercute en el quehacer diario reduciendo tiempo y distancia; incrementa la productividad y el crecimiento económico, la generación de empleos; mejora la calidad de vida; y promueve el diálogo entre personas. CMSI (2005) Expone que los objetivos de las aplicaciones y las TIC deben dar beneficios en todos los hitos de la vida:

> En la utilización y despliegue de las TIC se debe tratar de generar beneficios en todos los ámbitos de nuestra vida cotidiana. Las aplicaciones TIC son potencialmente importantes para las actividades y servicios gubernamentales, la atención y la información sanitaria, la educación y la capacitación, el empleo, la creación de empleos, la actividad económica, la agricultura, el transporte, la protección del medio ambiente y la gestión de los recursos naturales, la prevención de catástrofes y la vida cultural, así como para fomentar la erradicación de la pobreza y otros objetivos de desarrollo acordados. Las TIC también deben contribuir al establecimiento de pautas de producción y consumo sostenibles y a reducir los obstáculos tradicionales, ofreciendo a todos la oportunidad de acceder a los mercados nacionales y mundiales de manera más equitativa. Las aplicaciones deben ser fáciles de utilizar, accesibles para todos, asequibles, adaptadas a las necesidades locales en materia de idioma y cultura, y favorables al desarrollo sostenible. A dicho efecto, las autoridades locales deben desempeñar una importante función en el suministro de servicios TIC en beneficio de sus poblaciones (Documentos Finales Cumbre Mundial sobre la Sociedad y la Información, 2005, p. 19-20).

Acorde a la Unión Internacional De Telecomunicaciones - UIT; Ecuador se presenta en el lugar 83 en el año 2011, y posteriormente, en el puesto 90 el año 2015, en el listado de 167 países del mundo que indica el Índice de Desarrollo de las TIC.

UNESCO, en su publicación *La lectura en la era móvil: Un estudio sobre la lectura móvil en los países en desarrollo*, en sus resultados de sus herramientas de investigación, define una disminución de la lectura en medios impresos y un aumento en el visionado de documentos en dispositivos móviles:

> Uno podría esperar que el tiempo invertido en lectura aumentará con el nivel educativo, aunque éste no parece ser el caso. El tiempo de lectura mensual disminuyó, para usuarios que habían obtenido una licenciatura, hasta un nivel inferior al tiempo de lectura promedio para usuarios que habían finalizado la educación secundaria o postsecundaria (no terciaria). El tiempo de lectura se incrementó de nuevo para usuarios con una maestría o doctorado, pero siguió siendo inferior al promedio de usuarios que habían obtenido un diplomado. Este patrón podría explicarse mediante dos posibles escenarios. Primero, el punto máximo a nivel de diplomado podría deberse a que los jóvenes leen activamente en sus teléfonos celulares para estudiar para los exámenes de ingreso a programas de licenciatura. Los datos de uso en los principales términos de búsqueda, ofrecidos posteriormente en este informe, son congruentes con este escenario. Segundo, el descenso de lectura en los niveles educativos superiores puede deberse al hecho de que es probable que estas personas tengan acceso a libros en papel y otras plataformas digitales, incluyendo tabletas y computadoras, y son por tanto menos dependientes de sus teléfonos para la lectura (UNESCO, 2015, p. 34).

Por otro lado, según la revista especializada en negocios, *Forbes*, el año 2015 fue un año récord en ventas de teléfonos inteligentes; siendo Samsung y Apple los mayores fabricantes, la primera, en el transcurso del cuarto trimestre del 2015, mantuvo el liderazgo del mercado mundial con 324.8 millones de unidades vendidas hasta ese punto del año. Esto es un indicador importante para los desarrolladores de aplicaciones móviles, puesto que ya es notoria la penetración del sistema operativo gratuito Android como líder, instalado en los *smartphones*  Samsung entre otros. El sitio web especialista en innovación y análisis de impacto tecnológico *Canalys*; define que existe una baja en ventas de dispositivos *tablets*, si se compara el período 2015 y 2016. Sin embargo las condiciones del comportamiento existentes en los mercados de Smartphones y Tablets; permiten augurar que mientras uno de ellos esté bien y estable, el desarrollo de aplicaciones móviles para esos equipos seguirá siendo el camino a elegir para desarrollar un programa.

Para identificar el contexto tecnológico nacional, es necesario revisar la información transparentada por el Instituto Nacional de Estadísticas y Censos.

En la Encuesta de Actividades de Ciencia, Tecnología e Innovación, que presenta resultados entre el 2008 y 2011, aplicada a un total de 21.768 hogares, se indica que el uso del teléfono inteligente se da para redes sociales, internet, correo electrónico, música, y sistema de posicionamiento global (GPS). También indica que la mayoría de usuarios de estos dispositivos son hombres y establece que el mayor grupo de personas que tienen smartphone por edades, son los que tienen entre 16 y 24 años; y que la provincia del Guayas presenta el mayor grupo de personas que tienen teléfonos inteligentes.

La actualización de dicha encuesta aplicada en el 2015 en 31.092 hogares, refuerza la idea del incremento de acceso a la tecnología a nivel nacional, lo que se evidencia en estos resultados:

Para el año 2015, un 50.1% de la población ha usado una computadora. Además se establece que el mayor grupo de personas que usan la computadora por edades, son los de entre 16 y 24 años. En lo que respecta al uso de internet, un 58.5% de la población ha utilizado internet en la zona urbana. Del 55.4% de la población que tiene activado un celular, el 37.7% poseen un *smartphone*. Comparativamente, del año 2010 al 2015, se identifican 17 puntos menos de Analfabetismo Digital. (2010 = 29.2% / 2015 = 12.2%). El censo expone también que 3.048.886 sujetos de la población, posee un teléfono inteligente.

Frente a estos indicadores de incremento en Ecuador, y dentro del marco de la descripción del desarrollo tecnológico del país, la Asociación de Regulación y Control de las Telecomunicaciones - ARCOTEL (2016), expone un panorama que proyecta un crecimiento en el tema de la densidad de abonados y líneas activas en los Servicios Móvil Avanzado (SMA). El 2008 existían 11.692.248 de líneas activas a nivel Nacional, mientras que en el 2016 se llega a 14.721.505 líneas. El total de participación del mercado de las empresas que dan el servicio de conexión a la red móvil, se divide las 14.721.505 líneas en: 9.02% Corporación Nacional de Telecomunicaciones (CNT); 30.57% Operadora de Telefonía Celular (OTECEL S.A); y finalmente el 60.41% el Consorcio Ecuatoriano de Telecomunicaciones S.A (CONECEL S.A).

El aumento que se ha registrado en la estadísticas de penetración y participación del mercado de equipos móviles en la ciudadanía, demuestra que existe una oportunidad para el desarrollo de programas, aplicaciones en entornos móviles; tanto desde la empresa privada, como desde las organizaciones públicas.

#### <span id="page-23-0"></span>**Contexto institucional**

El Muy Ilustre Municipio de Guayaquil, inicia un plan para incluir internet gratuito, entrega de computadoras y *tablets* a los jóvenes bachilleres de la ciudad, para así poder llegar a ser una ciudad digital.

Acorde al testimonio del Subdirector del área informática del M.I Municipio de Guayaquil, una ciudad digital debe de cumplir, inicialmente de forma básica, con los siguientes estándares internacionales:

- Primer paso: Poner puntos de red inalámbrica (WiFi).
- Segundo paso: Reducir la brecha digital que hay entre las personas que pueden acceder al internet, y las personas que no tienen esa opción. Con ciudadanos digitales, hay Ciudad Digital.

El M.I. Municipio de Guayaquil, tiene el proyecto Internet Gratis; que establece desde el 2015 una conexión de un rango de 80 metros de cobertura, totalmente gratuita, por un período de 30 minutos al día, sin ser acumulativo. Esta institución visiona que para el 2019, el período de conexión será de 45 minutos diarios.

El usuario puede acceder 5 minutos en un punto, 20 minutos en otro, y así hasta llegar a completar el tiempo total diario. Adicionalmente, se visiona que la cantidad de puntos inalámbricos aumente a 6000 como meta del programa Internet Gratis para cubrir toda la ciudad. Estos puntos estarán distribuidos en parroquias con servicios de última milla con fibra óptica; luego a través de antenas con puntos de acceso inalámbricos; y finalmente en otros barrios con puntos vía radio.

Actualmente, Guayaquil está cumpliendo con esos pasos que los está articulando a los siguientes programas:

- Implementación en capacitación: Desde el 2005, el Municipio de Guayaquil, inicia su programa Más Tecnología, que consiste en entregar computadores a colegios y escuelas fiscales, con el fin de dotar de laboratorios de computación a nueve instituciones, permitiendo la capacitación de docentes, asesoría técnica, y mantenimiento de equipos implementados.
- Red de Centros Multimedia Municipales (2007): Consiste en una red de nueve centros multimedia, de acceso público, con cursos de aplicaciones informáticas totalmente gratuitos. Se busca fortalecer y generar oportunidades de aprendizaje a los habitantes cercanos a estos centros.
- Portal de Servicios en Línea (2012): Se brindan servicios directos para el ciudadano registrado. El objetivo es que el usuario realice trámites municipales, sin salir de su casa o lugar de acceso. Los servicios principales son: Consulta para pago de Impuestos Prediales; consulta de actividades permitidas para el uso de suelo; consulta e impresión del monto de pago realizado por Impuesto Predial; consultas de los Trámites de Edificaciones; consulta de los trámites y/o solicitudes realizados por el usuario en la M.I. Municipalidad de Guayaquil y su respectivo avance; entre otros (M.I. Municipalidad de Guayaquil, 2012 - 2013)
- Jóvenes Ejemplares (2011): es un programa anual que incentiva la excelencia educativa en los jóvenes estudiantes de bachillerato de los colegios fiscales y fiscomisionales de Guayaquil. El objetivo es motivar la superación de los jóvenes, unificando los esfuerzos de sus familiares con los de los estudiantes, a través de la dotación de 2.500 *laptops*, la excelencia académica.
- Bachiller Digital (2013-2014): Es un programa destinado a incrementar el acceso a dispositivos e interconexión para ser ciudadanos digitales. El objetivo es premiar el

esfuerzo académico de los estudiantes bachilleres de colegios fiscales y fiscomisionales del cantón; con el fin de motivarlos en el uso de una herramienta tecnológica que permitirá mejorar su futuro universitario y laboral.

- Cursos Aprendamos, una oportunidad para superarnos (2003): Dentro del marco de los cursos por televisión, junto al libro con las herramientas de evaluación; en lo que respecta al tema de potenciar al ciudadano en miras a una ciudad digital; se han diseñado tres cursos:
	- Curso 5 Computación e internet para todos: Capacitación en el uso de internet.
	- Curso 13 Guayaquil digital: Curso para la construcción de una ciudad digital que busca reducir la brecha que separa al ciudadano de la realidad tecnológica mundial.
	- Curso 18 Emprendimiento Digital: Curso para emprender y comprender la manera en que la tecnología puede crear oportunidades de negocio para los ciudadanos.

En la ciudad de Guayaquil, para fortalecer el concepto del desarrollo del conocimiento en lo que a tecnología se refiere; el Muy Ilustre Municipio de la ciudad, entrega más de veinte mil dispositivos *tablets* a bachilleres de colegios fiscales y fiscomisionales desde el año 2013, en un proyecto denominado Bachiller Digital. La dinámica consiste en que los estudiantes se registren en un sitio web, cumplan con los requisitos solicitados y las metas a cumplir, y se les entregará el equipo en un evento organizado por esta entidad y sus fundaciones patrocinadoras.

#### **Investigaciones**

#### <span id="page-26-1"></span><span id="page-26-0"></span>**Proyectos similares de dispositivos móviles para el aprendizaje**

Desde el punto de vista pedagógico - tecnológico en América Latina, otro de los casos que se acerca como experiencia del contexto social, corresponde a una investigación de la Universidad Tecnológica de El Salvador; cuyo título es *Tecnología Móvil como herramienta de apoyo en la Educación Media*, en donde Aparicio, Aguirre & Callejas, 2012, presentan el desarrollo de una aplicación móvil que apoye al proceso de enseñanza - aprendizaje. Se materializó en dos etapas. La primera fue el estudio exploratorio usando encuestas como herramienta principal para el levantamiento de información de los jóvenes, para identificar la tenencia de dispositivos móviles, el uso que le dan y si puede existir esta tecnología como mecanismo de retroalimentación para el aula. La segunda etapa inicia con el balance y análisis de los datos obtenidos de las encuestas, para que con esos resultados, se inicie el desarrollo de la aplicación acorde al perfil del usuario detectado y que sea una herramienta que apoye el proceso de enseñanza - aprendizaje en la educación media de ese país.

En un estudio similar en Lima - Perú; de los investigadores Osores, Chávez, Ruíz, Vargas, Tapia y Lam (2013), fueron entregados *tablets iPad2* como préstamo a 18 alumnos y 3 profesores de las carreras Psicología y Educación. El objetivo fue obtener datos sobre el uso durante el semestre académico 2012:

> De la información recogida mediante las observaciones de clase y los grupos focales, se apreció que los participantes se sintieron satisfechos con la experiencia y tuvieron calificativos positivos hacia ella por los múltiples usos dados a la herramienta en actividades académicas y no académicas. Se evidenció la importancia de planificar la integración del dispositivo a los

contenidos curriculares, de modo que se lograse un uso significativo y estratégico (Osores et al. 2013, p.1).

Por otro lado, en lo que respecta a la inserción de *tablets y smartphones* en la educación, Merchan (2013) considera que estas nuevas tecnologías, como lo es también Internet, permiten una fácil comunicación, y colaboran en la exploración de recursos didácticos por medio de buscadores. Además se destaca que estos dispositivos repercuten en la motivación de los estudiantes, lo que resulta en que los usuarios los utilicen para explorar información como modo de aprendizaje, siendo así estudiantes más activos.

En Chile, la Organización Internacional del Trabajo - OIT, expone el proyecto Puentes Educativos, que desde el año 2009, busca mejorar, por medio de las TIC, el nivel de aprendizaje de niños de primaria en las escuelas municipales, y se define como:

> Consiste en una plataforma que permite el acceso y distribución de materiales educativos a través de redes móviles. Para ello utiliza el software *Nokia Education Delivery* (NED), creado para facilitar el acceso de las comunidades educativas a contenidos digitales de calidad desde un celular. Estos contenidos se presentan en distintos formatos: videos, imágenes, música y documentos. Mediante una conexión de internet móvil, el celular se conecta a través del software NED a un servidor desde donde descarga contenido educativo digital, que queda almacenado en el celular, para luego poder ser proyectado en la sala de clases directamente desde él (OITCinterior, 2016).

Por otro lado, el 25 de agosto del 2016, el Centro Cultural de España en México y Fundación Telefónica México en colaboración con MANUVO, organización de servicios digitales para industrias culturales, a través del Laboratorio de Ciudadanía Digital (LCD), presentan la aplicación para dispositivos móvil *Vamos a aprender Purépecha***,** destinada para

32

la enseñanza y preservación de la lengua P'urhépecha. En esta versión se combina la escritura con ilustraciones y audio, para generar una experiencia lúdica y didáctica.

En el caso de la capital del Ecuador, Quito, se realizó el estudio *Análisis del comportamiento del consumidor en la compra de tablets en la ciudad de Quito, para personas entre los 18 a 40 años de edad* (Arcos, 2014), que en el año 2012, identificó un alza en las ventas aproximadas de *tablets* en alrededor de \$1.500.000, en 3074 dispositivos.

Con estos datos obtenidos, se reflexiona que el desarrollo de programas para entornos móviles, son justificables por el grado de penetración que está teniendo esta tecnología en Ecuador, acorde a los datos del Sistema Nacional de Información (SNI) en los indicadores correspondientes al porcentaje de población con cobertura de telefonía celular móvil, Internet y telefonía fija de los Objetivos e indicadores de apoyo del Plan Nacional del Buen Vivir 2013 - 2017 (SNI, Consultas Interactivas, 2017).

Considerando las experiencias anteriores, el proyecto de integrar un curso de aprendizaje móvil en las "*tablets"* de los beneficiarios del programa Bachiller Digital (Guayaquil), específicamente para desarrollar competencias digitales básicas, podría ser un proyecto que aportaría a la innovación pedagógica en la ciudad.

#### **Justificación**

<span id="page-28-0"></span>Es necesario aclarar que hasta la fecha solamente existen las experiencias de entrega de las *tablets* por parte de la M.I. Municipalidad de Guayaquil. Recientemente se está trabajando en una medición y alcances en el uso de los dispositivos entregados a los Bachilleres inscritos, por lo que aún no es posible verificar la interacción de los jóvenes con el dispositivo, ni si el uso corresponde al uso en el aprendizaje.

Se considera para revisar la necesidad de este piloto del curso virtual de aprendizaje móvil, integrar una unidad de prueba que permita, por medio de una actividad didáctica, la

creación y uso de documentos usando las aplicaciones existentes en el dispositivo; destinado a desarrollar o mejorar competencias digitales básicas, para proponer su futura inclusión en el programa Bachiller Digital de la M.I. Municipalidad de Guayaquil.

#### <span id="page-29-0"></span>**La brecha digital**

Entendamos que este concepto de brecha digital tiene relación a diferencia de conocimiento entre individuos que controlan o no la tecnología. Cabero (2004) lo operativiza con indicadores:

> Un dato más elaborado para comprender tal grado de separación lo obtenemos cuando comparamos el "Índice de acceso digital" (IAD) elaborado por la UIT, y que es un índice que evalúa la capacidad global de los particulares de un país para acceder y utilizar las TIC y que se obtiene de la combinación de cuatro factores fundamentales que inciden en la capacidad de un país para acceder a las TIC: infraestructura, asequibilidad, conocimientos y calidad (p. 5).

La Unión Internacional de Telecomunicaciones (UIT), en la publicación *Medición de la Sociedad de la Información* (2015), ubica al Ecuador en el puesto número 90, en lo que respecta al Índice de Desarrollo de las TIC (IDT), en los resultados descritos entre los años 2010 y 2015, lo que significa que aún hay un amplio camino por recorrer.

#### <span id="page-29-1"></span>**La necesidad del Municipio de Guayaquil de incluir aplicativos adicionales en la** *tablets*

Las *tablets* vienen con un repositorio de documentos académicos instalado: *GetAbstract*; es una [biblioteca](https://www.getabstract.com/es/res%C3%BAmenes/) de resúmenes de libros de negocios, de reportes económicos, incluyendo audio libros. Para los usuarios bachilleres el acceso al repositorio es totalmente gratuito. Para particulares tiene un costo de \$300 por dispositivo. En él, el beneficiario

34

Bachiller Digital 2016 tendrá acceso a toda la biblioteca digital, o las documentaciones, como Oxford, La Sorbona, y Harvard.

El dispositivo para el programa Bachiller Digital - 2016, es una *tablet ACER Iconia One 8.* Su sistema operativo instalado es Android; incluye las aplicaciones estándar de Google como Chrome, Google Apps y Gmail. También viene con Iconia Suite consistente en varias aplicaciones: EZ Wakeup, módulo de control de pantalla; EZ Gadget, módulo con organizador, calendario, navegador, calculadora y memorándums para generar notas rápidas; EZ Snap, módulo para tomado y edición de fotografías; EZ Note, que integra procesador de texto para notas y realizar dibujos a mano alzada. Adicionalmente, viene con EZ Tasking, aplicación que permite administrar la pantalla en varias tareas al mismo tiempo.

La oferta de entornos virtuales de aprendizaje instalados en las *tablets*, es una propuesta sin precedente. Acorde a las herramientas de estudio y la selección de un grupo de prueba, se determinarán sus enfoques, contenidos y actividades.

Para los efectos de este estudio, los beneficiarios de este piloto de curso virtual de aprendizaje móvil, son los jóvenes Bachilleres que hayan sido favorecidos con la entrega de la Tablet por parte del M.I Municipio de Guayaquil en el 2016. De este grupo se obtendrá una muestra aleatoria para la prueba. En el tema de los límites y alcances de esta propuesta desde el punto de vista metodológico, el diseño se fundamenta en investigaciones de carácter exploratorio y cualitativo, por lo que no se pretende realizar generalizaciones en relación a los resultados de los usuarios, sino que su función ha sido tomar decisiones y realizar evaluaciones preliminares. Y desde el punto de vista del alcance del producto, se realizará un prototipo o piloto base que puede ser mejorado en el futuro en caso de implementarse.

35

#### **Revisión de la Literatura**

#### <span id="page-31-1"></span><span id="page-31-0"></span>**Enfoque Tecnológico**

#### <span id="page-31-2"></span> **Sociedad digital.**

El concepto de sociedad digital se define en lo que Castells (1999) expone sobre la inserción de las nuevas tecnologías: "Las nuevas tecnologías de la información están integrando al mundo en redes globales de instrumentalidad. La comunicación a través del ordenador engendra un vasto despliegue de comunidades virtuales" (p.48). Ya no se precisa la obligatoriedad de la presencia en un mismo espacio como seres humanos: la interacción se virtualiza.

Pardo (2014) en lo que respecta al tema de los teléfonos inteligentes, las "*tablets"*, las redes sociales y la interacción que tiene la gente, expone que: "(...) se comunica más y mejor, pero de manera diferente. Con sus dispositivos inteligentes las personas se están conectando mejor especialmente con sus lazos sociales débiles. Trabajo y vida de hogar se han fragmentado y fusionado, eliminando las limitaciones espacio-tiempo" (p. 86).

Las personas se están conectando integrando el trabajo y la vida diaria fusionándose en un mismo espacio. La distancia entre el trabajo y el entretenimiento, tiende a desaparecer. Estas tendencias se deben tomar en cuenta para el desarrollo e implementación de tecnologías aplicadas a dispositivos móviles, como es el caso del producto de competencias digitales básicas centrado en este escrito.

El crecimiento y evolución de la tecnología al servicio del ser humano es evidente. La manera en que se accede a la información va desde la televisión, hasta el dispositivo móvil. Según Barbero (2004), la concepción del concepto de sociedad de la información tiene que ver con las evoluciones que las sociedades tienen respecto a la tecnología. El autor define que la realidad del mundo ahora se divide entre los individuos conectados, y los desconectados:

"el mundo padece hoy la más gigantesca operación de exclusión social, política y cultural de la historia humana" (Barbero, 2004, p. 3)

La Comisión Económica para América Latina y el Caribe (CEPAL), indica que a medida que avanza la sociedad de la información en América Latina y el Caribe, se observan buenos resultados en este breve tiempo. Las TIC se convierten en un aporte para el desarrollo, sumándose nuevos desafíos, definiendo que:

> La transición hacia sociedades de la información no ocurre en el vacío, sino que se inserta en las estructuras de las sociedades de la región. Esto supone abordar algunos de sus problemas estructurales, como el bajo ingreso por habitante y su desigual distribución, la debilidad institucional y los limitados niveles de educación y capacidades (La sociedad de la información en América Latina y el Caribe: Desarrollo de las tecnologías y tecnologías para el desarrollo, CEPAL, 2008, p. 6).

Comprendemos entonces, que la sociedad está en constante evolución; lo que implica que las autoridades promueven que la tecnología pueda ser accesible a todos los ciudadanos para mejorar su calidad de vida.

#### <span id="page-32-0"></span> **Competencias digitales.**

La inserción de TIC implica una transformación en el modo de comunicarse, informarse y en el aprendizaje. Pino y Soto (2010) definen que las TIC deben participar integralmente en la estrategia educativa, tanto el alumnado como el los docentes. Se han impulsado métodos de buenas prácticas, inversión en equipamiento y la puesta en marcha de programas docentes con el objetivo de desarrollar una actitud positiva de los educadores, en relación al uso de computadoras.

Cabero y Cejudo (2008) identifican características necesarias en la formación de individuos y que el sistema educativo tenderá a ser: "multimedia/multisoporte, multicódigo, mediado por el ordenador, virtual, flexible y a distancia, centrado en el estudiante, colaborativo, e individualizado" (2008, p.4).

Moreira (2008) proyecta que se están renovando los insumos tecnológicos en los planteles educativos de la Unión Europea, y que el uso de las TIC por docentes se limita sus competencias digitales y uso de estas herramientas a lo siguiente:

- Apoyar exposiciones del profesor en el aula.
- Solicitar a alumnos ejercicios interactivos de baja complejidad.
- Búsquedas en internet que amplíe temas de la literatura de la clase.
- Enseñar a los alumnos competencias en el uso de programas informáticos.

Actualmente existe el concepto de alfabetización múltiple, lo que quiere decir que contempla factores auditivos, musicales, audiovisuales, digitales, e informacionales: "Lo que implicaría la necesidad de formar a los individuos y a las comunidades en la interpretación de los signos, íconos y textos propios de cada una de esas formas de comunicación o de utilización de tecnologías y lenguajes específicos". (Moreira, 2008, p.9).

Es necesario dar operatividad a los niveles de conocimiento en el tema de competencias digitales. Pino y Soto (2010) definen en encuestas como herramientas de investigación, el nivel y/o destrezas en TIC, incluyendo: grado del conocimiento y la experiencia sobre las TIC que posee el usuario. Una encuesta que permita sistematizar al usuario en porcentajes de uso y habilidades acerca de manejo de sistema operativo y periféricos. Que determine la disponibilidad de recursos. Que identifique si el usuario posee acceso y cuentas de correo, redes sociales, blog y mensajería. Que exponga el nivel de frecuencia de uso al que tiene acceso el usuario (diario, semanal, mensual, nunca). Que señale el tipo de utilización de las herramientas, que responde al uso que el usuario le da a las TIC (descarga de material lúdico, educativo, creación de presentaciones, uso de buscadores, entre otros). Que identifique las motivaciones y creencias de las TIC, que refiere a datos del entorno e intereses en el uso de las tecnologías de información y comunicación en el usuario. Que señale el tipo de dominio de las TIC, datos que determinan de manera individual o colectiva, la realización, creación y análisis de datos. Y finalmente, la encuesta debe detectar los obstáculos para la utilización de las TIC, que determinan problemáticas como la carencia de recursos, limitaciones en la experiencia con TIC, profesorado poco preparado, entre otros.

Se define entonces, que para el producto a implementar en las *tablets* de Bachiller Digital, la competencia digital debe ahondar no solamente en los conceptos de manejo de programas informáticos básicos, sino también en el lenguaje interactivo a transferir al usuario.

#### <span id="page-34-0"></span> **Brechas digitales.**

La comprensión del concepto de brecha digital, va más allá de distinguir entre los individuos que están conectados y los que están desconectados. O bien de los que saben más, de los que saben menos. Tello (2008), describe el concepto de brecha digital como una situación de impacto social de la TIC: "(...) separa los que están conectados a la revolución digital (...) de los que no tienen acceso a los beneficios de las nuevas tecnologías. La brecha se produce tanto a través de las fronteras internacionales como dentro de las comunidades" (p.3).

Cabero (2004), define al concepto de brecha digital como la diferenciación: "(...) entre aquellas personas, instituciones, sociedades o países, que pueden acceder a la red, y aquellas que no pueden hacerlo; es decir, (…) la desigualdad de posibilidades que existen para acceder a la información, al conocimiento y la educación" (p. 2).

39

A modo de reflexión, para desarrollar este producto de competencias digitales básicas, se requiere identificar a los jóvenes beneficiarios del programa Bachiller Digital, el investigar el nivel de acceso a dispositivos que controlan, para así definir un perfil de usuario, considerando que, los contextos socioeconómicos a los que pertenecen , podrían implicar brechas digitales.

#### <span id="page-35-0"></span>**Destinatarios: Jóvenes**

Es necesario para determinar el perfil de usuario, introducir los significados y las descripciones de las generaciones digitales. ¿Quiénes serán los destinatarios del proyecto? Si bien los enfoques generacionales pueden ser criticados, porque las generaciones no son homogéneas, o, en este caso, existen diferencias socioeconómicas que no permiten hablar de las generaciones en Guayaquil de forma homogénea, se presentarán una serie de características generacionales relacionadas a la tecnología que deben considerarse simplemente como un marco general. Para ello es necesario describir los conceptos a continuación.

#### <span id="page-35-1"></span> **Introducción de generación@.**

Acorde a la descripción que hace UNESCO (2016), define a los jóvenes como: (...) las personas con edades comprendidas entre los 15 y los 24 años de edad. La UNESCO entiende que los jóvenes constituyen un grupo heterogéneo en constante evolución y que la experiencia de "ser joven", varía mucho según las regiones del planeta e incluso dentro de un mismo país.<sup>2</sup>

Es necesario para el desarrollo de cualquier producto móvil que se dirija a estos individuos, contar con que son diferentes y que poseen accesos a la tecnología y desarrollos

 2 Jóvenes http://www.unesco.org/new/es/popular-topics/youth/
distintos de las competencias digitales. Freixa (2000), identifica tres tendencias de cambio generacional:

> 1. El acceso universal a las nuevas tecnologías de la información y de la comunicación.

2. La erosión de las fronteras tradicionales entre los sexos y los géneros.

3. El proceso de globalización cultural que conlleva necesariamente nuevas formas de exclusión social (p. 77).

Dentro de este marco, identificar estas características aporta para el desarrollo del piloto del curso de aprendizaje móvil que se desea implementar en lo que a competencias digitales básicas se refiere; y para ello se expondrán las tipologías de jóvenes que tienen acceso a las TIC.

## **Nativos digitales.**

Inicialmente para identificar las tipologías de los usuarios, Hernández, Ramírez, y Cassany (2014), definen que el concepto de nativo digital responde a una descripción del entorno digital, en donde a estos sujetos se les adjudica el hecho de haber nacido en un período determinado, sus capacidades en el manejo del lenguaje y uso de herramientas digitales.

Piscitelli (2006), define a los nativos digitales a los jóvenes que nacieron a mediados de los 90´s y a principios del 2000: "se están introduciendo a/en los medios (la cultura, el mundo, la subjetividad) a través del intermediario digital y ya no a través del papel o de la imprenta" (p. 5); refiriéndose a la continua exposición a la televisión, videojuegos y computadoras *versus* los medios impresos tradicionales.

Hernández et al (2014), definen como "*Einstein*", a individuos nacidos a partir de 1988, quienes experimentaron la evolución de la tecnología con internet y los celulares; paralelamente está la generación "NET" (RED en inglés), nacidos entre 1977 y 1997, individuos que tienen vínculo directo con computadoras y videojuegos. El fenómeno que los integra es una amplia red social multicultural.

Queda especificado que estos jóvenes en la actualidad deben tener menos de 21 años. Los usuarios beneficiarios de esta propuesta; en esta tercera entrega del programa Bachiller Digital (2016), poseen 18 años aproximadamente; puesto que es la edad de salida de los colegios en Ecuador.

## **Migrantes digitales.**

Otro segmento que es necesario identificar son los migrantes. Hernández et al (2014), asignan características diferenciadoras al (in)migrante digital, que consisten en lo opuesto al nativo digital. Son individuos que poseen comportamientos diferentes que presentan escepticismo ante las tecnologías. Desde el punto de vista generacional; estos usuarios son los nacidos entre 1946 y 1964, generación "*Baby Boom"*; los nacidos entre 1965 y 1976, los "*Baby Bust"*; los *"Baby Boom Echo"*, nacidos entre 1977 y 1997. Paralelamente viene la generación "*X"*, nacidos entre los años 1965 y 1980 con características sociales distintas a sus similares, ya que tienen familias reducidas, pocos hijos, y que el sentido de colectivo es más representativo que el individualismo. Otra generación identificada de modo paralelo, es la *"Y"*, individuos nacidos entre los finales de los 70` e inicios de los 80` que también se les identifica como "*Millenials*", cuyas características son ser materialista, individualista, inquieto, liberal y que gusta de las actividades de esparcimiento al aire libre.

Con lo descrito en esta sección, se observa que en esta clasificación se pueden encontrar los docentes, los creadores de contenidos pedagógicos, los diseñadores de interfaces educativas, programadores "*seniors"*, usuarios adultos mayores de 22 años, entre otros. Si bien existen generaciones digitales, no todas tienen el mismo acceso a la tecnología.

42

## **Residentes digitales.**

Este concepto es una simplificación de los puntos generacionales anteriores. Acorde al estudio de Hernández, et al (2014) los residentes digitales corresponden al usuario que habita por completo en los entornos tecnológicos. Una de las diferencias con las segmentaciones generacionales anteriores, corresponde a que en esta clasificación, la edad es secundaria; puesto que una persona mayor de edad puede ser un residente.

La edad no es el único factor en la identificación de residente digital, es más importante el nivel de acceso, conocimiento y manejo de las herramientas tecnológicas. Para el proyecto piloto de competencias digitales básicas, se deben utilizar códigos tecnológicos en un lenguaje multimedia que permita la integración de intereses de estos ciudadanos digitales.

## **Enfoque pedagógico**

Se considera un desafío identificar los componentes tecnológicos y pedagógicos para la realización de este curso piloto de aprendizaje móvil, puesto que el nivel de instrucción y manejo de tecnologías en los jóvenes de los colegios fiscales y fiscomisionales, varía según el plantel educativo al que pertenecen, el entorno familiar, el acceso a tecnologías, e incluso a la participación en una experiencia de aprendizaje a distancia. Para comprender los desafíos de aprendizaje que la sociedad digital conlleva en la ciudad de Guayaquil, es necesaria la revisión de conceptos pedagógicos que aportaran a la realización de esta propuesta.

## **Conectivismo y aprendizaje invisible.**

Siemens (2004) expone al conectivismo como una teoría de aprendizaje que se basa en principios que cambian velozmente: "Continuamente se está adquiriendo nueva información. La habilidad de realizar distinciones entre la información importante y no importante resulta vital. También es crítica la habilidad de reconocer cuándo una nueva información altera un entorno  $(...)$ " (p.6)

Siemens (2004), estipula que el individuo es el punto de partida para que exista el conectivismo. Debe de existir una relación entre el individuo y su vinculación para el aprendizaje propio y de los otros participantes: "El conocimiento personal se compone de una red, la cual alimenta a organizaciones e instituciones, las que a su vez retroalimentan a la red, proveyendo nuevo aprendizaje para los individuos". (p. 7)

La necesidad de integrar las teorías de aprendizaje a las tecnologías en el desarrollo de proyectos en aula, evoluciona el aprender. La manera lineal, tradicional, de aprendizaje conductista, en la que "el aprendizaje se logra cuando se demuestra o se exhibe una respuesta apropiada a continuación de la presentación de un estímulo ambiental específico" (Ertmer y Newby, 1993, p 6); debe evolucionar hacia el aprendizaje no lineal, y enfocarse en los individuos.

Cobo y Moravec (2011) establecen el concepto de aprendizaje invisible relacionándolo a la dinámica que debe existir entre el programa educativo y el estudiante; sin dejar de lado el entorno de desempeño: "(...) aprendizaje invisible ocurre cuando lo relevante no son los límites espaciales, sino las experiencias de construcción y reconstrucción del conocimiento independientemente del objetivo, entorno, momento o frecuencia en que ocurren." (p. 92). Además el autor agrega que el gran objetivo es lograr el autoaprendizaje y/o aprendizaje informal; sin requerir de un plan de clases planificado con antelación, sin un docente que lleve las sesiones, ni evaluaciones o certificaciones.

El aprendizaje no necesariamente debe estar vinculado a una institución o un programa formal. Cobo y Moravec (2011) sí sugieren que: "(...) un individuo deberá comprender el aprendizaje como un proceso continuo y abierto, capaz de combinar la adquisición de conocimientos explícitos (codificados o sistematizados) con aquellos conocimientos tácitos y habilidades blandas que demanda la sociedad global" (p. 94).

Para la propuesta del piloto del curso virtual de aprendizaje móvil que desarrolle competencias digitales básicas, se debe permitir a los beneficiarios acceder de manera libre al entorno, en el tiempo que el usuario tenga disponible para ingresar y que este acceso sea de manera abierta y continua acorde a sus intereses.

#### **Introducción a usos TIC en pedagogía.**

Tomando en cuenta que el lector conoce las dinámicas de aprendizaje tradicionales en un aula, en donde existe un profesor que imparte un contenido a un grupo de alumnos presentes, es necesario destacar que para integrar estas dinámicas a los medios virtuales de aprendizaje; Onrubia (2016) expone que el aprendizaje virtual no sólo es una mudanza de los materiales, diseños y contenidos educativos tradicionales a un sistema de aprendizaje virtual; es un proceso de reconstrucción del contenido educativo hacia la estructura cognitiva del alumno que debe construir sus representaciones de los contenidos virtualmente, en donde se integran el conocimiento específico, las estrategias de aprendizaje, las condicionantes afectivas, sus motivaciones y metas; que deben ser alcanzables en los medios de aprendizaje virtual.

Merchan (2013), establece que los jóvenes y las TIC desarrollan un vínculo gracias al componente lúdico que es posible desarrollar para los dispositivos móviles; ya que permiten el uso de recursos visuales y auditivos. Adicionalmente, los sujetos pueden realizar exploraciones directas como forma de aprendizaje, lo que los convierte en más activos en este tema. Además, agrega sobre las nuevas tecnologías vinculadas a la educación e indica que se debe: "(...) incorporarlas desde su pleno conocimiento, pero sin diluir en ella los objetivos del aprendizaje, dándole sentido educativo a el uso de las tecnologías y tienen entonces en cuenta los objetivos pedagógicos a los que deben responder" (Merchan, 2013, p. 7).

45

En la propuesta del piloto del curso virtual de competencias digitales básicas destinado a los jóvenes Bachilleres; el diseño, acceso y desarrollo de los contenidos deberían de estimular sus sentidos, para que el curso les parezca atractivo, para la realización de las actividades de aprendizaje del módulo.

## **Desafíos de aprendizaje.**

Existen retos sociales en lo que al uso de tecnología y desarrollo de conocimiento se refiere, y estos desafíos competen de manera directa a las instituciones educativas. Rodríguez (2011), establece que las TIC, deben ser integradas en los entornos educativos. El gran desafío corresponde en redefinir las funciones, los elementos, los recursos de aprendizaje que forman el sistema. No hacerlo, perjudica a la evolución y dirección de los usuarios participantes en las actividades educativas que usan tecnología. Se definen ciertas problemáticas en el estudiante: 1. El acceso a la tecnología (capacidad del alumnado al acceso a internet o a dispositivos móviles); 2. Acceso a los servicios de apoyo (en lo que respecta a los problemas técnicos que el usuario no puede resolver, y el personal de soporte disponible de la institución); 3. Falta de habilidades para las tecnologías (corresponde al desnivel o falta de competencia del usuario para aprovechar el recurso técnico en educación); 4. Acción en comunidad (en el tema de crear una comunidad educativa y social, en donde el usuario inicia de forma tímida, y depende de las actividades educativas que se le expongan); 5. Habilidades en la lectura (se determina una pobreza en la diferencia entre el saber, redactar, etc. en la escritura académica; en donde el usuario utiliza una escritura de nivel social, lo que es necesario detectar como desafío); 6. Habilidades académicas (se refiere a si los estudiantes tienen las habilidades para las actividades); y 7. Resistencia de alumnos (corresponde a una actitud fóbica hacia la tecnología). Por el lado del profesorado y la institución se definen otros

46

desafíos: el uso y el conocer cómo se usa la tecnología educativa; y la falta de habilidades tecnológicas de los profesores y administrativos.

Estos desafíos deben de tomarse en cuenta para la propuesta del entorno virtual de aprendizaje de competencias digitales básicas.

## **Aprendizaje móvil basado en el estudiante y en e-actividades.**

Cabero y Almenara (2006); explican que para que el aprendizaje móvil exista, se requiere de los siguientes componentes principales: institucionales, que la organización adquiera los recursos necesarios que asegure la conectividad; estrategias didácticas, que desarrollen la actividad individual y el trabajo colaborativo con un profesorado capacitado para el diseño instruccional basado en problemas; y e-actividades, que permitan al alumnado convertirse de pasivos a activos, y desarrollar en ellos una reestructuración cognitiva. Estos deberían ser componentes de los Entornos Virtuales de Aprendizaje.

Silva, Fernández, y Astudillo (2015) concuerdan en que los sistemas de administración para el aprendizaje son herramientas que amplían la actividad pedagógica fuera del aula, por medio de Entornos Virtuales de Aprendizaje (EVA) que sirven para: "(...) distribuir materiales educativos en formato digital (textos, imágenes, audio, simulaciones, juegos, etc.), realizar discusiones en línea, integrar contenidos relevantes de la red o para posibilitar la participación de expertos o profesionales externos en los debates o charlas" (p. 226). Según el diseño instruccional, las E-Actividades, deben de cumplir con acciones virtuales que los participantes deben desarrollar para lograr objetivos, tareas y competencias. Los autores agregan que, la propuesta metodológica de aprendizaje debe ser centrada en el estudiante: "(...) los sujetos aprenden "haciendo" e "interactuando". (...), se fomenta el desarrollo de "actividades" que privilegien el trabajo en equipo y generen la recreación de situaciones de la vida real para la resolución de problemáticas" (p. 652).

La propuesta piloto a implementar en las "*tablets*" del programa Bachiller Digital, deberá tener un diseño instruccional que permita la comprensión y desarrollo del aprendizaje individual, centrado en contenidos dirigidos hacia el estudiante que se evidencie en las eactividades diseñadas.

## **Descripción del Proyecto**

Es preciso, para la explicación de esta propuesta, la realización de una revisión de conceptos generales acorde a los beneficiarios del programa Bachiller Digital. El Ministerio de Educación del Ecuador (2016) define "bachiller" a aquel estudiante que ha finalizado el programa de Educación General Básica (EGB), y tiene como meta: preparar a los jóvenes para la vida y la sociedad democrática; para el mundo laboral y para continuar hacia programas de Educación Universitaria. Los alumnos estudian inicialmente asignaturas comunes y luego escogen una especialidad, que puede ser Bachillerato en Ciencias (asignaturas optativas para profundizar áreas de interés) o Bachillerato Técnico (asignaturas para competencias específicas de la figura profesional elegida). En estas opciones educativas, se esperan variadas competencias del alumnado: pensamiento riguroso, comunicación efectiva, razonamiento numérico, utilización de las TIC de manera pragmática y reflexiva, comprensión de su realidad natural, valoración de la historia y la realidad sociocultural, adquirir responsabilidad como ciudadano, control de las emociones al interactuar socialmente, cuidar su higiene personal, capacidad de emprendimiento, y tener capacidad de autoaprendizaje. Con estas competencias, los jóvenes ciudadanos de Guayaquil, que aprueban el programa nacional de Bachillerato General Unificado, y que se hayan registrado y notificados en el portal del proyecto Bachiller Digital<sup>3</sup> , podrán tener acceso a la *tablet* gratuita en un evento organizado por el M.I.

-

<sup>3</sup> http://bachillerdigital.com/

Municipalidad de Guayaquil. Este prototipo del curso virtual de aprendizaje móvil sobre competencias digitales básicas, corresponderá al nivel de conocimiento y habilidades técnicas en competencias de estos bachilleres.

En la primera etapa de análisis de este proyecto piloto, se realizará una prueba de uso de los dispositivos; que permitirá a posteriori, identificar el perfil de usuario potencial y sus requerimientos para ser implementados en el prototipo virtual de aprendizaje móvil en Competencias Digitales Básicas.

Posteriormente se diseñarán e implementarán los contenidos, las estructuras, los objetos de aprendizaje, las evaluaciones; tomando en cuenta las características tecnológicas, operativas y técnicas del dispositivo de destino.

## **Objetivos**

## **Objetivos del Proyecto**

- 1. Establecer los contenidos pedagógicos para el piloto del curso de Competencias Digitales Básicas, acorde a las características de los usuarios.
- 2. Diseñar los recursos pedagógicos, objetos de aprendizaje y evaluaciones necesarios para el curso de Competencias Digitales Básicas.

# **Alcance, entregables, supuestos y limitaciones del proyecto**

Tomando en cuenta las limitaciones de tiempo y recursos, el proyecto tendrá un alcance de prototipo, o versión funcional inicial para evaluación, que será probada por un grupo de beneficiarios del programa Bachiller Digital - 2016, contactados por medio de los datos que posee el M.I Municipio de Guayaquil. Esto permitirá determinar y sugerir rediseño y retroalimentación desde el usuario/beneficiario.

Al término del piloto del curso de Competencias Digitales Básicas, los beneficiarios podrán acceder a otros recursos, cursos, y objetos de aprendizaje; aprovechando la *Tablet* que el M.I Municipio de Guayaquil ha entregado en este periodo 2016.

## **Diseño Metodológico**

La metodología de investigación consta de 2 etapas: La primera, que corresponde a la descripción de las características de los usuarios beneficiarios para el desarrollo del piloto del curso virtual de aprendizaje móvil "Mi *tablet* para aprender"; y la segunda etapa, que contempla la evaluación del nivel de satisfacción en función del uso del prototipo instalado en una *tablet*, por un grupo de usuarios.

# **Objetivo general del proyecto: Primera etapa**

Identificar los recursos necesarios tecnológicos y educativos para la implementación del piloto del curso virtual de aprendizaje móvil "Mi *tablet* para aprender", y su integración en la entrega de los dispositivos del programa Bachiller Digital, del M.I. Municipio de Guayaquil.

## **Objetivo general de investigación**

El objetivo general de esta investigación corresponde a identificar las características del perfil de usuario y sus necesidades.

## **Objetivos específicos de investigación**

- Identificar las preferencias e intereses de los bachilleres.
- Conocer las habilidades tecnológicas y el uso que le dan a los dispositivos móviles.

## **Tipo de estudio, enfoque y alcance**

Durante el periodo de trabajo de investigación de este escrito, correspondientes entre finales del 2016 y los primeros meses del 2017, el estudio efectuado fue cualitativo y cuantitativo, de tipo exploratorio. Es importante destacar que la M.I. Municipalidad de Guayaquil no tiene un estudio del impacto tecnológico y pedagógico sobre las entregas de los dispositivos.

En lo que respecta al valor de estos estudios exploratorios Hernández, Fernández y Baptista (2006), establecen que sirven para "familiarizarnos con fenómenos relativamente desconocidos, obtener información sobre la posibilidad de llevar a cabo una investigación más completa respecto de un contexto particular, investigar promisorias, establecer prioridades para investigaciones futuras, o sugerir afirmaciones y postulados." (p. 101).

## **Muestra**

El programa Bachiller Digital en revisión del estudio corresponde al periodo 2015 – 2016; bachilleres registrados oficiales en la ciudad de Guayaquil, y que cumplieron las bases de participación en el portal web, y corresponden a 21.000 que conformaron el universo de la muestra.

## **Criterios de la muestra**

Para integrar la muestra de esta primera etapa, se determinaron ciertos criterios para la selección:

- Joven Bachiller, que haya cumplido con el proceso de las bases de selección del programa Bachiller Digital del M.I. Municipio de Guayaquil.
- Asistente a la ceremonia de entrega de los dispositivos y que se evidencie su adjudicación.
- Acceder a participar en la investigación voluntariamente.
- Manifestar interés en el tema.

## **Tamaño de la muestra**

La muestra es no probabilística, cualitativa y cuantitativa por conveniencia puesto que dependió de los que quisieron participar. Durante la ceremonia de entrega de las *tablets*, el 24 de agosto del 2016 en el Palacio de Cristal - Guayaquil, se implementó una encuesta digital que contó con 360 respuestas; el 1.7% del universo, con un margen de error del 5.1%. Por otro lado, también cumplen con lo que exponen Hernández et al (2006), que recomiendan mantener el nivel de confianza de 95 a 99%, y el margen de error de 1 o 5%.

## *Tabla 1*

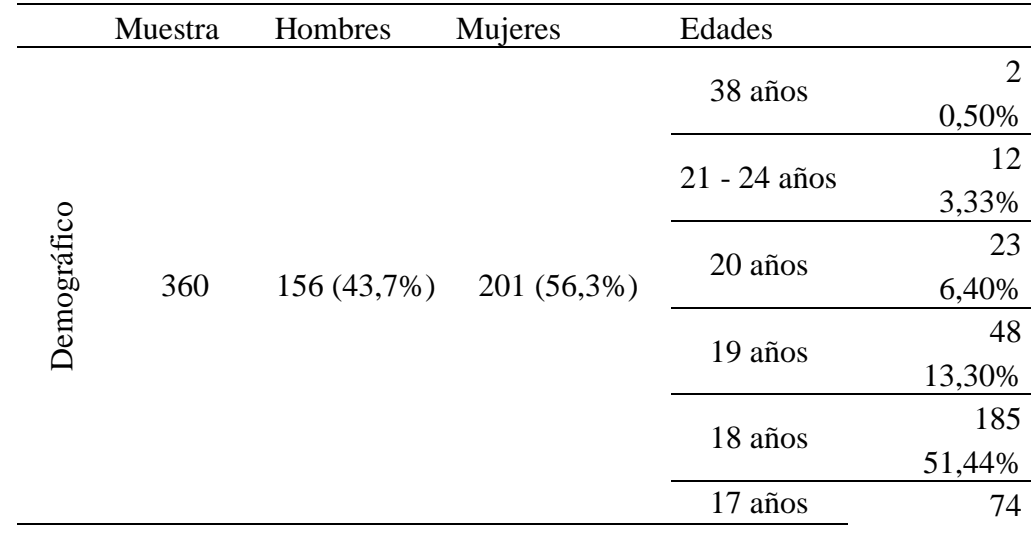

### *Muestra no probabilística obtenida de Encuesta agosto 2016*

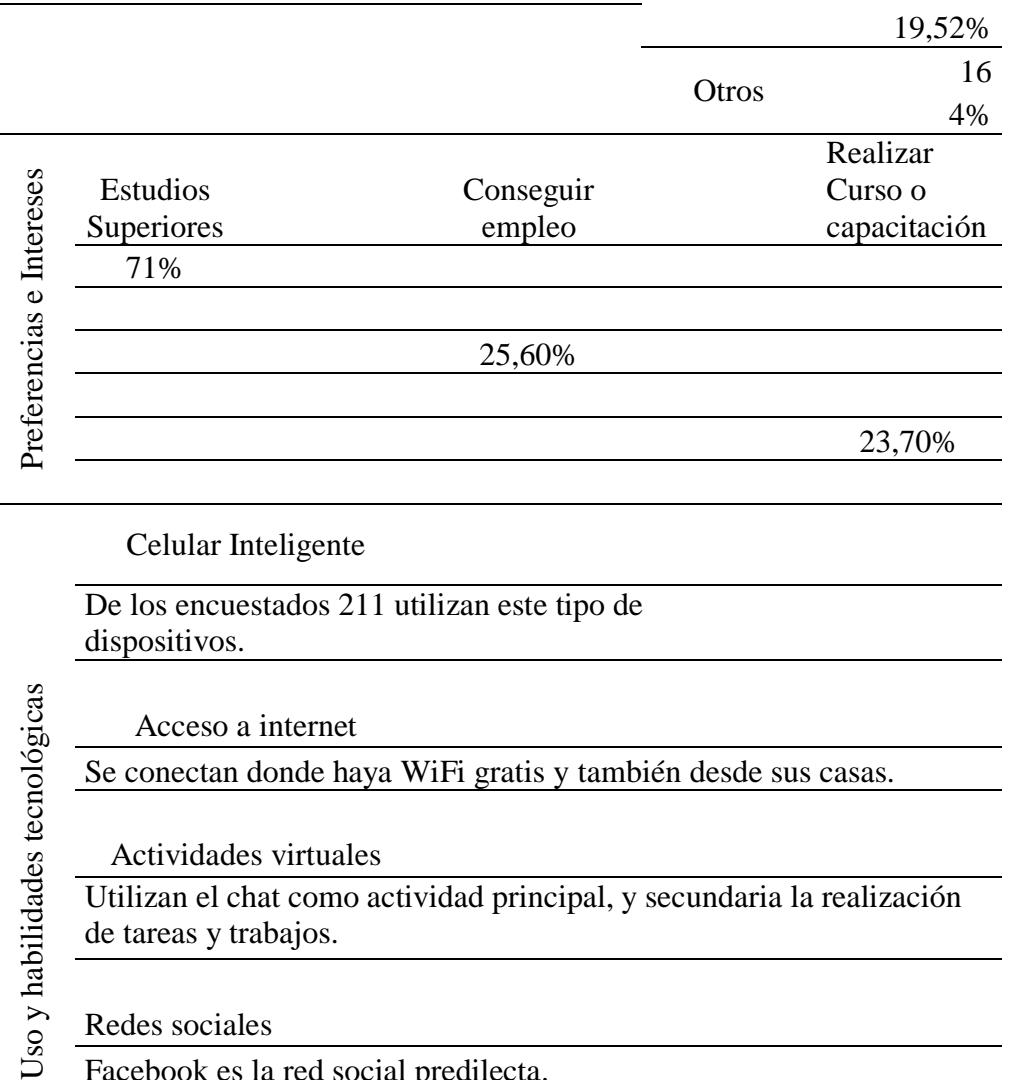

Uso y Redes sociales

Facebook es la red social predilecta.

Se consideran con muy buenas habilidades para el manejo de dispositivos móviles

## Fuente: Elaboración propia

Posteriormente, se hicieron dos grupos focales con los datos de contacto obtenidos de

los encuestados del evento de retiro de las *tablets*. Se realizó con una muestra por

conveniencia, puesto que de acorde a la motivación y participación de los asistentes,

asistieron 11 mujeres y 3 hombres. Se denota una mejor aceptación y participación del género

femenino en esta investigación. Para implementar estos grupos focales, los asistentes fueron

citados en Universidad Casa Grande, el sábado 14 de enero del 2017. Se trabajó en dos

dinámicas grupales: La primera correspondía a presentarse y armar los grupos de trabajo. La segunda realizar la dinámica del grupo focal divididos en dos actividades.

Se conformaron dos grupos: el primero de 8 personas, integrado por 7 mujeres (6 no estudian ni trabajan, 1 estudia, 1 trabaja); y 1 hombre (estudia y trabaja). En el segundo grupo se reunieron 6 personas, definidos por 4 mujeres (ninguna estudia, ni trabaja), y 2 hombres (1 estudia y trabaja, 1 no estudia ni trabaja). Los asistentes que expusieron que no estudian ni trabajan, se debe a que colaboran con quehaceres domésticos en las casas de sus padres.

## **Variables de estudio**

Hernández et al (2006), establecen las variables como atributos medibles que están presentes en las directrices o problemáticas del estudio.

# *Tabla 2*

## *Variables de estudio*

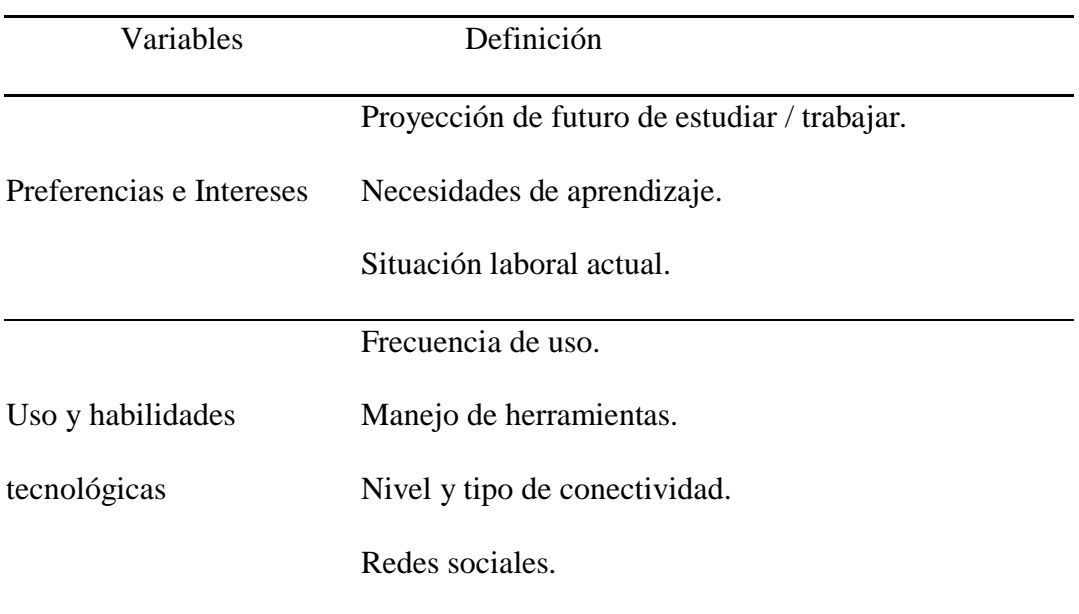

Fuente: Elaboración propia

## **Instrumentos**

Los instrumentos diseñados fueron construidos y revisados por la guía que es del área investigación educativa y comunicación. A partir de la revisión se realizaron modificaciones en el instrumento: en relación al orden y estructura, se organizó el cuestionario en secciones y se ampliaron las preguntas del grupo focal para conocer sus intereses. El objetivo central fue más bien tomar decisiones para el diseño instruccional, más que una investigación como tal; por lo que una vez implementado el piloto, deben de pasar por procesos de validación. Hubo dos etapas para la obtención de datos: La primera, correspondiente a identificar los intereses de los jóvenes bachilleres para proceder al diseño del curso de prueba piloto. La segunda etapa, citó a los jóvenes a probar el curso directamente en la Tablet. A continuación se definen los instrumentos utilizados para la primera etapa de este estudio de enfoque mixto.

# **Encuesta. 4**

Con el fin de obtener información para el diseño del piloto del curso y sus usuarios; se resume en la siguiente tabla.

## *Tabla 3*

-

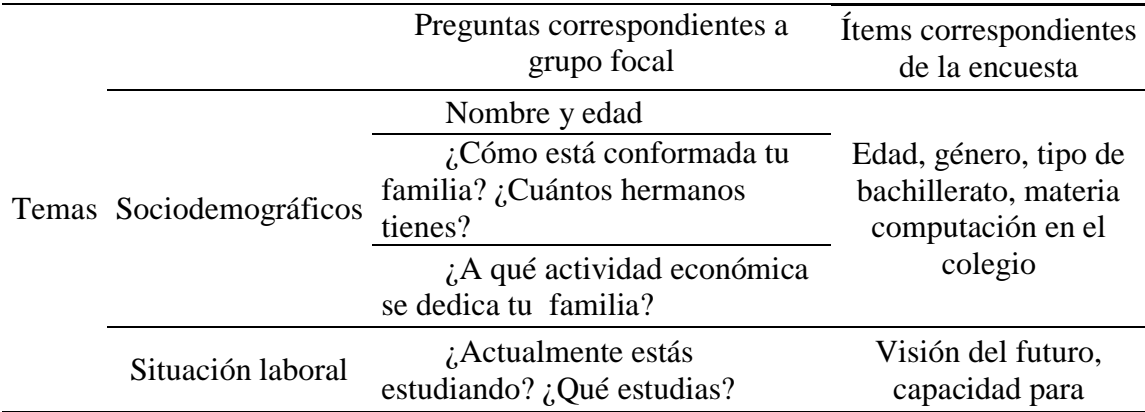

# *Temas del grupo focal y los ítems de la encuesta*

<sup>4</sup> La encuesta se encuentra en el Anexo 1

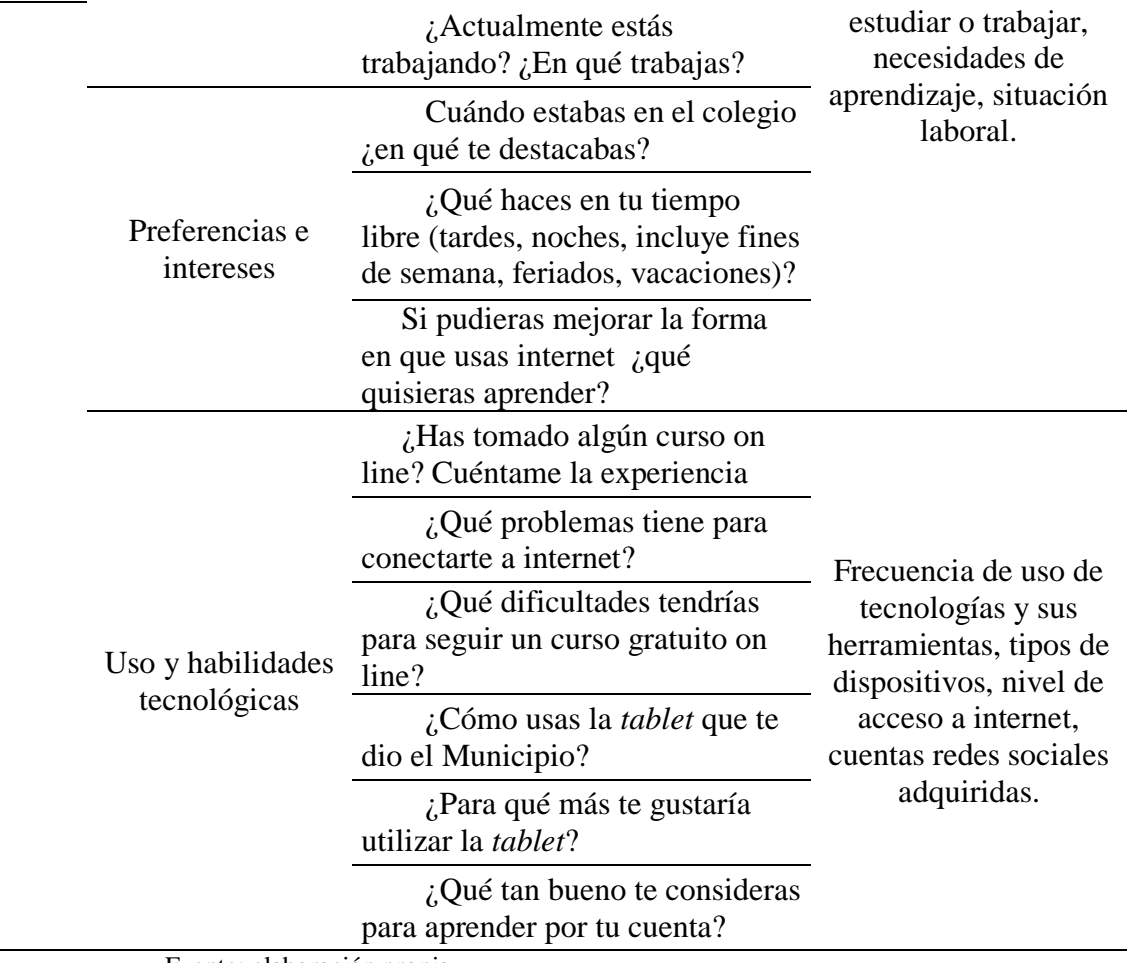

Fuente: elaboración propia

# **Procedimiento de aplicación: Grupo Focal.**

Los grupos permitieron levantar datos sobre sus deseos, forma y objetivos de vida, sector geográfico de vivienda, educación, y motivaciones. Una vez que esta primera dinámica finalizó, se dividieron los grupos en dos actividades: la primera actividad fue una conversación guiada acorde al diseño de preguntas; y la segunda actividad consistió en explorar en las *tablets* tres recursos pedagógicos de prueba con presencia de un guía. La duración de estas actividades fueron de 1h47 para el primer grupo y 1h20 para el segundo.

# *Tabla 4*

# *Actividades del grupo focal parte 2: Recursos pedagógicos de prueba*

Actividades Plataforma Acceso a Google Classroom

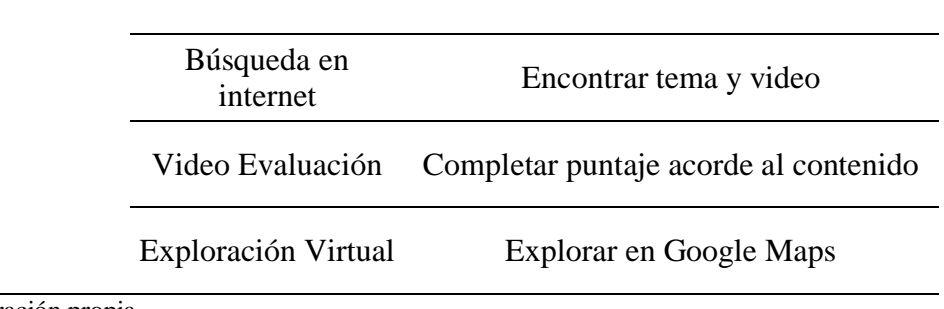

Fuente: Elaboración propia

## **Observación participante uso de Tablet.**

Como objeto de resultado del grupo focal, se exponen los factores de búsqueda de datos acorde a cada actividad: la de conversación guiada, y la prueba de recursos pedagógicos en las *tablets*.

## Actividad A: Conversación Guiada

Por medio del diseño aplicado en la guía de preguntas<sup>5</sup>, el guía facilitó los aspectos de motivación, transparencia, y respuestas a las dudas de los participantes; con los temas de interés de este estudio que corresponden a las preferencias e intereses de los usuarios, el uso y las habilidades tecnológicas que poseen. Esta actividad tuvo 1h47 de duración.

# Actividad B: Prueba de recursos pedagógicos en la *tablet*

Se diseñó un recurso didáctico digital con el uso de la versión de prueba de GSuite (antiguo Google Apps). Utilizando el dominio drorangeonline.com, se crearon y administraron 10 cuentas de correo de usuarios, para integrarlas en una clase digital con la aplicación Google Classroom. El guía facilitó desde el encendido del dispositivo, acceso a red wifi y la realización de tres actividades:

-

<sup>5</sup> La guía de preguntas se encuentra en el Anexo 2

- 1) Consistió en la búsqueda, de un video de la civilización Maya en Youtube y compartirlo en Classroom. Por medio de esta prueba, se lograría identificar el nivel de interacción que el usuario posee con el dispositivo, su acceso, intuición y validación de selección de la información solicitada.
- 2) La segunda correspondía a revisar una video evaluación, sobre la seguridad de usuarios en Facebook, en la clase "Seguridad en Facebook" con la herramienta PlayPosit. Aquí se observaría el nivel de comprensión y puntuación de los contenidos de un objeto de aprendizaje audiovisual, para así identificar la viabilidad en el prototipo.
- 3) La última actividad fue ubicar sus propios hogares en Google Maps. Esta interacción permitiría identificar el nivel de cercanía social de los contenidos.

Al final del proceso se realizó una conversación acerca del uso de Classroom, los recursos y la satisfacción de los contenidos. Esta segunda parte del grupo focal tuvo una duración de 1h20 de duración.

## **Análisis de datos**

## **Resultados Cuantitativos**

## **Encuesta.**

Para detallar los datos de este tema, se define una muestra de 360 bachilleres, obtenida en la ceremonia de entrega de *tablets* del Programa Bachiller Digital del M.I. Municipalidad de Guayaquil. Se revisan las siguientes secciones de preguntas para tomar en cuenta el diseño del piloto del curso virtual de aprendizaje móvil Mi Tablet para Aprender.

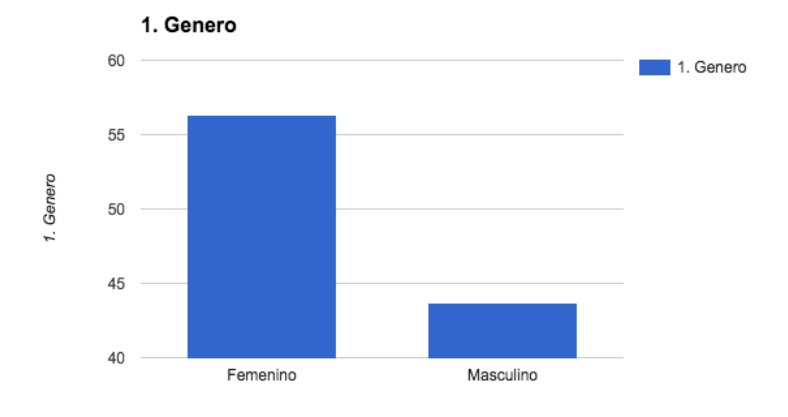

# **Sección 1: Identificación de edades y tipo de área instruccional**

*Figura 1: Género predominante en la entrega de tablets.*

Fuente: Cuestionario realizado en la entrega de tablets 2016.

Se denota que el género femenino posee mayores registros o asistieron más al evento.

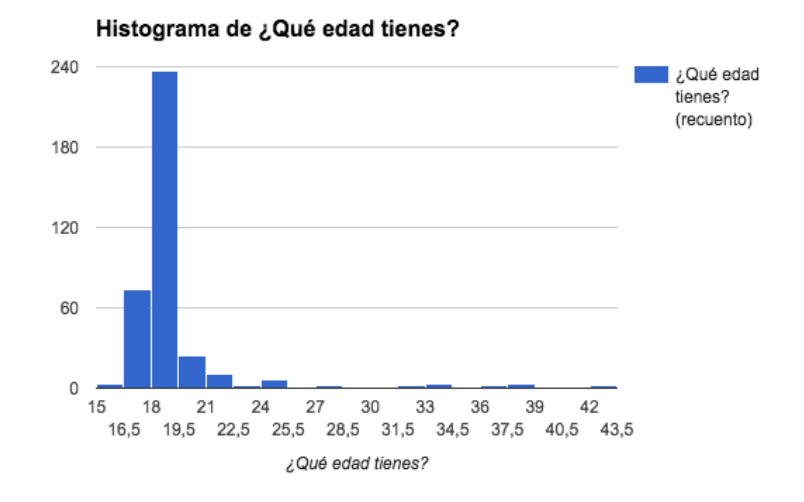

*Figura 2: Edades presentes en la entrega de tablets 2016*

Fuente: Cuestionario realizado en la entrega de tablets 2016.

De la muestra encuestada, se define que la edad de los beneficiarios de la tablet, corresponde al grupo mayoritario de los bachilleres con 18 años.

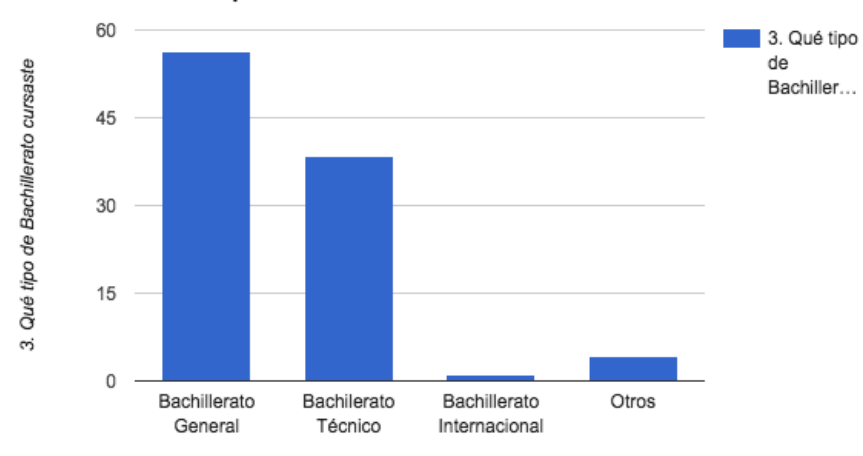

3. Qué tipo de Bachillerato cursaste

#### *Figura 3: Nivel de Bachillerato cursado*

Fuente: Cuestionario realizado en la entrega de tablets 2016.

Se visualiza que más del 50% de los encuestados han cursado en la modalidad de Bachillerato General.

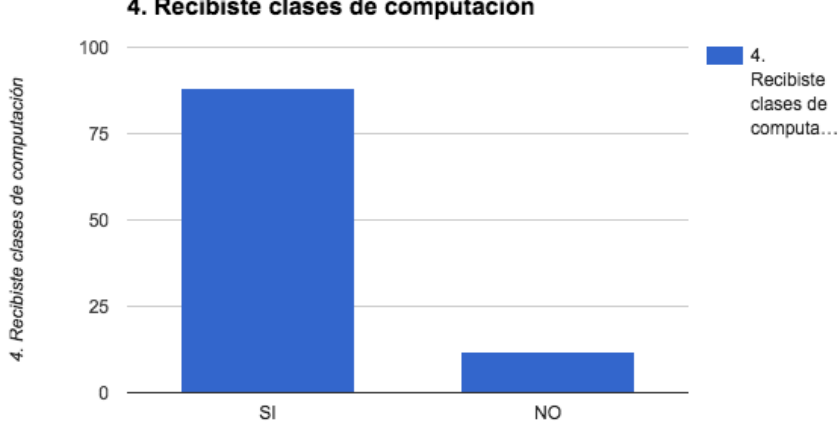

#### 4. Recibiste clases de computación

*Figura 4: Instrucción en computación*

Fuente: Cuestionario realizado en la entrega de tablets 2016.

Los beneficiarios de las tablets, más del 85% ha recibido instrucción en computación.

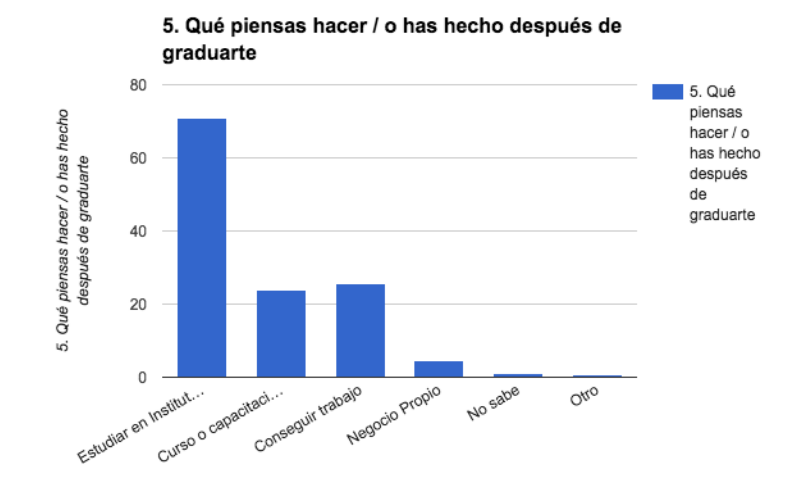

## **Sección 2: Identificación de intereses**

*Figura 5: Proyección a futuro de los consultados*

Fuente: Cuestionario realizado en la entrega de tablets 2016.

De los encuestados, el 70% desea estudiar en un Instituto Técnico o en una Universidad.

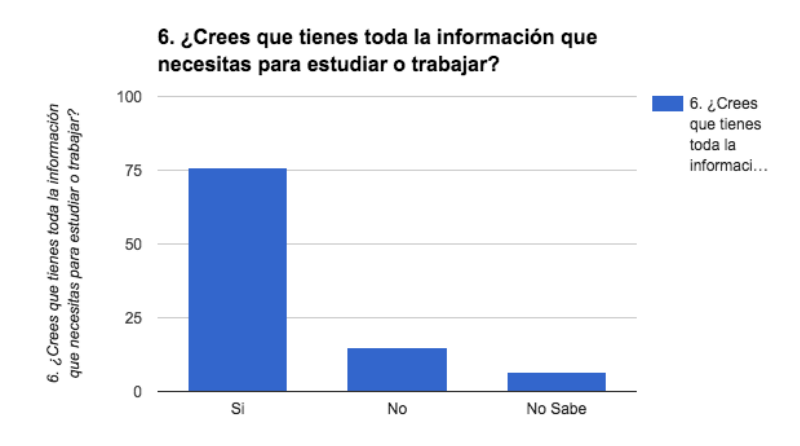

*Figura 6: Percepción del conocimiento para poder trabajar*

Fuente: Cuestionario realizado en la entrega de tablets 2016.

El 76% de los encuestados consideran que tienen si poseen toda la información necesaria para estudiar o trabajar, lo que denota que no requieren mayor nivel de instrucción o capacitación.

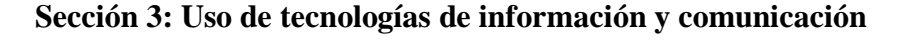

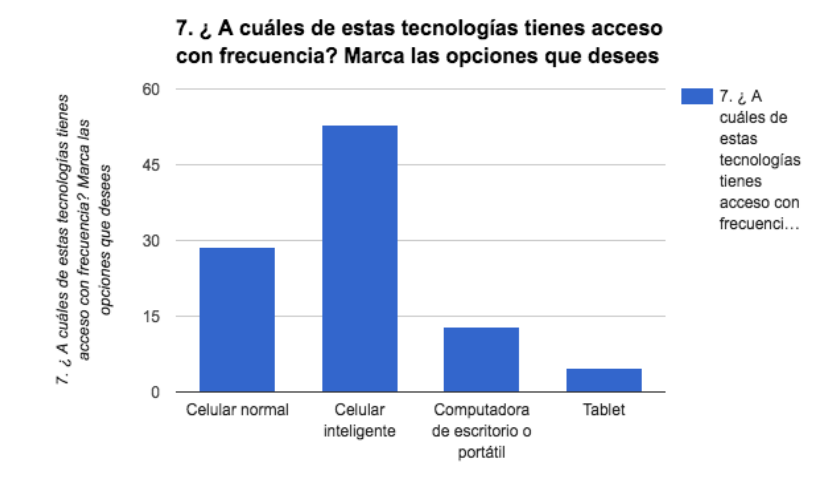

*Figura 7: Frecuencia de acceso dispositivos*

Fuente: Cuestionario realizado en la entrega de tablets 2016.

Se observa que el uso de teléfonos inteligentes es más accedido con un 53%.

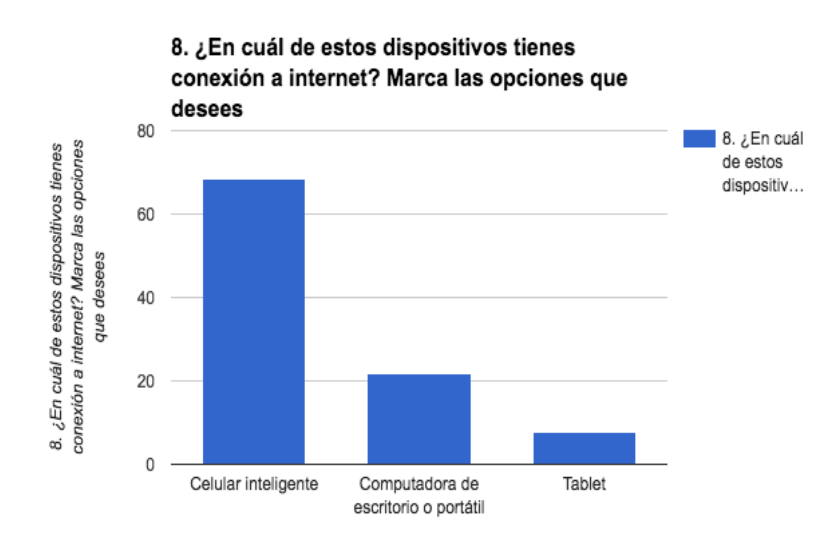

*Figura 8: Acceso a internet desde dispositivo*

Fuente: Cuestionario realizado en la entrega de tablets 2016.

De los beneficiados, el 68,3% tiene conexión a internet desde sus teléfonos celulares inteligentes.

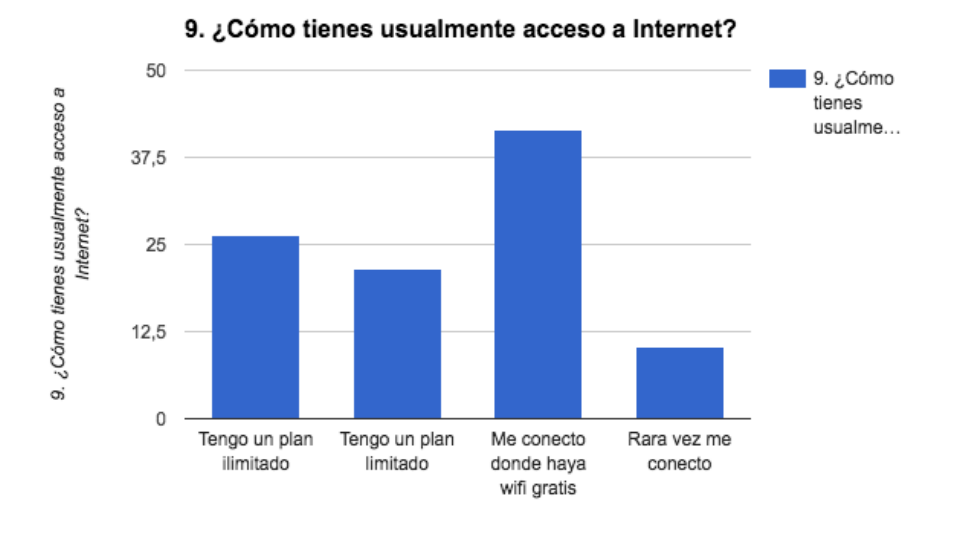

*Figura 9: Acceso a internet*

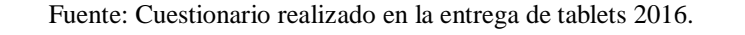

El 41,3% de los beneficiarios de las tablets se conectan donde exista red inalámbrica gratuita.

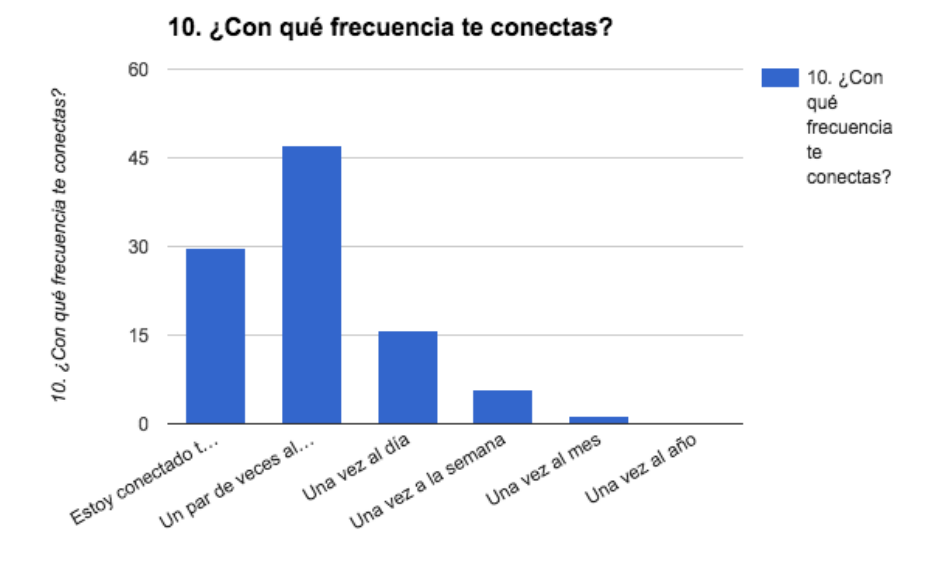

*Figura 10: Frecuencia de conexión*

Fuente: Cuestionario realizado en la entrega de tablets 2016.

El 47,2% se conecta un par de veces al día a internet.

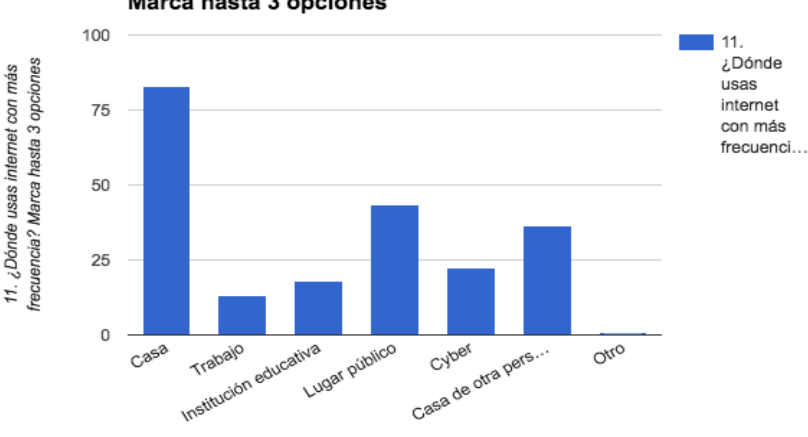

11. ¿Dónde usas internet con más frecuencia? Marca hasta 3 opciones

*Figura 11: Uso de internet*

Fuente: Cuestionario realizado en la entrega de tablets 2016.

La frecuencia de uso de internet corresponde desde casa, con un 82,2%. Esto contrasta con que anteriormente el 41.3% se conecta donde hay servicios WiFi gratuitos. Esto permite observar que el estar conectados a internet es notorio, sea gratuito o pagado.

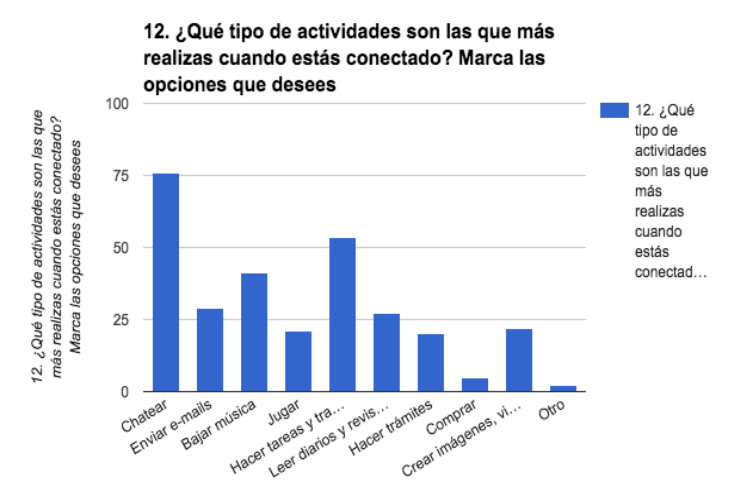

*Figura 12: Actividades que realizan mientras están conectados*

Fuente: Cuestionario realizado en la entrega de tablets 2016.

La actividad que realiza el encuestado al estar conectado corresponde a chatear, con el 75,8%. Además se complementa con la realización de tareas y trabajos, descarga de música, correo electrónico, y la lectura digital de periódicos.

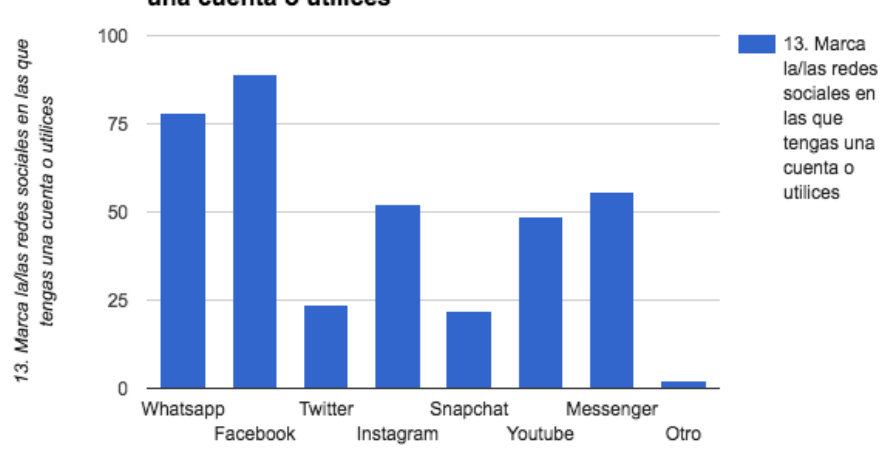

#### 13. Marca la/las redes sociales en las que tengas una cuenta o utilices

*Figura 13: Uso de redes sociales* 

Fuente: Cuestionario realizado en la entrega de tablets 2016.

El 89,2% de los encuestados tiene cuenta o usa Facebook. Y participan también en otras redes sociales como Whatsapp, Facebook Messenger, Instagram y acceso a contenido audiovisual en Youtube.

# **Resultados Cualitativos<sup>6</sup>**

-

# **Grupo Focal y observación participante.**

En tabla a continuación se resumen los aspectos identificados en la prueba.

<sup>6</sup> Los resultados ampliados de la investigación general pueden encontrarse en el Anexo 3

# *Tabla 6*

# *Matriz grupo focal y observación participante*

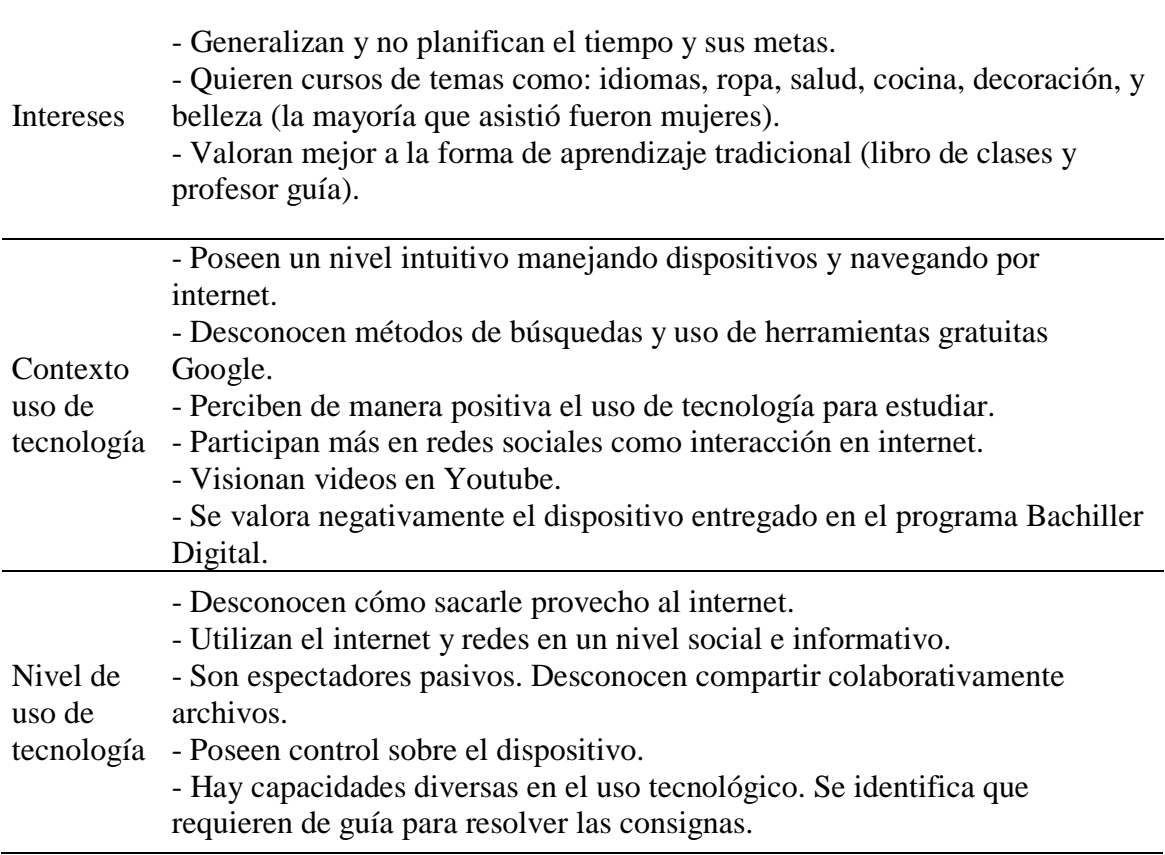

Fuente: Grupos focales

# **Procesamiento de datos**

**Procesamiento de datos cuantitativos:** para este efecto los datos se levantaron por

medio de una encuesta<sup>7</sup> en Formularios de Google; herramienta que permite el seguimiento

inmediato a las respuestas de los encuestados, y la generación de gráficos que agrupan los

resultados finales.

-

<sup>7</sup> La encuesta se encuentra en el Anexo 1

**Procesamiento de datos cualitativos:** se destinaron dos cámaras de video que registraron la totalidad de cada prueba. Por medio del visionado del material en el reproductor *Video Lan Client*, se realizó la transferencia de las verbalizaciones de los asistentes en Documentos de Google, generando un resumen de los mismos.

#### **Conclusiones**

En esta etapa del proceso, los usuarios valoraron negativamente el uso de dispositivos para el auto aprendizaje, indicaron que se sienten más confortables con el método tradicional de aprendizaje, en donde existe el libro de clases y el profesor que guía las actividades. Esto se convierte en un reto para el diseño del prototipo. Acorde a los resultados obtenidos, se define que para este proyecto es más adecuado para el diseño de cursos virtuales de aprendizaje móvil, la estructura de un objeto virtual de aprendizaje, OVA. Este recurso de aprendizaje digital, permite el desarrollo de contenidos didácticos y pedagógicos; e-actividades y consignas; y un sistema de evaluación integrado en un sólo objeto de aprendizaje.

Como resultado de esta investigación, acorde al perfil del usuario, los intereses y temáticas identificados en la experiencia de prueba en los usuarios, se implementará el piloto correspondiente al piloto del curso virtual "Mi *Tablet* para Aprender" en un sistema de distribución de contenidos por internet, que permita el despliegue de los temas pedagógicos y que cumpla satisfactoriamente con lo investigado.

El curso se integrará a los intereses de los usuarios de prueba y a los conceptos de diseño y navegabilidad de los otros dos componentes, desarrollados por los maestrantes: Soledad Aspiazu Chang, con su piloto de curso virtual "Mi *Tablet* para Estudiar", y Jessica Quintana Vera con su piloto "Mi *Tablet* para Emprender".

67

Con estos tres pilotos de cursos virtuales, se integraría el proyecto global "Mi Tablet", destinado a los dispositivos móviles que otorga la M.I. Municipalidad de Guayaquil a los jóvenes bachilleres bajo el programa Bachiller Digital.

## **Diseño Pedagógico y Tecnológico (PRODUCTO)**

Estos cursos serán preinstalados en las *tablets* que entrega el M.I. Municipio de Guayaquil. Los usuarios podrán acceder a estos y ejecutarlos por medio de una lanzadera ubicada en el escritorio del dispositivo con el vínculo de acceso al objeto virtual de aprendizaje alojado en internet.

La participación de los beneficiarios en los cursos es totalmente gratuita, sin registro, y sin tutor; por lo que el éxito de los contenidos, dependerá exclusivamente de la obtención del dispositivo del programa Bachiller Digital, la motivación y tiempo que el usuario le dedique.

El dispositivo entregado a los beneficiarios tiene sistema operativo Android, cuyas actualizaciones son totalmente gratuitas; e integran aplicaciones gratuitas de trabajo colaborativo de la empresa Google, razón por la cual se diseñará el piloto del curso utilizando estas herramientas.

Aquí la descripción general del producto "Mi Tablet" y sus cursos:

## **Mi** *tablet* **para aprender**

Es un curso virtual de aprendizaje, dirigido a los usuarios de las *tablets*, que requieran aprender, nivelar, o profundizar; sus competencias digitales básicas. Utilizarán de forma autónoma las aplicaciones: *Google Suite* o *Google Apps*, *Google Chrome* y *Google Drive*.

## **Mi** *tablet* **para estudiar**

Este curso virtual de aprendizaje, dirigido a los usuarios de las *tablets*, que requieran adquirir habilidades para el uso autónomo de TIC para potenciar sus estudios superiores. Se desarrollarán en búsquedas efectivas en internet, almacenaje ordenado de la información y reconocer fuentes con respaldo académico.

## **Mi** *tablet* **para emprender**

Este curso está orientado a que los usuarios adquieran competencias que les permitan desarrollar un plan básico de negocio, para fomentar la implementación de micro emprendimientos productivos.

Se destaca que por ser un piloto de curso virtual de aprendizaje, se desarrollará una sola sesión, sin embargo se diseñará el diseño instruccional completo.

## **Análisis de necesidades**

Se definen desde las variables investigadas para la inclusión de los elementos necesarios, tantos pedagógicos, tecnológicos y su prototipado.

> a. Perfil del usuario: Se visualizó que la muestra de estudio cursó el Bachillerato General y posee un promedio de edad de 18 años; que recibieron clases de computación; y que acceden a internet desde su teléfonos inteligentes tanto en enlaces WiFi gratuitos como en sus hogares; y utilizan las redes sociales como Facebook. Por lo tanto, el prototipo deberá alojarse en internet y utilizar un lenguaje comunicativo acorde a la edad de los sujetos; tener una interacción con la red social Facebook, integrando las acciones con gestos interactivos en pantalla, propios de los sistemas operativos de los dispositivos; y la inclusión de un guía virtual que indique los caminos pedagógicos.

> > 69

b. Recursos pedagógicos: Se identificó en la prueba que los temas deben ser sencillos, por lo tanto se establecerá una secuencia de contenidos en un orden lógico soportado por indicadores numéricos; es decir que el primer indicador de número corresponderá a la introducción, mientras que el último indicador se relacionará con la evaluación.

c. Recursos tecnológicos: En la prueba de uso de las *tablets*, se identificó que el recurso preparado Google Classroom no era conocido por los usuarios, por lo tanto se realizará un recurso de mayor cercanía en los jóvenes, como lo es una página web, específicamente para las condicionantes técnicas de la *tablet Acer Iconia One 8*.

# **Modelo de aprendizaje.**

"Mi *tablet* para aprender" debe implementar en su diseño instruccional el modelo de aprendizaje centrado en el estudiante por medio de las e-actividades; en donde los estudiantes acceden de manera autónoma, a indicaciones claras para lograr los resultados esperados con recursos hipermedia. Como lo señalan Silva et al (2015), "el modelo al estar centrado en el estudiante, encuentra en las e-actividades el centro de la dinámica de trabajo que debe realizar el estudiante" (p.652).

# **Recursos tecnológicos necesarios.**

Se definen en la siguiente tabla a modo de resumen visual los recursos para el piloto

del curso virtual de aprendizaje móvil, "Mi *tablet* para aprender".

# *Tabla 7*

# *Recursos tecnológicos necesarios*

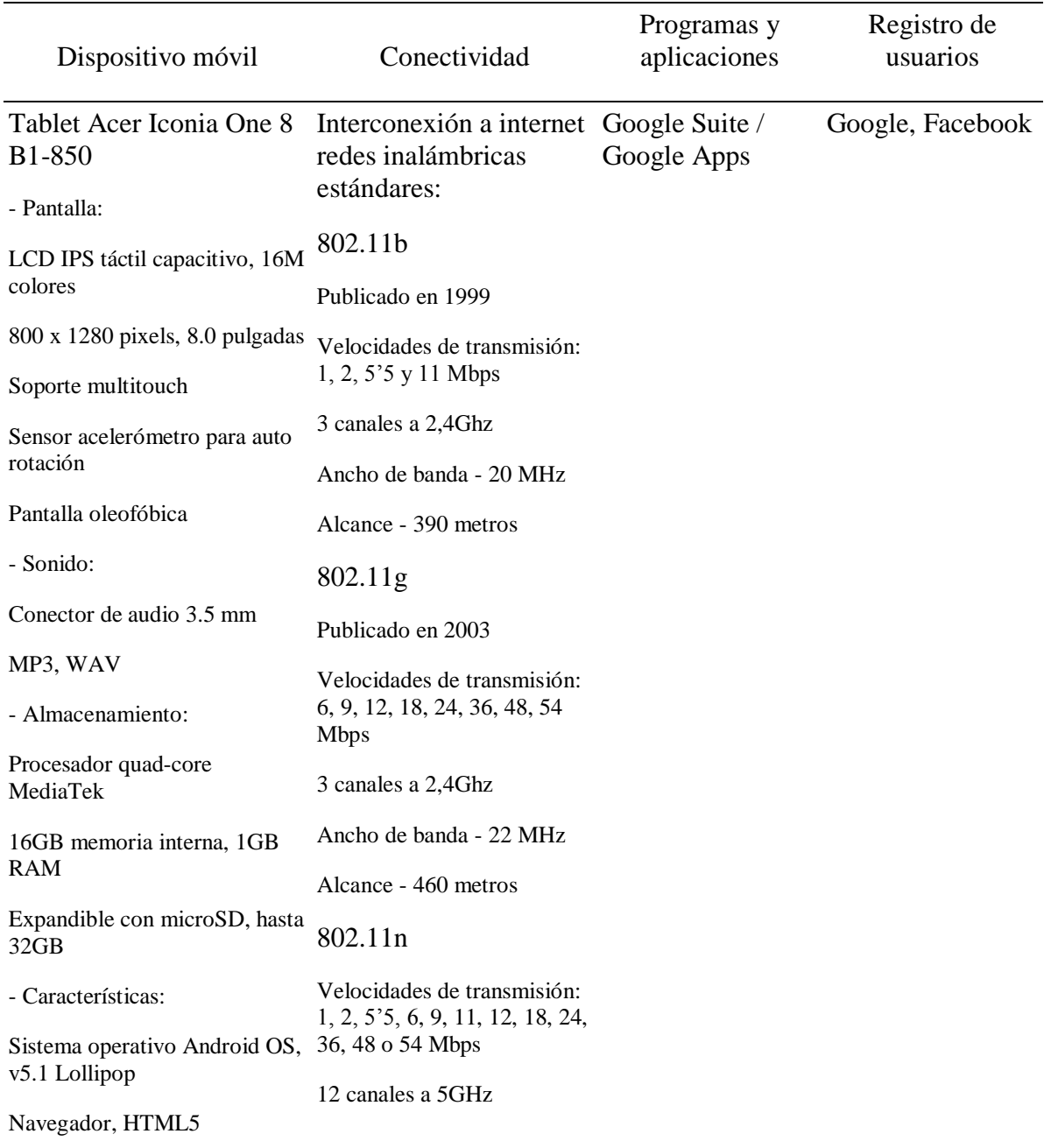

Cámara, 5 MP, 2592 х 1944 pixels, video, cámara frontal 2 MP GPS con soporte A-GPS Wi-Fi 802.11 b/g/n Bluetooth v4.0 Ancho de banda - 20/40 MHz Alcance - 820 metros

Fuente: Elaboración propia

## **Análisis de viabilidad.**

El prototipo hipermedia "Mi *tablet* para aprender" es parte del programa "Mi *tablet*", proyecto que integra tres cursos virtuales de aprendizaje, para instalarse en los dispositivos entregados por el M.I. Municipio de Guayaquil, en su programa Bachiller Digital. Estos cursos y su prototipado, se pondrán en consideración a las autoridades municipales, con el fin de ser implementadas en su totalidad, con su apoyo como patrocinador, en la búsqueda del desarrollo y capacitación de los jóvenes bachilleres.

## **Diseño ambiente aprendizaje**

El piloto "Mi *tablet* para aprender" es un curso virtual de aprendizaje móvil realizado para que los jóvenes bachilleres, adquieran, nivelen o profundicen, competencias digitales básicas. Con el uso de aplicaciones y herramientas gratuitas de Google Suite, incluidas con el sistema operativo del dispositivo, el joven participante, de manera autónoma y con los recursos de su dispositivo móvil, mejorará su desempeño adquiriendo habilidades que le permitan acceder a otros cursos de temas más especializados.

# **Modelo pedagógico y programa educativo (programa y syllabus).**

El modelo pedagógico corresponde al constructivismo, asincrónico, con métodos activos de aprendizaje basado en e-actividades, individualizado-socializado flexible.

- a) Aprendizaje Móvil: Los contenidos, consignas y experimentaciones serán descubiertos por los jóvenes directamente en el dispositivo. Cabe destacar que el diseño se realiza para la *Tablet* entregada por el programa Bachiller Digital. Las unidades pedagógicas deberán ser diseñadas para entornos móviles; de esta forma el aprendizaje podrá ser asequible desde cualquier sector de la ciudad, siempre y cuando tenga acceso a Internet por medio de WiFi.
- b) Desempeño auténtico con e-actividades: Los contenidos pedagógicos diseñados en este prototipo; se formulan por medio de consignas basadas en e-actividades que asocian los contenidos disciplinarios, el manejo de la información de los temas de capacitación, potenciar las habilidades de búsqueda en entorno digitales por medio de videos tutoriales, y valorar esa información para completar las consignas; gracias a la motivación y el tiempo que el estudiante posea, dejando la administración del tiempo en manos del usuario. Además dispone también de una página oficial en Facebook del programa para compartir sus logros.
- c) Gamificación: Cada sección del diseño del curso "Mi *tablet* para aprender", posee una evaluación que le permite al estudiante acceder a un certificado digital personalizado, donde consta la medalla de participación y el puntaje obtenido. El usuario podrá coleccionar cada certificación por separado, y al final del curso, realizar una evaluación que reúne todos los temas expuestos, para que así acceda al certificado final de término del curso con su emblema de finalización.

La totalidad del curso posee tres unidades temáticas, sin embargo para el piloto del curso virtual de aprendizaje móvil, se desarrolla el tema *Herramientas administrativas para organizar y compartir información colaborativamente y sus contenidos*, en la sesión *2A Documentos de Google.*

73

# **PLANIFICACIÓN DEL CURSO VIRTUAL DE APRENDIZAJE MÓVIL:**

## **MI TABLET PARA APRENDER**

# **1. DESCRIPCIÓN DEL CURSO**

Este curso está dirigido a los jóvenes beneficiarios del programa Bachiller Digital, para que adquieran competencias digitales básicas para potenciar el uso de las *tablets* entregadas por el M.I. Municipio de Guayaquil. La modalidad del curso es virtual, en línea, abierto y asincrónico, por medio de un recurso educativo digital.

# **2. PALABRAS CLAVES**

Google Apps, Google Suite, e-actividades, Trabajo Colaborativo.

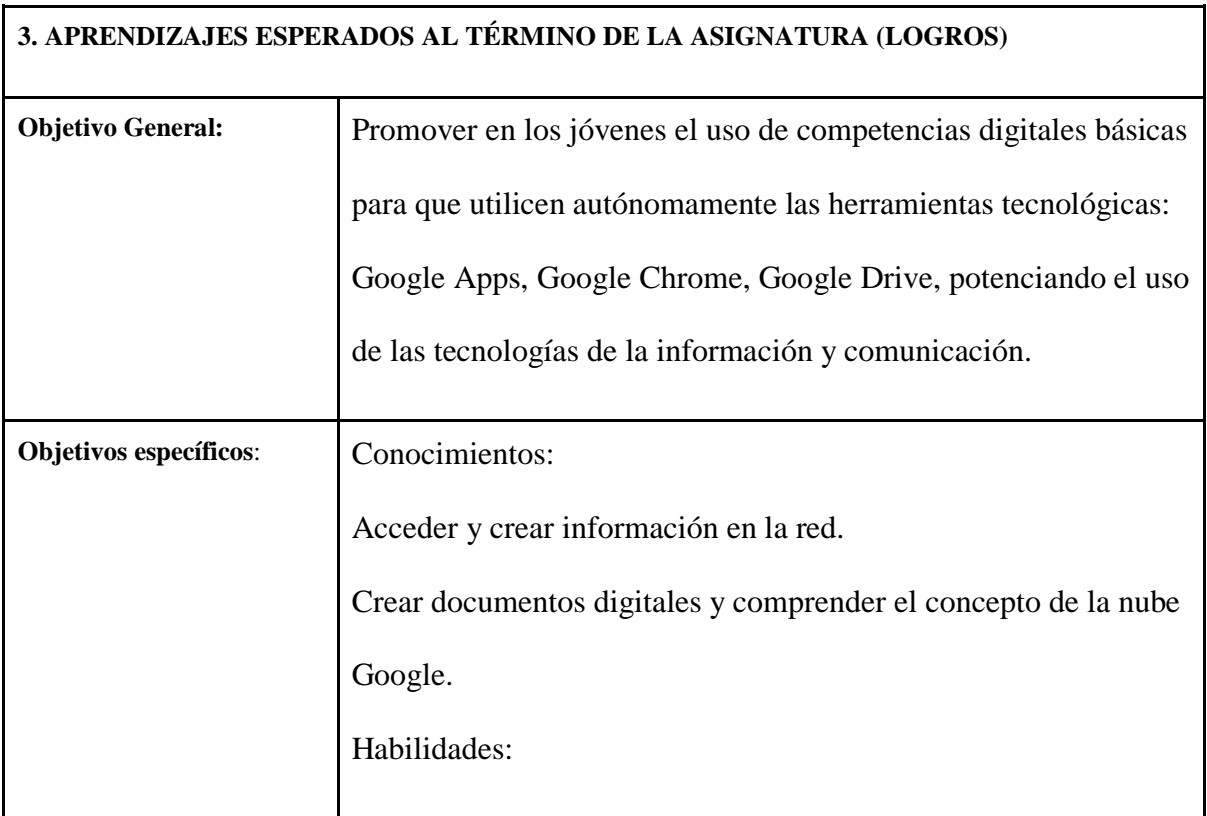

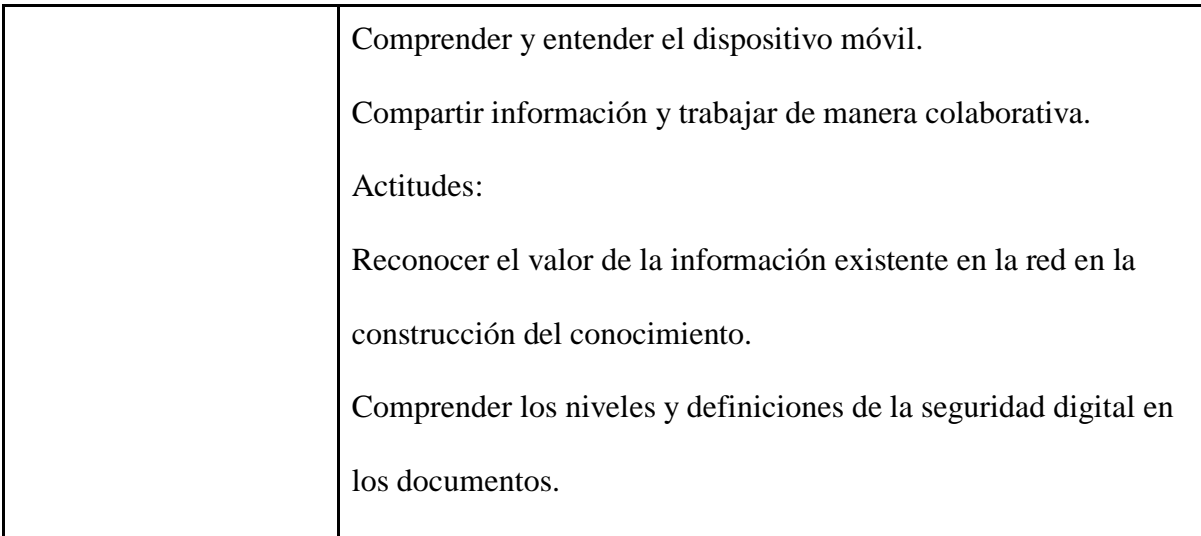

# **4. CONTENIDOS PARA EL LOGRO DE APRENDIZAJES ESPERADOS**

# **1. Comprensión de la integralidad de la cuenta Google para difundir su imagen**

# **pública:**

# **Administración de tu Tablet:**

- Conociendo las capacidades de tu *tablet*. Trucos para mejorar el desempeño.

# **Perfil de Google:**

- Crear cuentas "todo en una" (Gmail perfil del bachiller)

- Rellenar perfil de Google Plus

# **2. Herramientas administrativas para organizar y compartir información**

## **colaborativamente**

# **2A. Documentos de Google:**

- + Procesar texto en tiempo real para trabajo colaborativo (Video Actividad).
- + Utilizar material de sitios e incluirlos en documento.
- + Comprender y usar el concepto de compartir documentos.

# **2B. Diapositivas de Google:**

+ Utilizar Google Maps y Street View para localizar sus viviendas.

+ Crear documento de presentación sobre tu barrio.

+ Crear unidad de almacenaje en Google Drive para liberar memoria de la *tablet*

**3. Comprensión y construcción de la nube Google Drive para almacenar y distribuir** 

# **material multimedia.**

# **Almacenamiento de Google:**

+ Subir presentación sobre tu barrio y compartir usando los niveles de seguridad de

Google.

+ Crear y organizar carpetas, y renombrado de archivos.

## **5. METODOLOGÍA**

Visionado de videos guía y tutoriales. Actividades de lectura. Prácticas para profundización de conceptos. Compartir logros en red social. Evaluación de unidad con certificación. Evaluación final con certificado de participación.

# **6. EVALUACIÓN**

Prueba en línea con retroalimentación, puntaje y entrega de certificado por unidad

completada, y una certificación final, ambas enviadas automáticamente por correo

electrónico.
# **Curso: Mi** *tablet* **para aprender**

# **Sesión:**

*Herramientas administrativas para organizar y compartir información colaborativamente. (Tema 2 Diseño Instruccional)*

# **Planificación de la Clase**

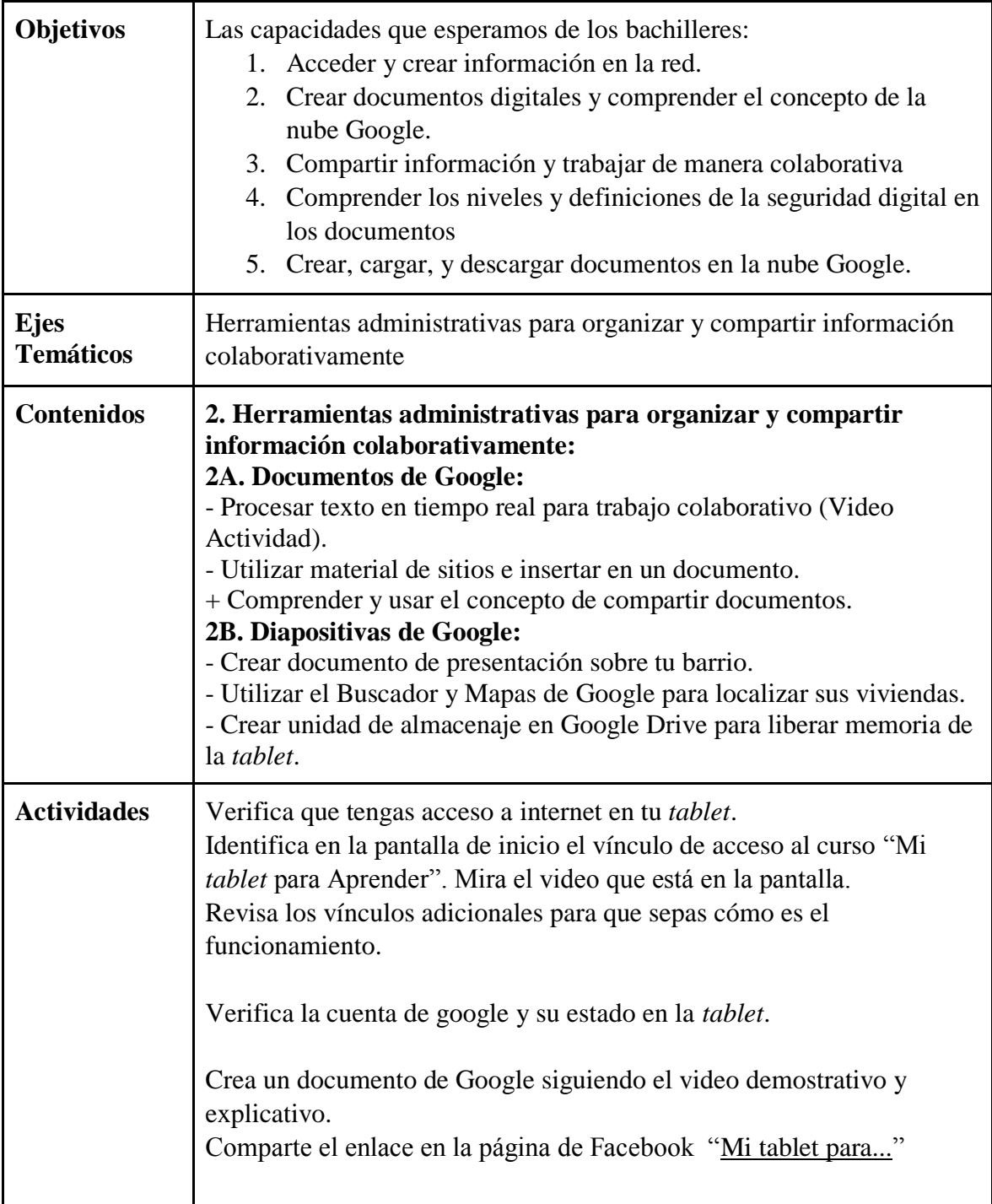

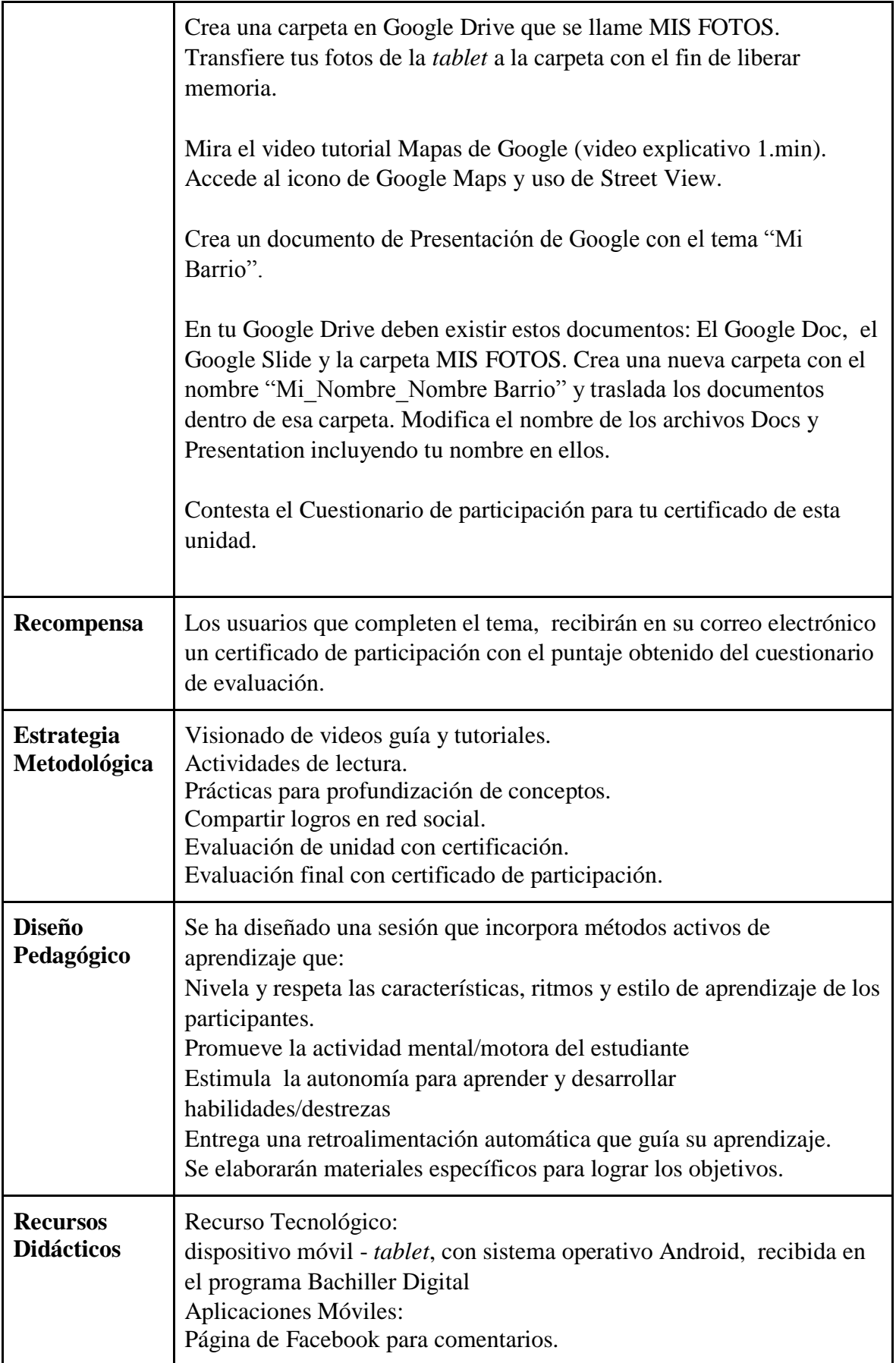

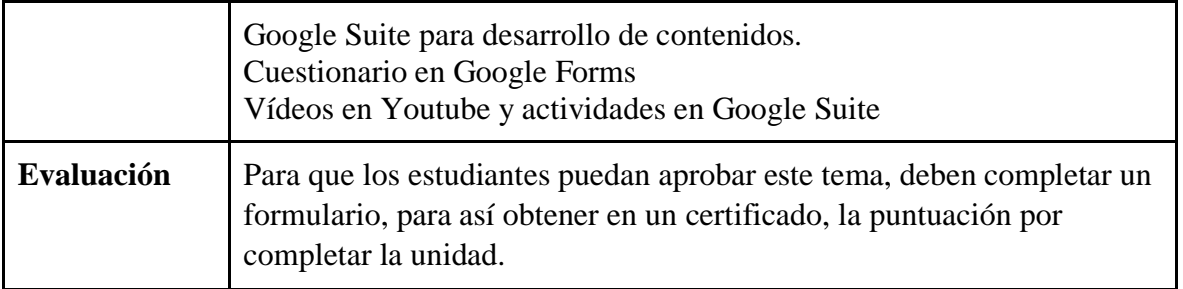

### **Diseño de aplicativo acorde a necesidad modelo pedagógico.**

El diseño del aplicativo es parte de un recurso virtual de aprendizaje móvil que plantea una arquitectura tecnológica que reunirá tres cursos. Este recurso lleva el nombre "Mi Tablet", y deberá estar en forma de carpeta en el escritorio del dispositivo. En su interior deberían encontrarse los accesos a los cursos: Mi *tablet* para aprender, Mi *tablet* para estudiar, y Mi *tablet* para emprender.

Aquí modelo de prueba general: [http://copernicusorg.wixsite.com/aprender.](http://copernicusorg.wixsite.com/aprender) Para la revisión del piloto la dirección es:<https://copernicusorg.wixsite.com/aprender/google-docs>

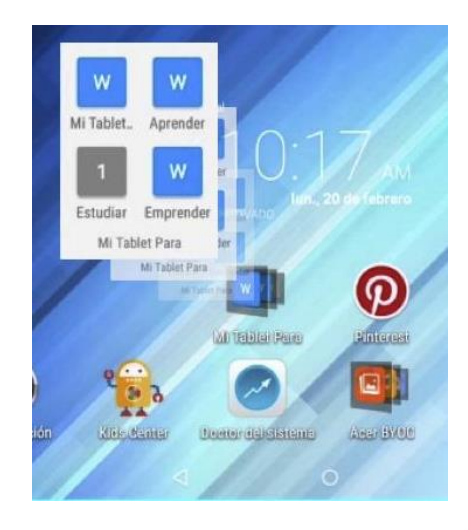

*Figura 14: Carpeta de acceso a prototipos de cursos en Tablet de prueba*

Fuente: Elaboración propia.

Iconografía de carpeta que integra los enlaces de los cursos en la arquitectura tecnológica "Mi Tablet"

Por medio de la conexión inalámbrica a internet, el usuario pulsa el ícono de

"Mi *tablet* para aprender, para enlazarse al sitio donde está alojado el curso. Gracias a la

retroalimentación automática, el curso no requiere de un tutor y/o administrador de los recursos digitales. Los beneficiarios del curso acceden a los vínculos de navegación autónomamente para su capacitación. En el acceso principal se encuentra el menú principal, donde se presentan los cursos y la estructura de la navegación por medio de un video.

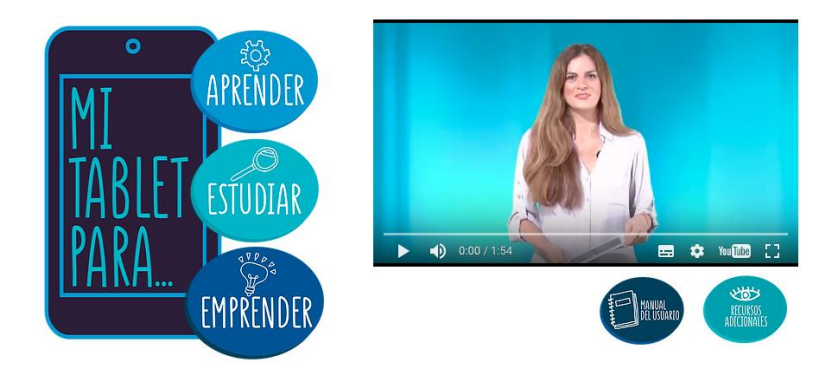

*Figura 15: Despliegue de video en el menú principal del prototipo* Fuente: Elaboración propia

Visualización del menú principal de "Mi Tablet", donde se encuentra Aprender.

Los participantes visionan los recursos en "Mi *tablet* para aprender" seleccionando el ícono correspondiente: una guía que explica las actividades; un indicador de las sesiones con los temas del curso; un manual del usuario que explica textualmente los detalles de la interfaz, navegabilidad y diseño; una sección de recursos adicionales donde puede visionar material complementario; y el menú de navegación que consiste en "mira" (visionado de video tutoriales procedimentales), "lee" (que contiene material de lectura), "comparte" (permite compartir en la página oficial del programa), y "evalúate" (donde se encuentra el cuestionario de evaluación).

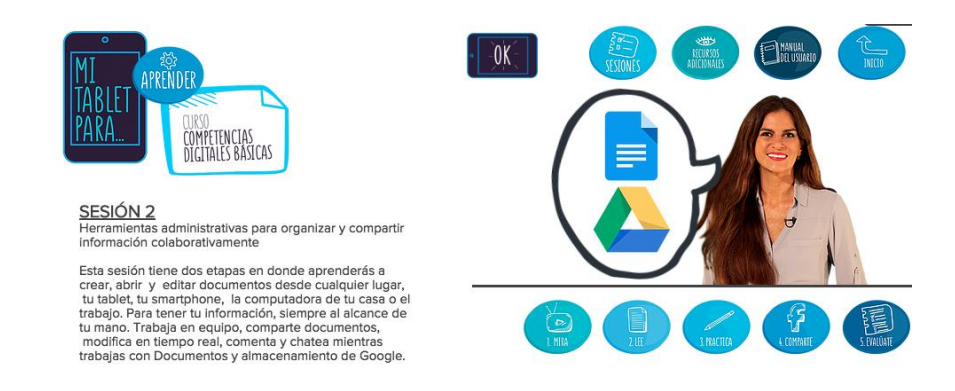

#### *Figura 16: Despliegue Sesión 2 prototipo Mi Tablet para Aprender*

Fuente: Elaboración propia

Ingreso a sesión 2 del curso.

#### *Tabla 8*

# *Matriz de contenidos y arquitectura hipermedia de "Mi tablet para aprender": Inicio*

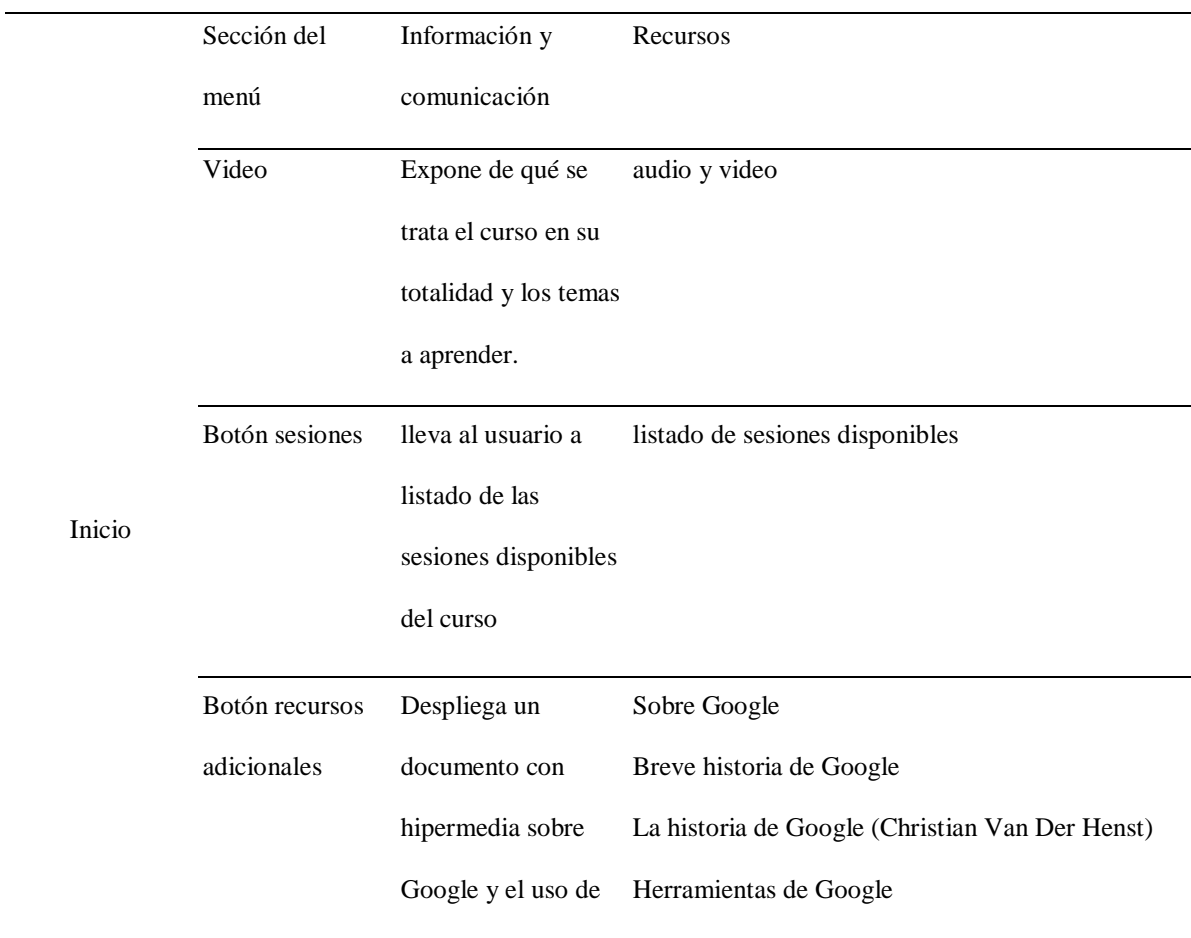

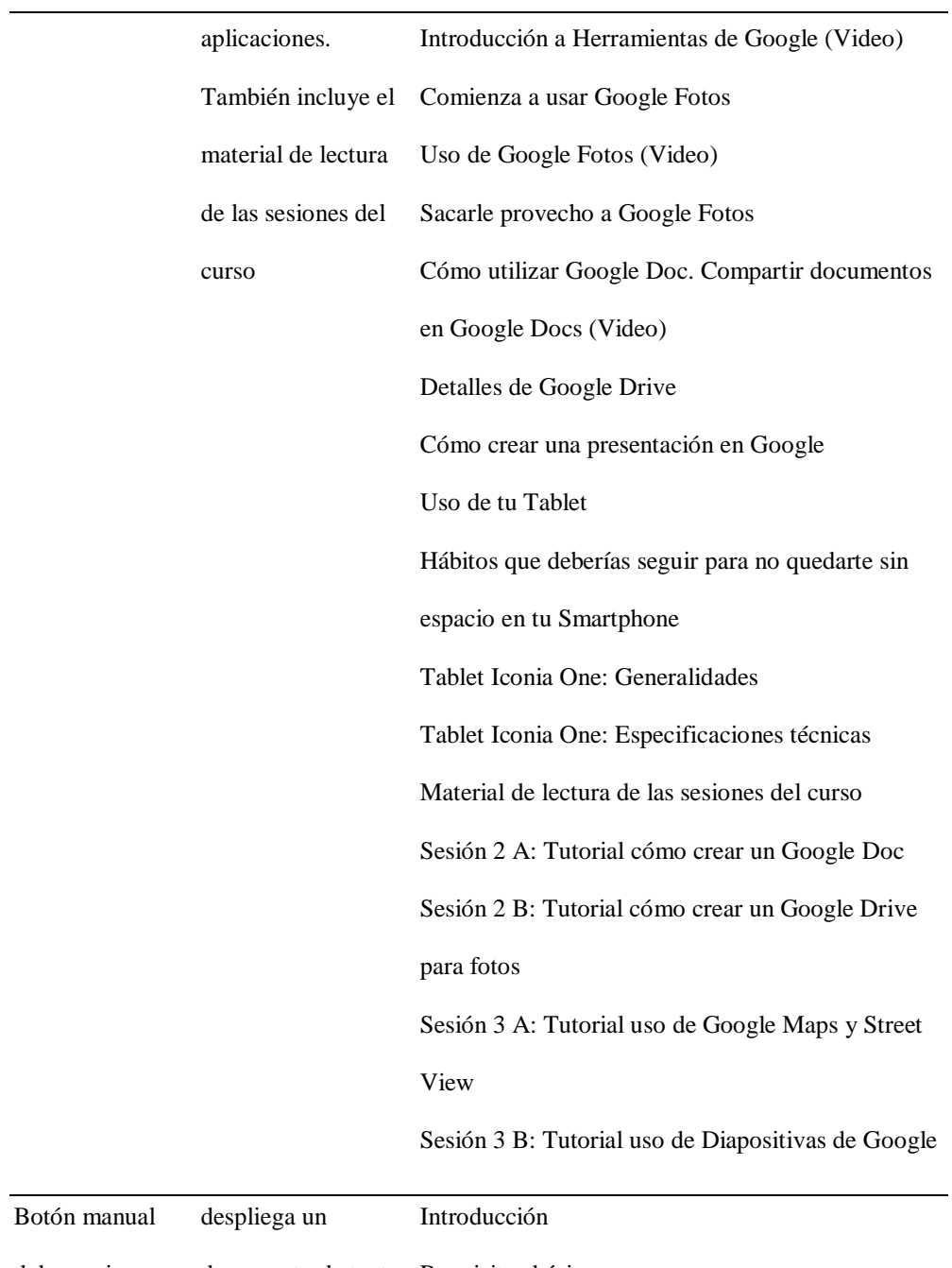

 $\overline{\phantom{a}}$ 

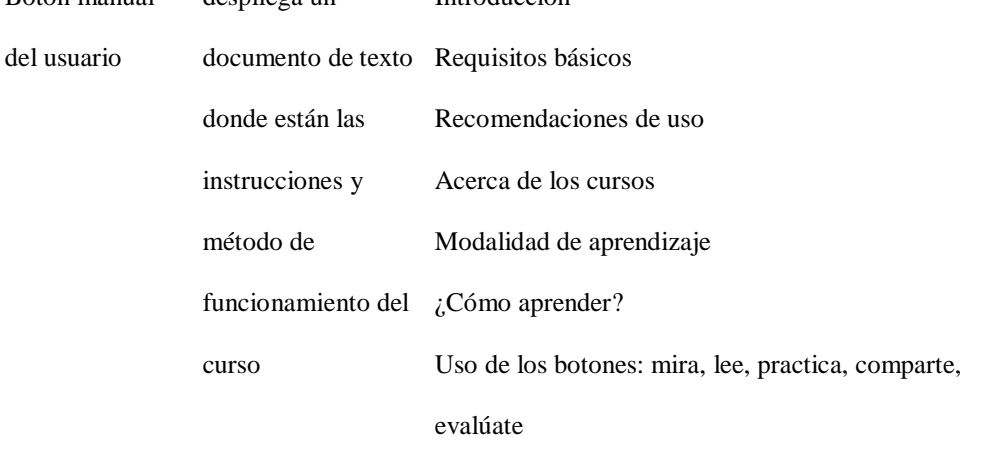

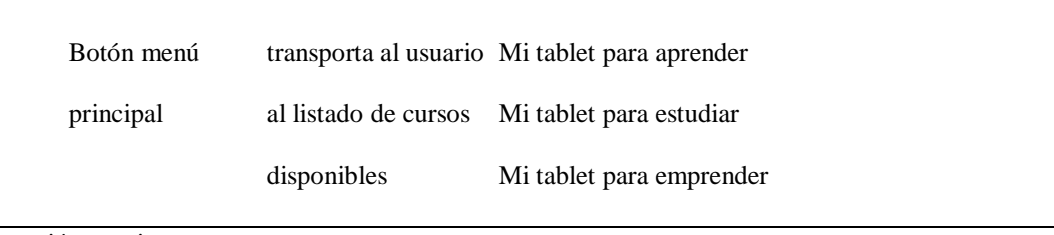

Fuente: Elaboración propia

*Tabla 9*

# *Matriz de contenidos y arquitectura hipermedia de "Mi tablet para aprender": Sesiones*

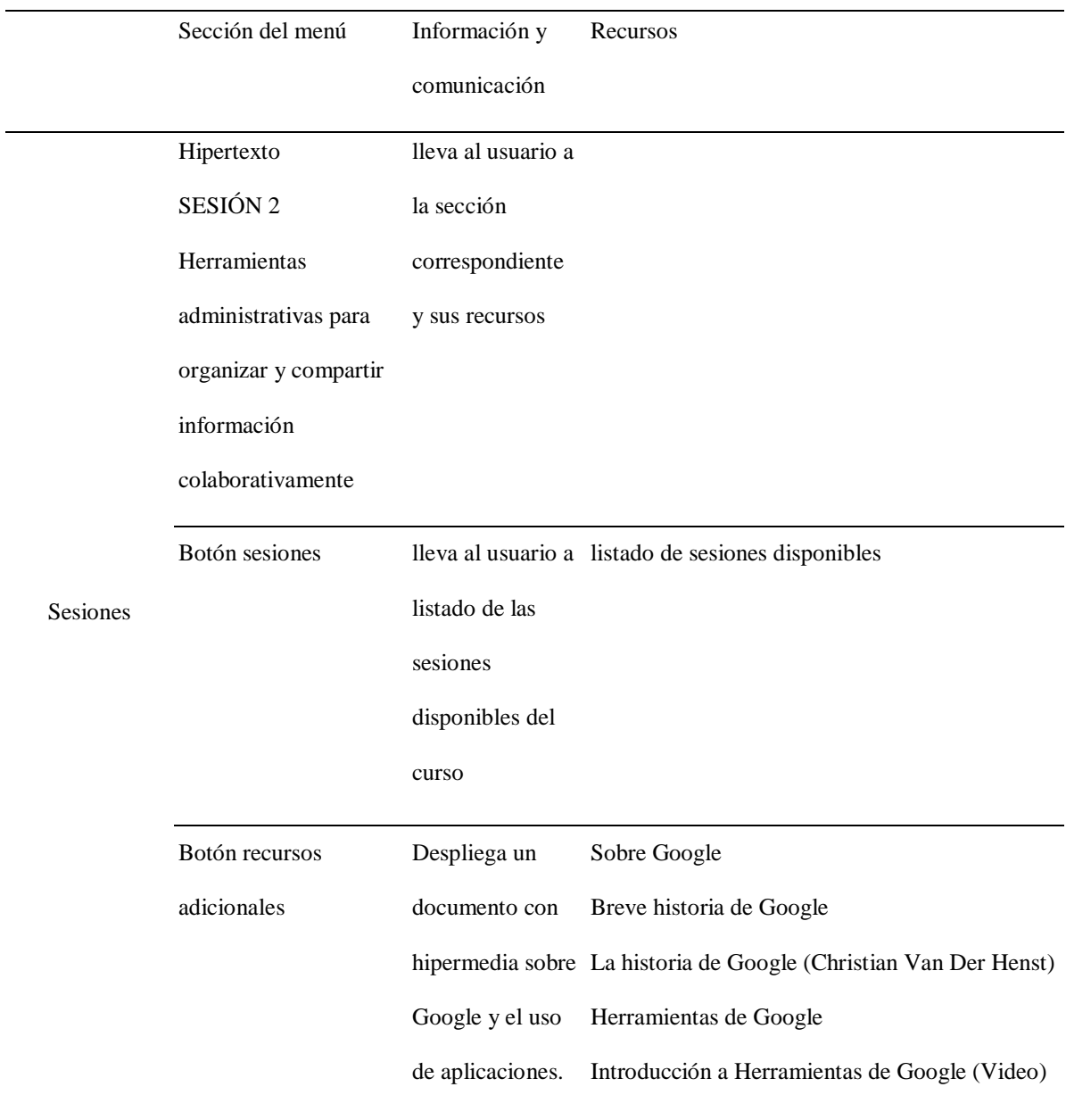

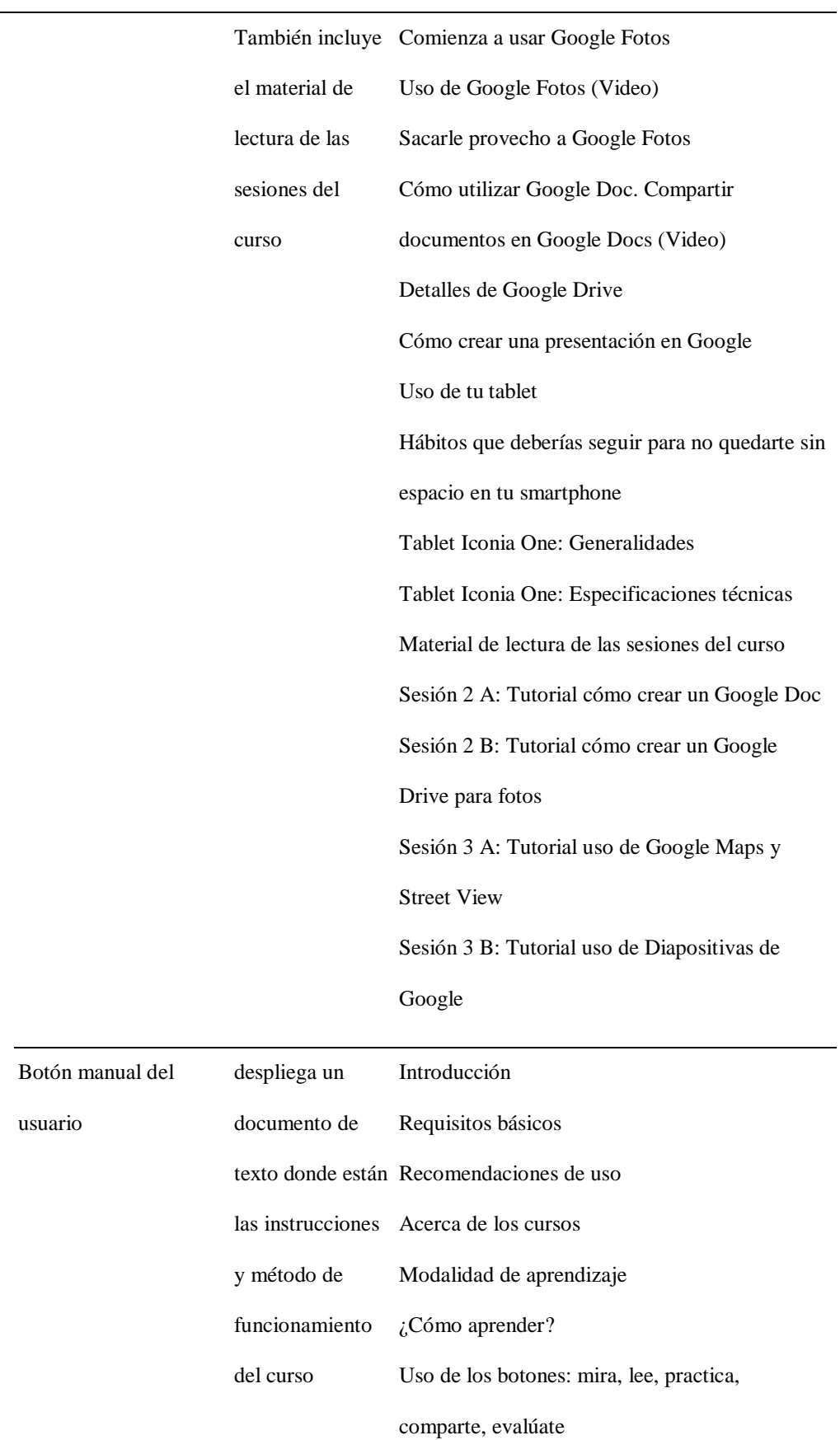

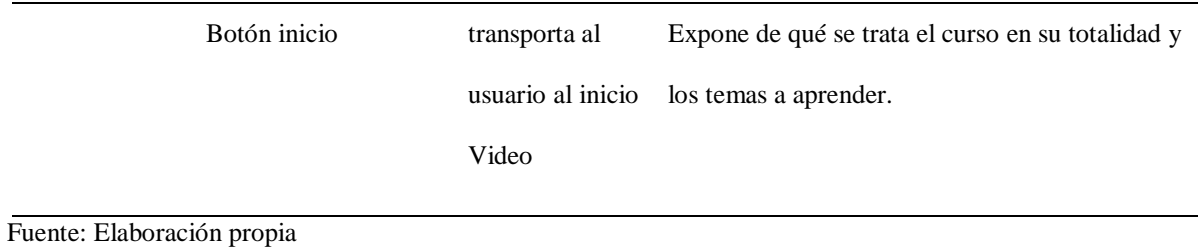

# *Tabla 10*

# *Matriz de contenidos y arquitectura hipermedia de "Mi tablet para aprender": Sesión 2A -*

# *Documentos de Google*

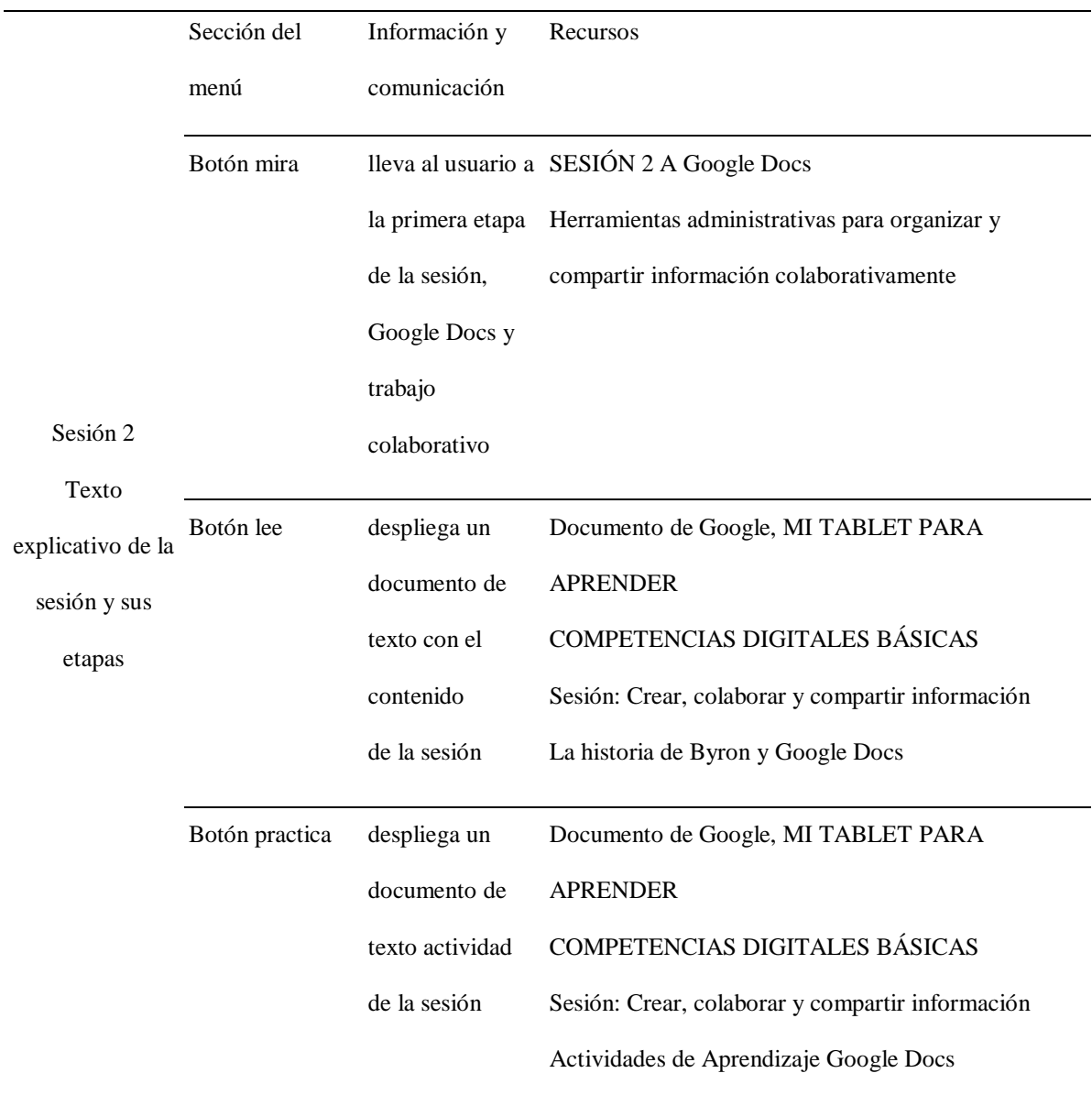

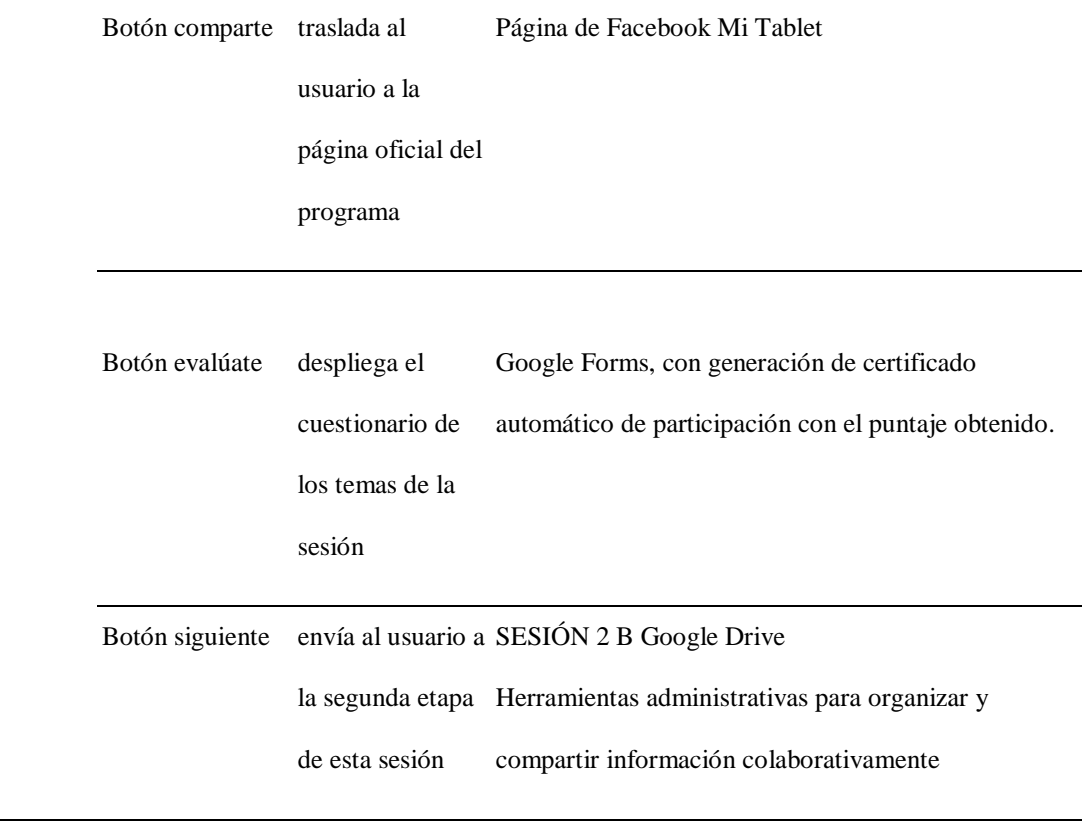

Fuente: Elaboración propia

### *Tabla 11*

*Matriz de contenidos y arquitectura hipermedia de "Mi tablet para aprender": Sesión 2B –*

# *Diapositivas de Google*

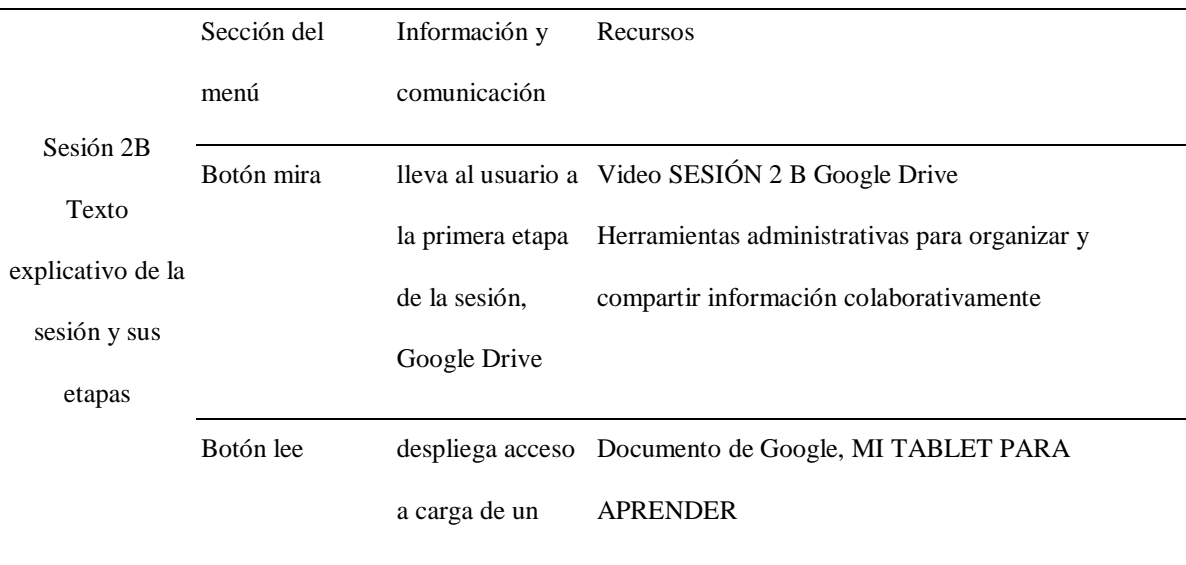

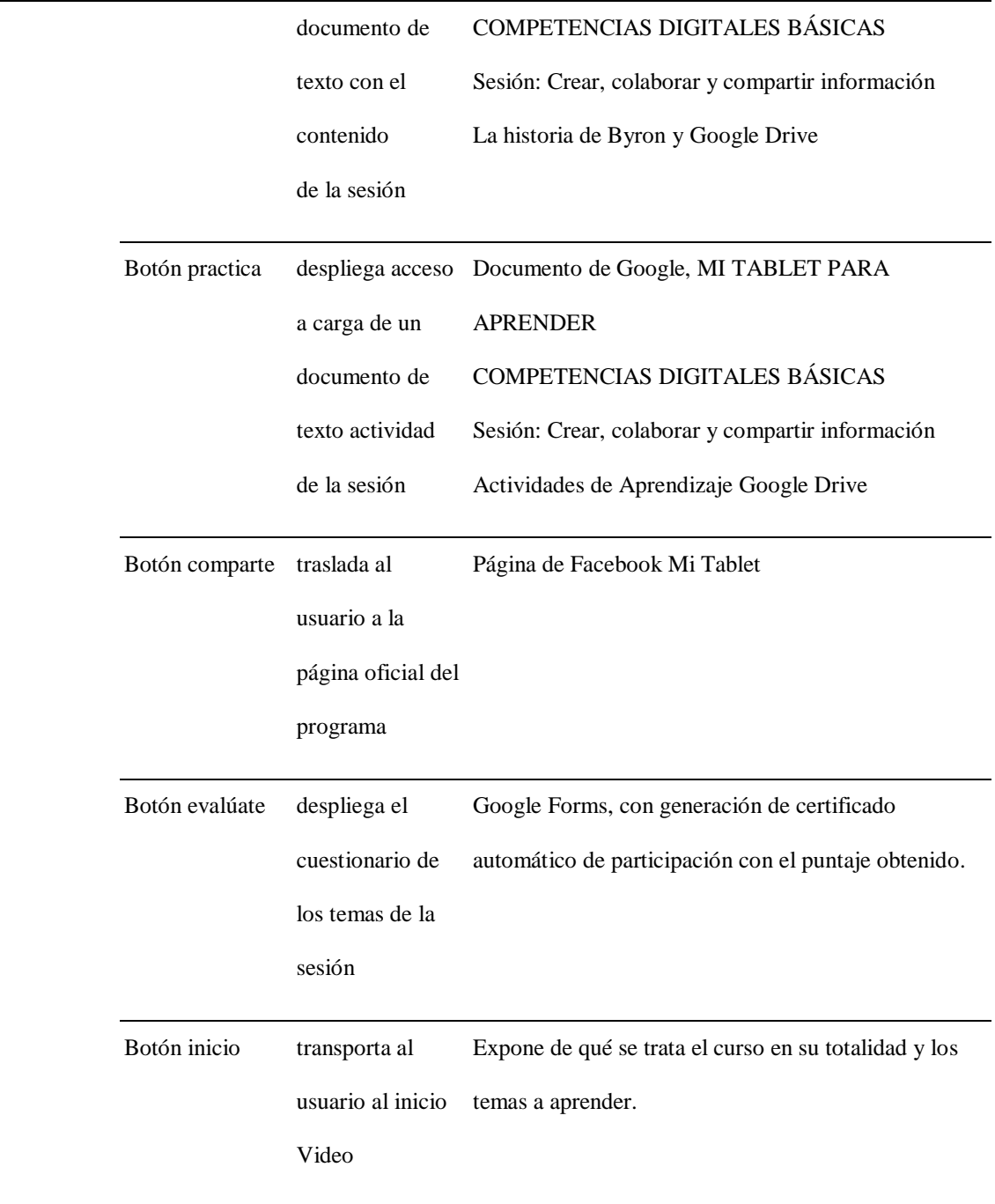

Fuente: Elaboración propia

### **Cronograma de desarrollo / producción.**

En el cronograma se definen tres áreas de trabajo, que dependen una de otra, y que además se realizan en paralelo como se puede observar en la figura 17: Talento humano, tecnológicos y didácticos.

| <b>Task Name</b>                            | <b>Start Date</b> | <b>End Date</b> | P <sub>4</sub>     |                                         | P <sub>1</sub> |  | P2                                      |                | P3      |
|---------------------------------------------|-------------------|-----------------|--------------------|-----------------------------------------|----------------|--|-----------------------------------------|----------------|---------|
|                                             |                   |                 | Nov.               | Dic.                                    |                |  | Ene   Feb   Mar   Abr   May   Jun   Jul |                | Ago Sep |
|                                             |                   |                 | 찭                  | Q<br>$^{\circledR}$                     |                |  |                                         |                |         |
| <b>Talento Humano</b><br>$\left  - \right $ | 14/11/16          | 22/05/17        |                    |                                         |                |  |                                         | Talento Humaho |         |
| Investigación                               | 14/11/16          | 15/05/17        |                    |                                         |                |  | Investigación                           |                |         |
| Documento                                   | 03/03/17          | 19/06/17        |                    |                                         |                |  |                                         | Documento      |         |
| Tecnológicos<br>$\left  - \right $          | 01/05/17          | 15/05/17        |                    |                                         |                |  | Tecnológicos                            |                |         |
| Análisis rendimiento dispositivo            | 09/01/17          | 10/01/17        |                    |                                         |                |  | Análisis rendimiento dispositivo ;      |                |         |
| Diseño prueba                               | 11/01/17          | 13/01/17        | Diseño prueba      |                                         |                |  |                                         |                |         |
| Prueba dispositivo                          | 14/01/17          | 14/01/17        | Prueba dispositivo |                                         |                |  |                                         |                |         |
| <b>Didácticos</b><br>$\overline{ }$         |                   |                 |                    |                                         |                |  |                                         |                |         |
| Recursos video                              | 09/02/17          | 18/02/17        |                    |                                         |                |  | Recursbs video                          |                |         |
| Diseño curso Mi tablet para<br>aprender     | 03/02/17          | 06/03/17        |                    |                                         |                |  | Diseño curso Mi tablet para aprender    |                |         |
| Prueba didáctica Mi tablet para<br>aprender | 11/03/17          | 11/03/17        |                    | Prueba didáctica Mitablet para aprender |                |  |                                         |                |         |

*Figura 17: Cronograma del curso piloto Mi Tablet para Aprender*

#### Fuente: Elaboración propia

Unidades participantes del proceso de investigación y producción del curso piloto.

### **Desarrollo de ambientes OVAs**

#### **Adaptación de recursos virtuales acorde al plan pedagógico**

En este estudio no se realizó adaptación alguna, puesto que los contenidos

pedagógicos fueron desarrollados desde cero, en miras a complementar los dispositivos del

programa Bachiller Digital.

### **Detalle del desarrollo tecnológico de la plataforma de aprendizaje/recurso utilizado.**

#### **Fase de diseño y comunicación visual.**

"Mi Tablet" nace como respuesta a la ausencia de contenidos en el lenguaje y visualidad de los usuarios beneficiarios del programa Bachiller Digital. Para ello se realizó una revisión de los aspectos de imagen corporativa del posible organismo patrocinador.

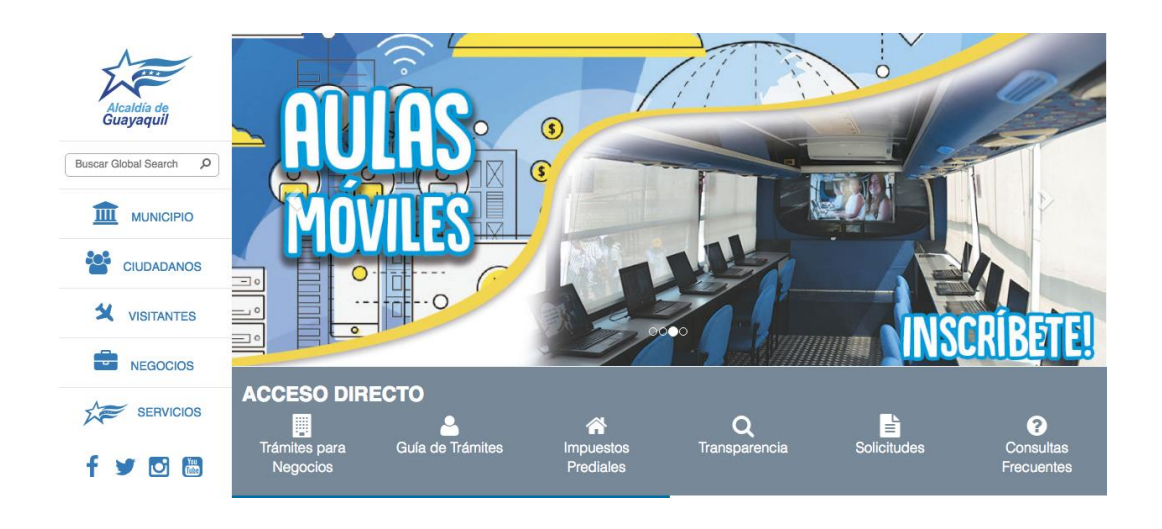

*Figura 18: Imagen página web Alcaldía de Guayaquil, Aulas móviles*

Fuente: Página web Alcaldía de Guayaquil Cromática imagen corporativa Alcaldía de Guayaquil

En el sitio oficial del M.I. Municipalidad de Guayaquil, se denota que la cromática presente corresponde a un degradé que va del azul al blanco. Es importante destacar que colores celeste y blanco son los que visten la bandera de la ciudad. El uso tipográfico en sus avisos destinados a jóvenes es llamativa. Incorporar estas tonalidades y tipografía al programa "Mi Tablet", relaciona la propuesta a la identidad corporativa del programa Bachiller Digital.

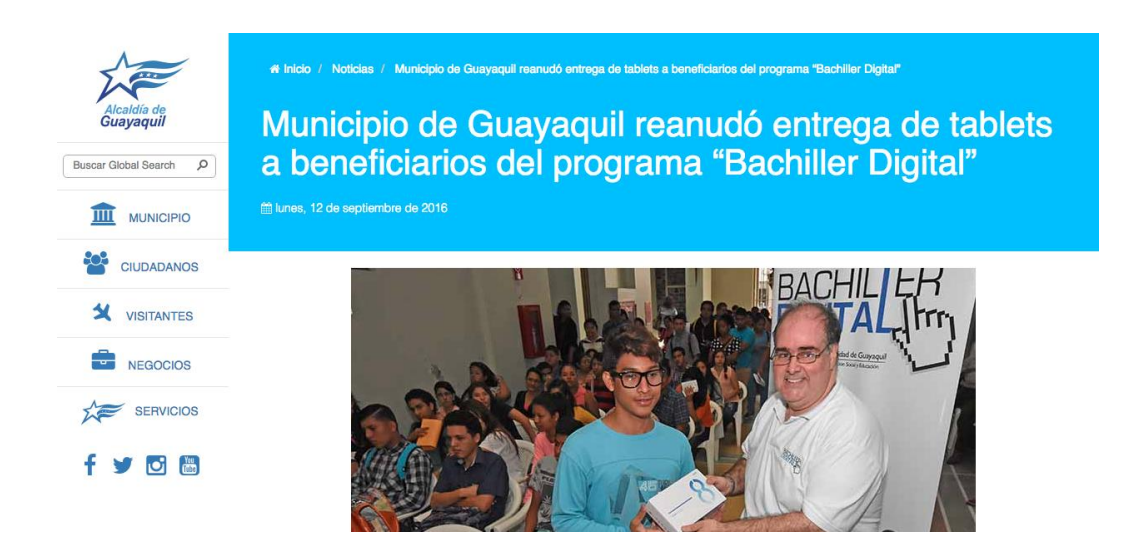

*Figura 19: Imagen página web Alcaldía de Guayaquil, Bachiller Digital*

Fuente: Página web Alcaldía de Guayaquil Cromática imagen corporativa Bachiller Digital

### **Fase de selección de tecnologías móviles.**

Se identificó el modelo del dispositivo entregados por el M.I. Municipio de Guayaquil. En la fase de testeo y puntos de referencias se utilizaron las aplicaciones *Antutu benchmark* y *Vellamo mobile benchmark* (Sosa, 2017) para identificar hasta dónde se puede llegar con el dispositivo, en el desarrollo de contenidos.

En el caso de *Antutu*, se realizaron los exámenes: *LCD, Grayscale, Color Bar, Multitouch*. El dispositivo analizado puede manejar datos a 64 bit, y posee 4 núcleos con la frecuencia de 1300 Mhz. Además en el aspecto gráfico, los exámenes de despliegue de contenidos tridimensionales a pantalla completa, arrojaron que la resolución máxima de la *tablet* es de 1280 x 800 píxeles, con una reproducción de video con presencia de retardos leves.

Por otro lado, en *Vellamo*, se realizaron las pruebas de los navegadores instalados en el dispositivo para identificar el nivel de despliegue y velocidad de carga de contenidos,

obteniendo una puntuación de 3092. A modo de ejemplo, en el caso de una *tablet* Samsung Galaxy S5 su puntuación es de 3181, mientras más alta es la numeración el rendimiento será de igual manera.

Con esta información se identificó que desde el punto de vista técnico:

● Las aplicaciones deben estar sincronizadas con internet. Por la capacidad que tiene el dispositivo a nivel interno, el sistema operativo consume 1.3 GB del total de 11.18 GB que posee, dejando solamente 9.87 GB para consumo del usuario, un poco más de 400 fotos tomadas con la cámara de 3.5 mpx, el promedio de megapíxeles que tiene la tablet.

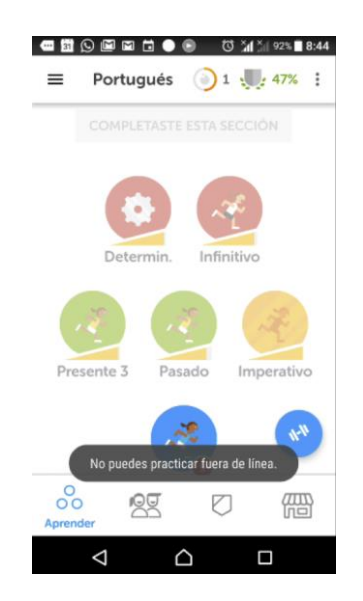

*Figura 20: Necesidad de internet en app Duolingo.* 

Fuente: Aplicación Duolingo para Android En Duolingo no hay acceso al curso sin conexión.

● Los videos deben ser bi dimensionales y hasta una resolución de 1280 x 720, reproducibles desde internet. Alojar los contenidos audiovisuales localmente, reduciría el detalle de las indicaciones tutoriales al comprimirlos en baja calidad.

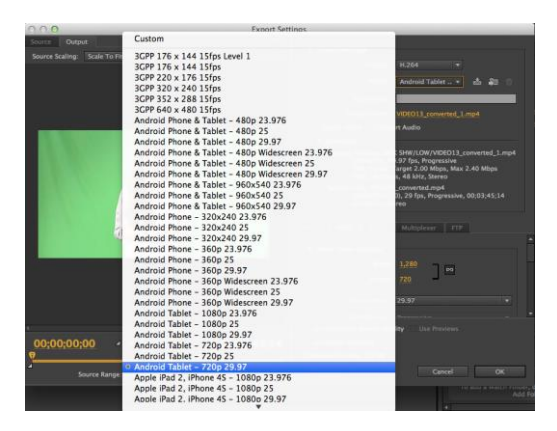

*Figura 21: Formato de Video para Android*

Fuente: Adobe Media Encoder CS6 Video en formato para tablet 1280 x 720

● La gráfica debe comprimirse en formatos Gráficos de Red Portátiles (PNG) a una resolución de 72 puntos por pulgada. Gracias a esto la carga visual estática se cargará rápidamente en el navegador de la *Tablet*.

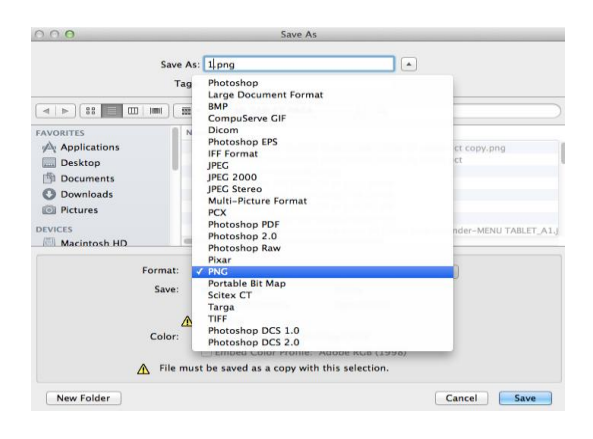

*Figura 22: Formato de imagen en PNG*

Fuente: Adobe Photoshop CS6

PNG: formato Gráficos de red portátiles

Con las observaciones del análisis técnico, se procedió a buscar las herramientas necesarias para realizar el piloto del curso virtual de aprendizaje móvil "Mi Tablet para aprender". La búsqueda inicia en enero del 2017, con *Android Studio*, la aplicación informática para realizar este tipo de proyectos en ese sistema operativo, sin embargo la curva de aprendizaje era bastante alta; y los conocimientos de programación requerían de actualizarse en el talento humano, poniendo en riesgo las etapas de implementación del proyecto; por lo tanto, se abandonó esta herramienta. La segunda aplicación encontrada fue *Appmachine*, un entorno de trabajo por bloques predeterminados por el sitio web de esta compañía. Se realizó una revisión para ver si existía un bloque destinado a la capacitación o aprendizaje móvil; inclusive se inició el intento de aprender a utilizar esta herramienta basada en internet, sin logros concretos, abandonando también esta posibilidad. Finalmente, a inicios de febrero de 2017, se decidió para el desarrollo del prototipo, trabajar en una herramienta altamente utilizada en el proceso de la maestría y que la curva de aprendizaje ya estaba superada: *Wix*. Esta empresa que permite desarrollar y publicar un sitio web a cambio de incorporar la marca corporativa. Vale destacar que las tres opciones revisadas funcionan ligadas a contenidos alcanzables en internet.

# **Herramientas de navegación, interacción, intercomunicación y la funcionalidad de la aplicación/recurso utilizado.**

El prototipo del curso virtual de aprendizaje móvil "Mi Tablet para aprender", debe de cumplir con los requerimientos de aprendizaje y técnicos de este estudio, que se recomiendan en este listado:

- Navegación: Disponer de la *tablet* en posición horizontal para el visionado de los contenidos.
- Interacción: Incluir menús, botones y contenido hipermedia accesible tomando en cuenta el tamaño para su acción de toque en la pantalla.
- Intercomunicación: Tomar en cuenta que en el sistema operativo *Android* cada acción abre una nueva ventana; afectando al desempeño de los núcleos de procesos del dispositivo. El usuario debe estar atento a las acciones del curso e ir cerrando las ventanas de aplicaciones que no utilice. Por otro lado, los contenidos multimedia al tener audio e instrucciones, se debe informar el uso regulado de audífonos.
- Funcionalidad: El curso virtual debe de tener un desempeño funcional óptimo para las características técnicas del dispositivo, por lo que es necesario acceder al historial del navegador y borrarlo permanentemente, para que así la memoria temporal de los recursos se vacíe.

#### **Material multimedia (pre, pro y posproducción).**

#### **Fase de preproducción del material hipermedia**

● Generación de contenidos pedagógicos: Se utilizó *Google Suite* para el levantamiento y organización del almacenamiento de la información global y educativa, herramientas de este estudio, y documentos de diseño aplicado al modelo de aprendizaje móvil hacia las e-actividades.

- Generación de contenidos textuales para videos: Se trabajó en un libreto audiovisual con las indicaciones derivadas de los contenidos pedagógicos, para posteriormente, grabar los videos tutoriales.
- Grabación de contenidos audiovisuales en la *tablet*: Con los contenidos textuales y las e-actividades definidas, se procedió a grabar la pantalla de la *tablet* para cada actividad; posteriormente compartirlos vía internet por *Google Drive*, y luego descargados para ser usados en la fase de posproducción. Se realizaron 48 grabaciones de pantalla para el programa "Mi Tablet".

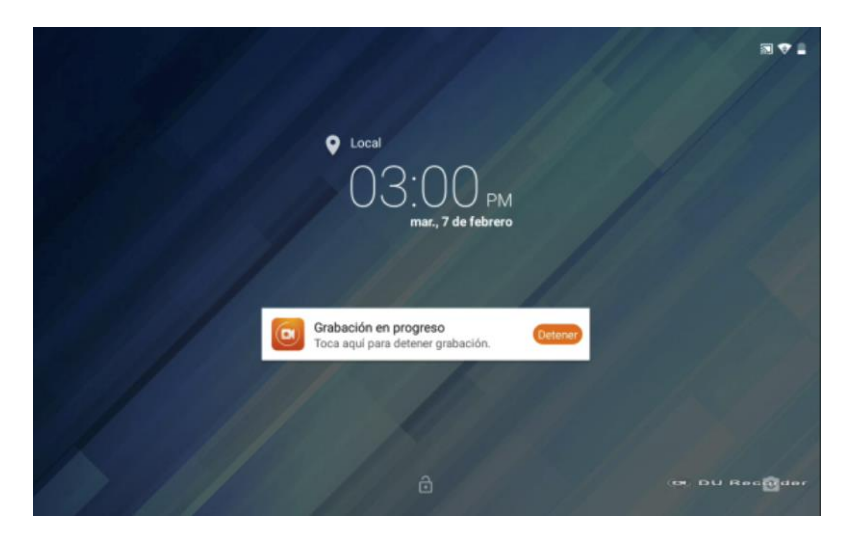

*Figura 23: Grabación de pantalla en Tablet de prueba.*

Fuente: DU Recorder para Android

Grabación de pantalla de dispositivo con DU Recorder

El equipamiento utilizado en esta fase se resume en la siguiente tabla.

### *Tabla 12*

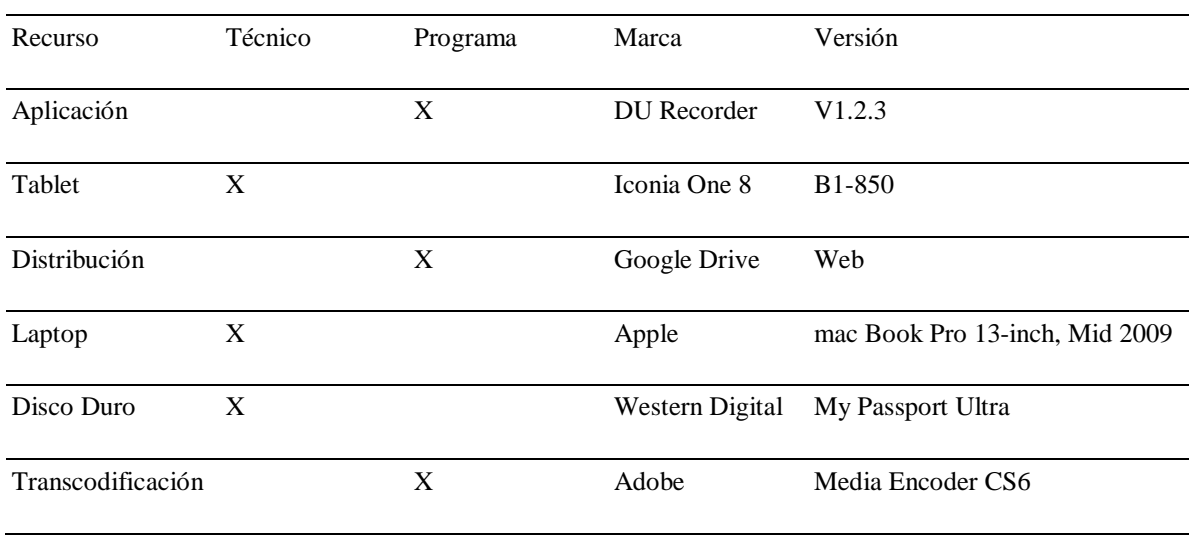

#### *Recursos tecnológicos para grabación de pantalla tablet*

Fuente: Elaboración propia

### **Fase de producción del material hipermedia**

- Diseño y comunicación visual: Se realizaron los criterios de diseño acorde a la imagen corporativa de la institución que podría patrocinar este proyecto, utilizando Adobe Illustrator y Adobe Photoshop. La captura de fotografía fija fue con una cámara Canon T5i Rebel.
- Montaje en estudio de televisión profesional: El día 9 de febrero del 2017, se realizó el montaje del set utilizando la técnica de *Chroma Key*, consistente en el recorte y eliminación en el video de uno de estos tres colores: Rojo, Verde y Azul.

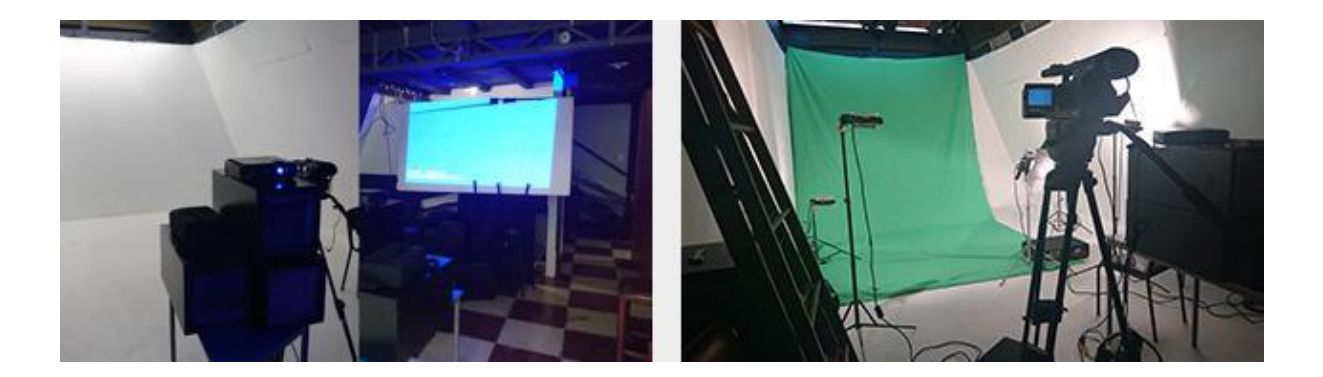

#### *Figura 24: Set de televisión*

Fuente: Elaboración propia

Montaje del set, para la grabación del guía del curso.

El equipamiento utilizado en esta fase se resume en la siguiente tabla.

# *Tabla 13*

## *Recursos tecnológicos fase producción*

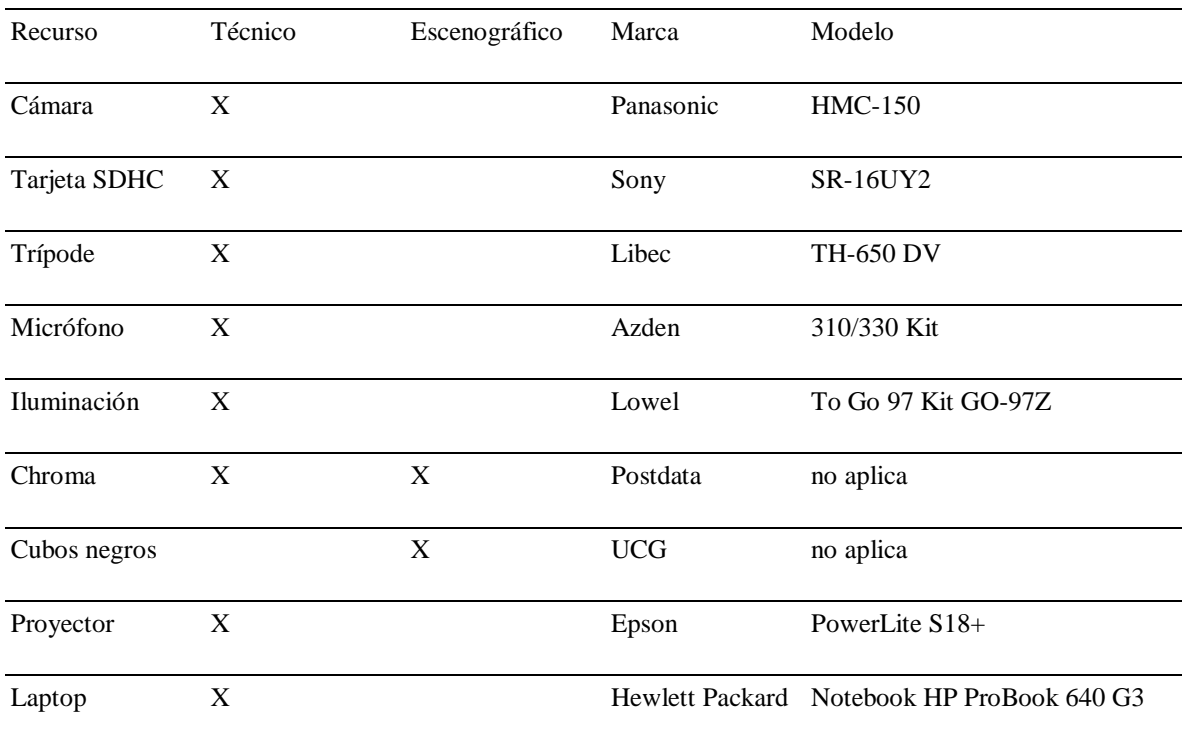

Fuente: Elaboración propia

Además se procedió a realizar una prueba para identificar el nivel de recorte e identificar, de los colores primarios, la gama cromática a seleccionar. Se observó que el fondo de reemplazo amarillo es el adecuado, por no presentar problemas en la zona del cabello.

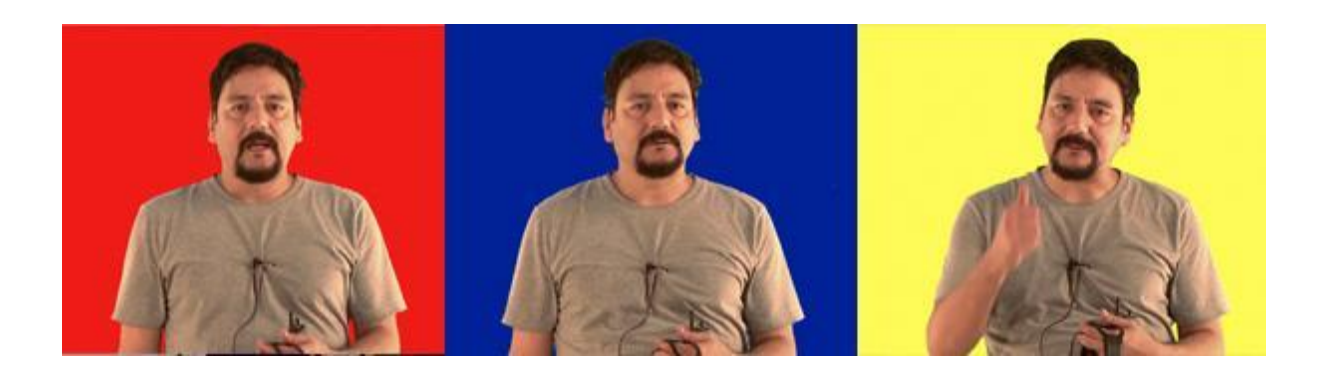

*Figura 25: Prueba recorte Chroma Key1*

Fuente: Elaboración propia

Prueba de recorte en donde se verificó la herramienta de Chroma Key

Grabación en estudio de televisión profesional: El día 10 de febrero se realizaron las grabaciones en alta definición del guía presentador<sup>8</sup>. Fueron 13 videos seleccionados para el programa "Mi Tablet", de un total de 16.

-

<sup>98</sup> <sup>8</sup> La pauta de grabación del video de introducción del guía "Mi tablet para Aprender" se encuentra en el Anexo 4

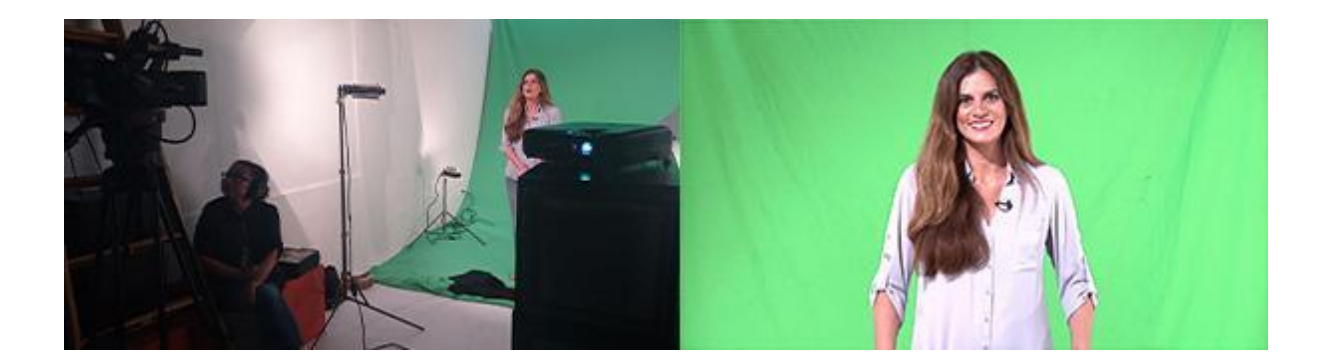

*Figura 26: Grabación audiovisual de guía virtual*

Fuente: Elaboración propia

Grabación de presentador guía, donde la iluminación juega un rol clave para el recorte del fondo.

### **Fase de posproducción del material hipermedia**

● Prueba de recorte de fondo: Con el material grabado, se inició el proceso de selección, y formato visual para los videos tutoriales. Se realizó una prueba cromática con la presentadora y guía; para identificar la gama correcta a utilizar.

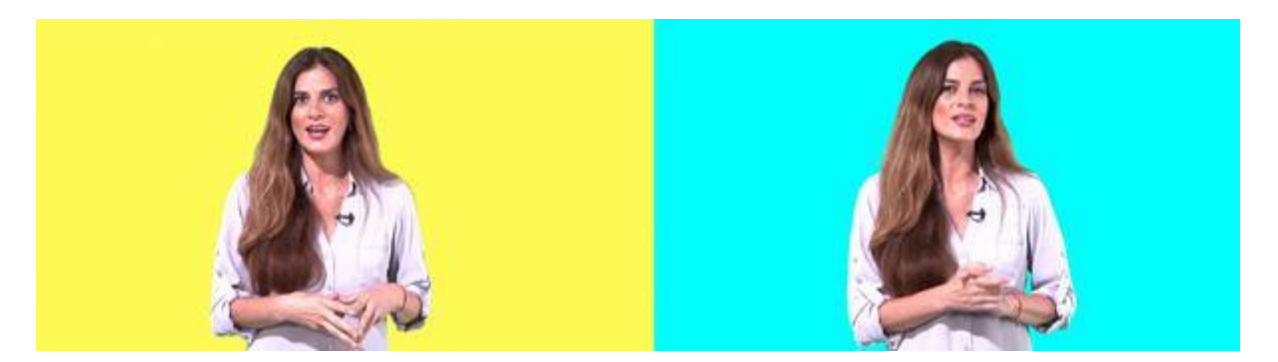

*Figura 27: Prueba recorte Chroma Key2*

#### Fuente: Elaboración propia

Prueba de recorte de fondo de la presentadora, para identificar la ausencia de color de fondo en el cabello.

Se observó que la imagen con fondo cyan, la reacción del efecto de recorte era óptima.

Edición de audio y video: Con las observaciones anteriores, se inició el proceso de edición, que constó en ubicar el video en sincronía con el audio, para un correcto visionado. Se realizaron 13 videos en la tercera semana de febrero del 2017. La estructura para acelerar el proceso consistió en tres partes: la primera, se concentró en editar y exportar los 13 videos con el fondo verde original, como se define en esta imagen.

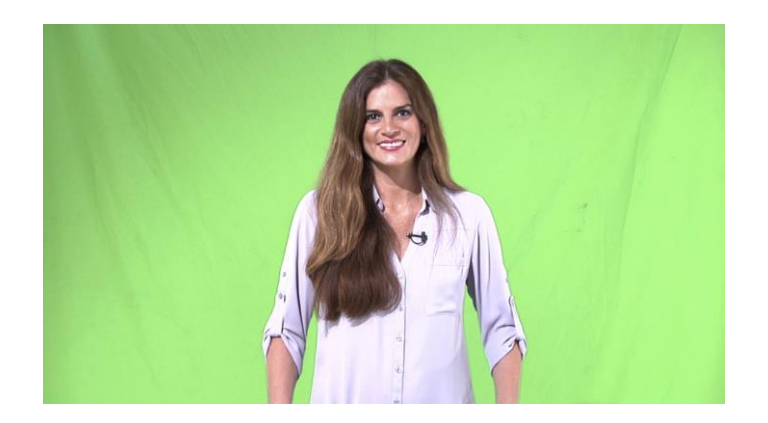

*Figura 28: Montaje con fondo verde*

Fuente: Elaboración propia

Edición con el fondo original, lo que permite acelerar el proceso posterior de reemplazo del fondo.

Como segunda etapa, se realizó el diseño, animación e integración de la estructura del fondo digital. Para este efecto, se toman en cuenta los aspectos revisados en el tema referente a la imagen corporativa del M.I. Municipio de Guayaquil. Una vez aprobado el fondo digital por el equipo del programa "Mi Tablet", se usaron los 13 videos editados con fondo verde, reemplazando el fondo.

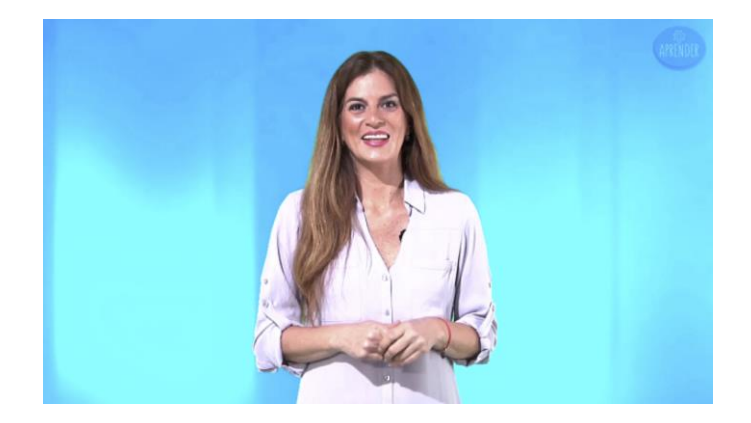

*Figura 29: Reemplazo del fondo audiovisual del guía*

Fuente: Elaboración propia

Reemplazo e incorporación del fondo digital que reemplaza el fondo original, permitiendo luego incorporar

elementos gráficos para el soporte pedagógico.

Finalmente, con la tercera etapa se agregaron las gráficas, los refuerzos

visuales, y los contenidos grabados de pantalla de cada actividad del curso,

desde la misma *tablet*.

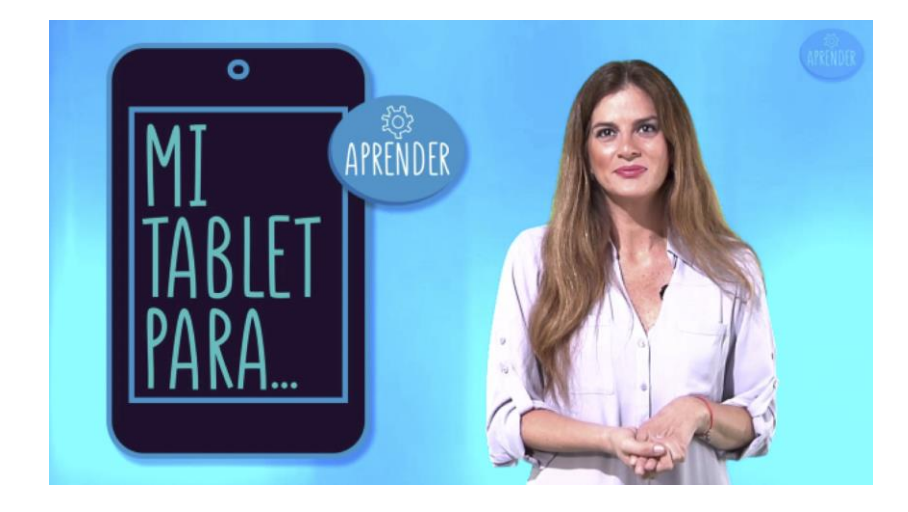

*Figura 30: Inclusión de gráficas en video del guía virtual.*

Fuente: Elaboración propia

Incorporación de gráficas en video como soportes visuales pedagógicos.

## *Tabla 14*

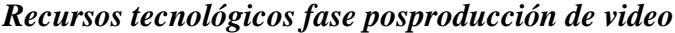

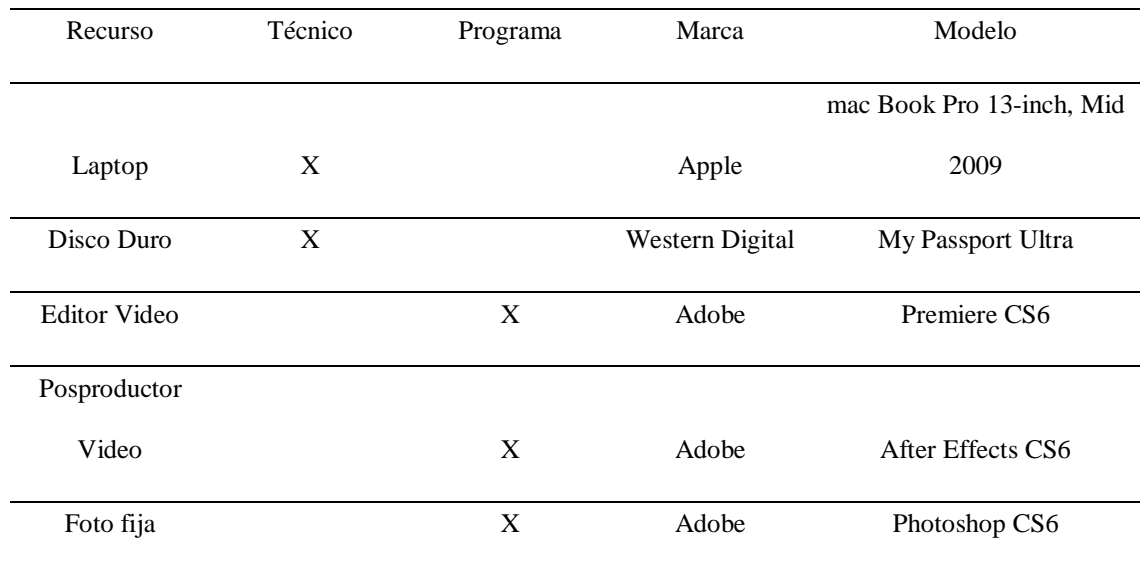

Fuente: Elaboración propia

● Posproducción de audio digital: Se realizó el proceso de limpieza y musicalización de 13 videos para el programa "Mi Tablet". Se utilizó equipamiento y programas de masterización profesional de audio.

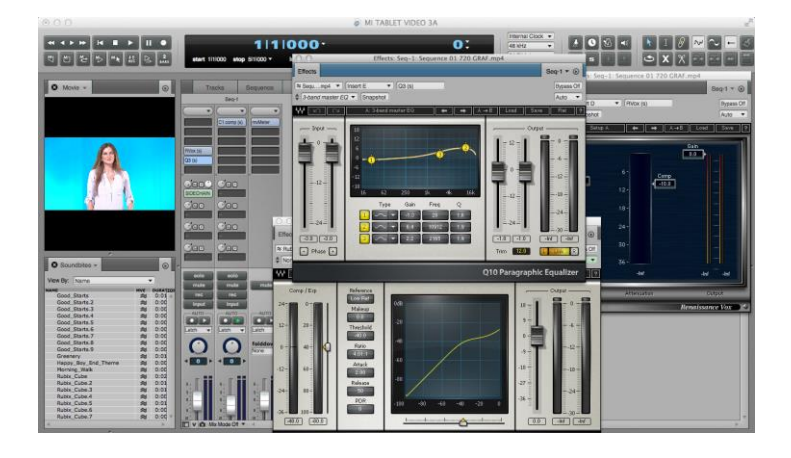

*Figura 31: Interfaz MOTU Digital Performer*

Fuente: MOTU Digital Performer

Limpieza y masterización de audio con Waves y Digital Performer, para reducir los niveles de ruido y mezclar los componentes musicales con los vocales.

El equipamiento utilizado en esta fase se resume en la siguiente tabla.

### *Tabla 15*

*Recursos tecnológicos fase posproducción de audio*

| Recurso             | Técnico | Programa | Marca                 | Modelo              |
|---------------------|---------|----------|-----------------------|---------------------|
| <b>Editor Audio</b> |         | X        | Adobe                 | <b>Audition CS6</b> |
| Posproductor        |         |          |                       |                     |
| Audio               |         | X        | Digital Perfomer DP 8 |                     |
| Masterización       |         | X        | Waves                 | RVOX / Q3EQ         |

Fuente: Elaboración propia

● Compresión de video para web: Finalmente el proceso terminó con la encodificación de los 13 vídeos al formato indicado en la fase de testeo del dispositivo: Android Tablet 720p, a una resolución de 1280 x 720 píxeles. Se implementó en un laboratorio de 15 computadoras, y de estas habilitadas 6, lo que permitió que en un periodo de hasta 3 horas, todos los videos fueran transformados del formato de alta definición (1920 x 1080 píxeles), el que se requirió para la prueba de los cursos. Luego se subieron los videos a Youtube.

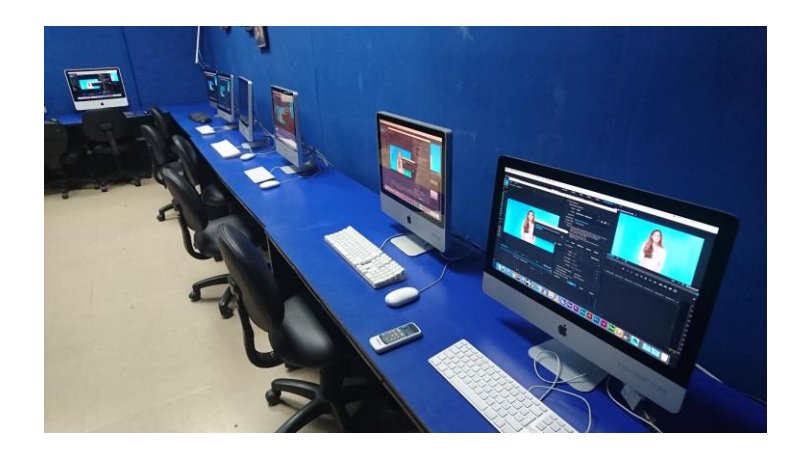

*Figura 32: Encodificación y distribución de video digital.*

Fuente: Elaboración propia

Proceso de compresión para web en cadena, lo que permite reducir el tiempo de codificación para posterior

subir el material a YouTube.

El equipamiento utilizado en esta fase se resume en la siguiente tabla.

## *Tabla 16*

### *Recursos tecnológicos fase posproducción, compresión de video para web*

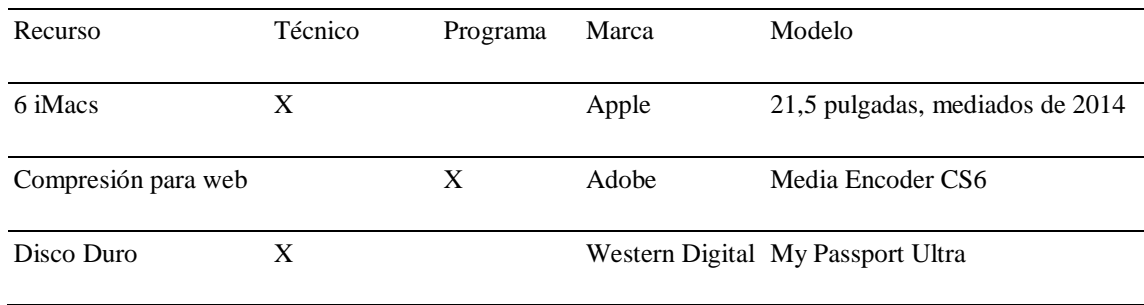

Fuente: Elaboración propia

#### **Implementación: arquetipo funcional y su descripción**

"Mi *tablet* para aprender" es un curso virtual de aprendizaje móvil, parte del programa "Mi Tablet", que integra tres cursos y que estarían instalados en los dispositivos entregados por la M.I. Municipalidad de Guayaquil, en su programa anual Bachiller Digital. Gracias a esta innovación educativa, los jóvenes aprenderán en:

● Mi *tablet* para aprender: curso para adquirir y potenciar el uso del internet por medio de aplicaciones distribuidas gratuitamente. Con ellas, el joven aprenderá a administrar la memoria y el mejor uso de su *tablet*, realizará documentos, presentaciones, trabajará colaborativamente, y conocerá las opciones que tiene para distribuir sus contenidos digitales, con el objetivo de adquirir competencias digitales básicas y de sacarle mejor provecho a su *tablet*. La dirección de internet para el acceso es: <http://copernicusorg.wixsite.com/aprender> . Para la revisión del piloto, que corresponde a la sesión 2A del curso, la dirección es: <https://copernicusorg.wixsite.com/aprender/google-docs>

Este curso está alojado en internet con un acceso directo instalado en la *tablet*. Es un curso basado en aprendizaje por e-actividades, donde los usuarios trabajan de manera autónoma los contenidos, durante el tiempo y con la motivación que tengan.

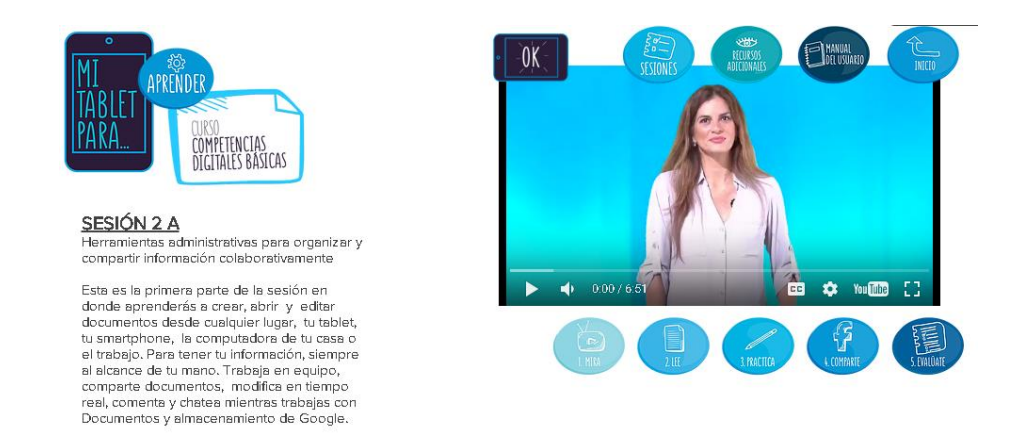

*Figura 33: Despliegue de prueba "Mi Tablet para Aprender".*

Fuente: Elaboración propia

Imagen de la sesión 2A - Documentos de Google, la que corresponde a la prueba de este prototipo.

Las sesiones del curso "Mi Tablet para aprender" constan de una secuencia lógica instruccional:

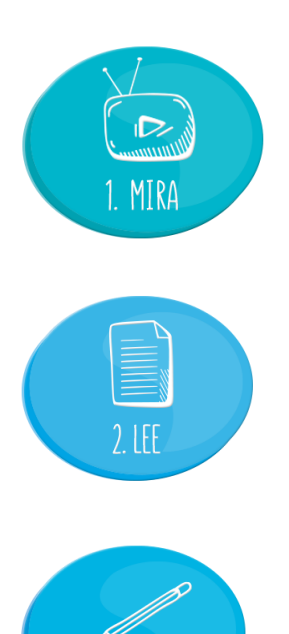

3. PRACTICA

1. Mira: Este botón de la interfaz, lleva al usuario a ver los videos de introducción y los tutoriales asignados para el tema. En cada video se encuentra la presentadora guía, que define paso a paso lo que el estudiante debe de hacer, siguiendo sus indicaciones.

2. Lee: Este recurso gráfico, transporta al usuario a un documento de Google, expuesto de forma entendible para los jóvenes, con casos en modelo de pares, donde se pone en contexto el uso de las herramientas.

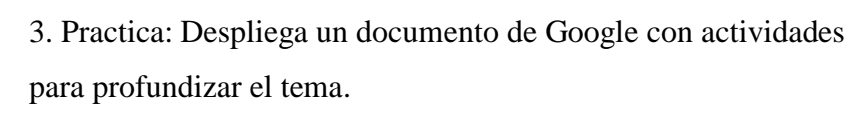

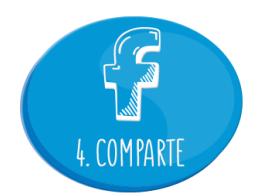

4. Comparte: Lleva al usuario a la página oficial del programa "Mi Tablet", para que el joven beneficiario de la *tablet*, exponga un comentario de cómo se sintió realizando la sesión.

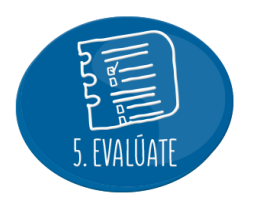

5. Evalúate: En esta parte, el usuario realiza la evaluación de la sesión *en Google Forms.* Al finalizar podrá ver sus puntuaciones, retroalimentación, hacerlo otra vez, o bien enviarlo para recibir su certificado de participación con el nombre de la sesión, su nombre y puntaje directamente en su correo electrónico.

### **Implementación y evaluación de aplicación**

Se realizó el 11 de marzo de 2017 una evaluación de la implementación funcional del piloto.

### **Objetivo general de la prueba**

Evaluar el curso piloto "Mi Tablet para aprender" en los usuarios representantes del programa Bachiller Digital de la M.I. Municipalidad de Guayaquil.

### **Objetivos específicos de la prueba**

- Aprendizaje: establecer si los usuarios logran comprender las consignas y actividades de aprendizaje diseñadas en el curso "Mi *tablet* para aprender"; y el tipo de apreciación del curso en relación al diseño didáctico.
- Condiciones tecnológicas: evaluar las condiciones del diseño tecnológico del curso, en términos de accesibilidad, navegabilidad y usabilidad en los usuarios.

#### **Tipo de estudio, enfoque y alcance de la prueba**

El tipo de estudio es cualitativo con un enfoque exploratorio. El alcance de la prueba corresponde a la convocatoria de 25 jóvenes vinculados al proyecto municipal Bachiller Digital. Nuevamente el objetivo principal es evaluar la experiencia de los usuarios potenciales para hacer correctivos al piloto, que permitan después escalarlo a un nivel de implementación.

#### **Muestra de la prueba**

Asistieron a la prueba 15 jóvenes voluntarios, de los cuales 4 fueron la muestra de "Mi tablet para aprender"; 3 mujeres y 1 hombre.

Hernández et al (2006) establece que la muestra de participantes voluntarios es utilizada en estudios experimentales de laboratorio, como es el caso de esta prueba, y agrega que también se usan en estudios cualitativos. La muestra no tiene pretensiones de generalización, sino mostrarnos cómo se interactúa con el prototipo.

> Aspectos éticos: Se solicitó el permiso a los usuarios de prueba para registrarlos en video y se les aclaró que la información obtenida, solamente será utilizada para los efectos de esta investigación.

# **Aspectos evaluados.**

Se definen en la tabla siguiente.

# *Tabla 17*

# *Categorías de estudio de la prueba del curso "Mi tablet para aprender"*

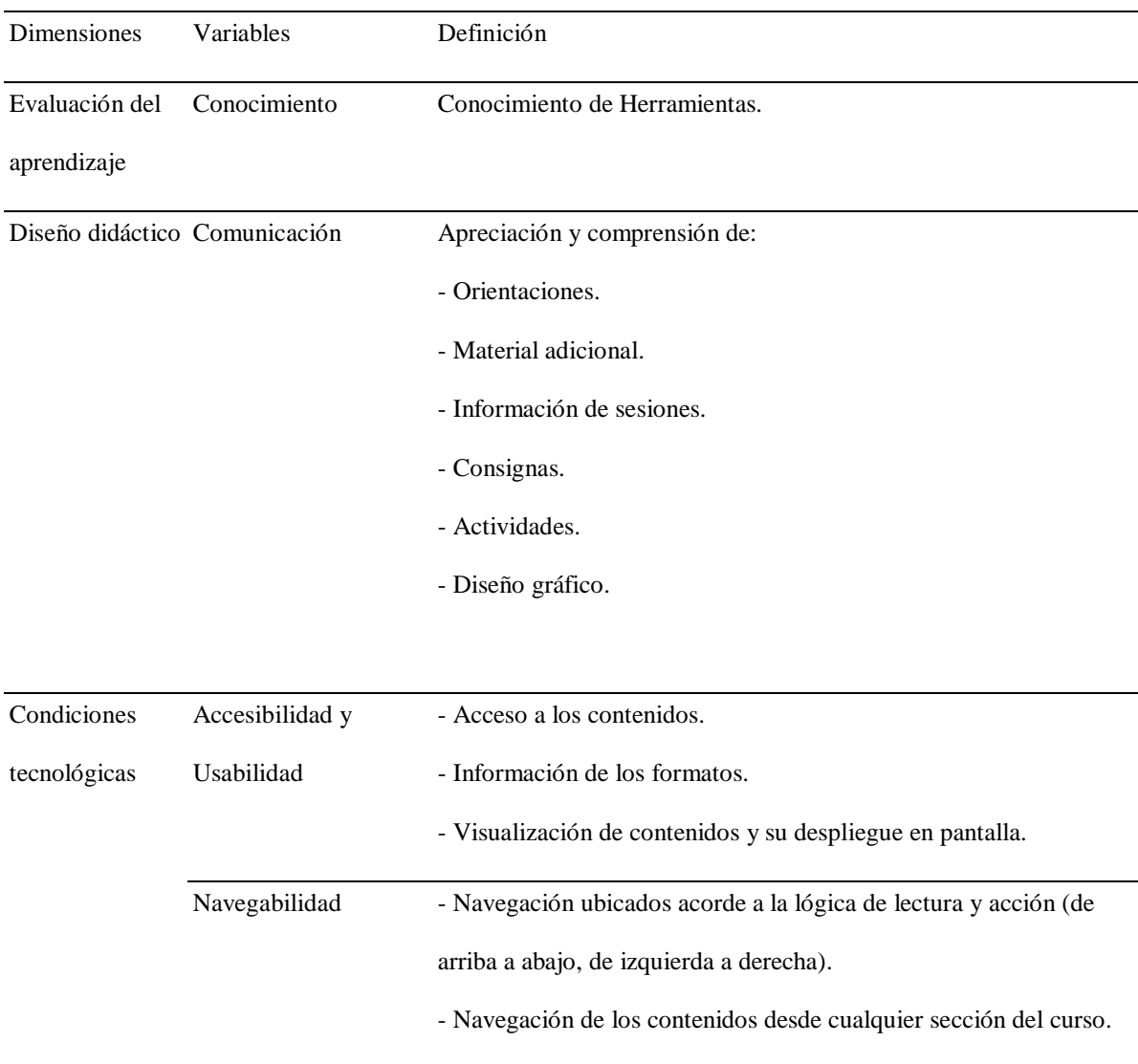

Fuente: Criterios de evaluación cursos virtuales

#### **Instrumento de prueba**

La sesión que se utilizó para la prueba corresponde a la *2A Documentos de Google*, especificada en el diseño instruccional. Se implementaron dos técnicas:

- Observación: Se grabará en video las interacciones de los usuarios con los contenidos pedagógicos del piloto, para identificar minuto a minuto el acceso a cada sección de la sesión.
- Cuestionario: Se diseñará un cuestionario que permita identificar los conocimientos previos y posteriores a la prueba en la *tablet* Acer One Iconia 8.

Al igual que en la etapa anterior, estos instrumentos fueron evaluados por el guía que realizó sugerencias específicas en relación a 1) los protocolos y guías de observación, 2) la estructura del cuestionario que debía organizarse de lo general a lo específico 3) que se organice el cuestionario por secciones en función de los componentes 4) que se utilicen escalas verbales y visuales para evaluar los componentes y 5) que el cuestionario de aprendizaje recoja los contenidos y habilidades desarrolladas en cada módulo. La implementación del piloto en el futuro implicaría una validación de las herramientas antes de su realización.

### **Observación participante. 9**

1

Se citaron a los beneficiarios del programa Bachiller Digital, por medio de correo electrónico y el grupo de WhatsApp para el 11 de marzo de 2017 a las 09h00 en Universidad Casa Grande, específicamente en las aulas 9 y 12 del Edificio Blanco. Se efectuaron sesiones individuales para acceder al curso "Mi *tablet* para aprender" a la sesión 2A que corresponde a herramientas administrativas para organizar y compartir información colaborativamente, por medio de las aplicaciones de Google Suite. Todas las sesiones se encuentran grabadas en

<sup>9</sup> Las pautas de observación participante y las matrices de observación minuto a minuto (prueba del prototipo) se encuentran en el Anexo 5

video en dos modalidades: la primera en cámara fija en plano general para visualizar toda el aula; y la segunda por medio de un celular inteligente Sony Xperia Z5 Premium Dual.

#### *Detalles del proceso de observación.*

La dinámica en cada sesión individual inició con una explicación del curso a nivel general, cuál era la sesión a trabajar, y la solicitud de permiso para grabarlos en video usando la *tablet*. Realizaron un cuestionario de conocimientos previos<sup>10</sup> sobre el uso de herramientas de Google Suite. Luego se les informó que accedan a la sesión. Al terminar se les permitió realizar un cuestionario similar al de conocimientos previos para así realizar una comparación entre estas herramientas; sin embargo dos usuarios prefirieron avanzar sin completarla<sup>11</sup>. Y finalmente, se les indicó realizar una encuesta de opinión que integró secciones de consulta sobre el aprendizaje, la comunicación, el nivel de accesibilidad, usabilidad, navegabilidad y finalmente un comentario personal acerca de la experiencia usando el programa "Mi *tablet*". Se analizarán el cuestionario de conocimientos previos a nivel cuantitativo; y a nivel cualitativo los comentarios escritos en las encuestas, y la matriz de observación.

#### **Análisis de datos de la prueba**

1

#### **Resultados cuantitativos de la prueba.**

# *Comparativo entre la encuesta de conocimientos previos y la encuesta posterior a la prueba.*

Para detallar, se define una muestra de 4 jóvenes vinculados al programa Bachiller Digital. Se revisan las siguientes secciones de preguntas para identificar los conocimientos previos. Se seleccionaron solamente los que tienen referencia a la sesión de prueba y que se resumen en las siguientes tablas.

<sup>10</sup> La encuesta de conocimientos previos a la prueba se encuentra en el Anexo 6

<sup>11</sup> La encuesta de conocimientos posteriores a la prueba se encuentra en el Anexo 7

## *Tabla 18*

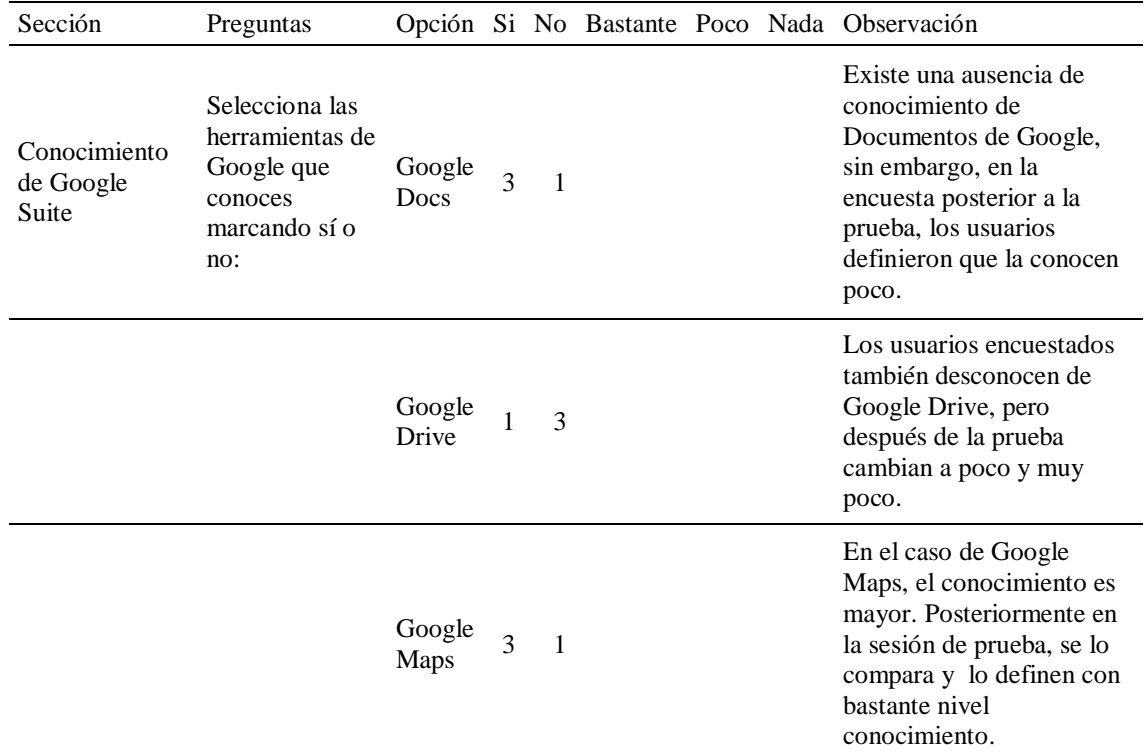

# *Resumen del cuestionario previo de conocimientos cuantitativos: Google Suite*

# *Tabla 19*

# *Resumen del cuestionario previo de conocimientos cuantitativos: Gmail, Docs, Drive,*

# *Maps*

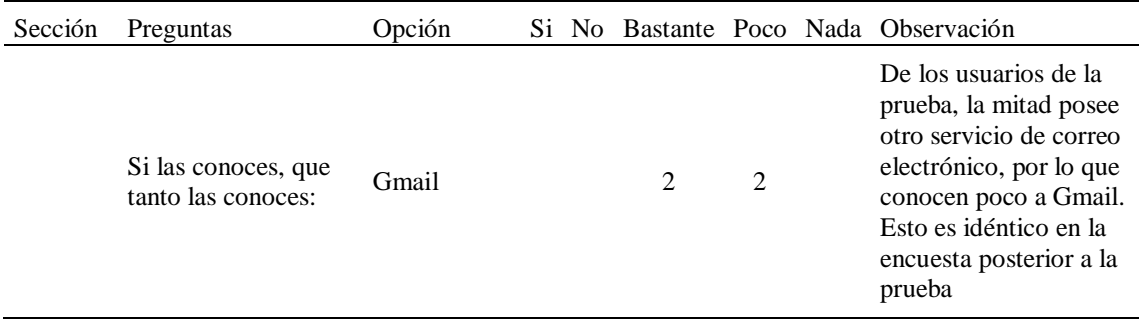
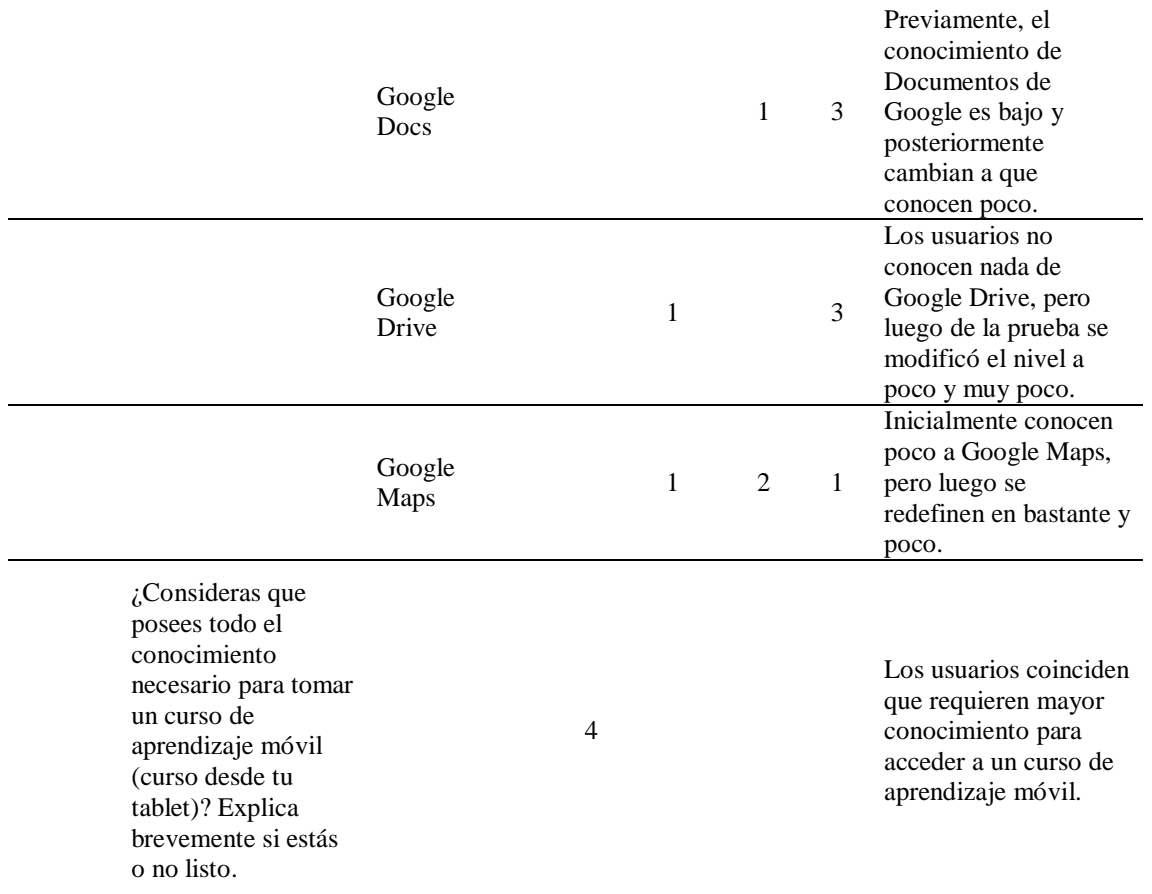

# *Tabla 20*

# *Resumen del cuestionario previo de conocimientos cuantitativos: Específicos*

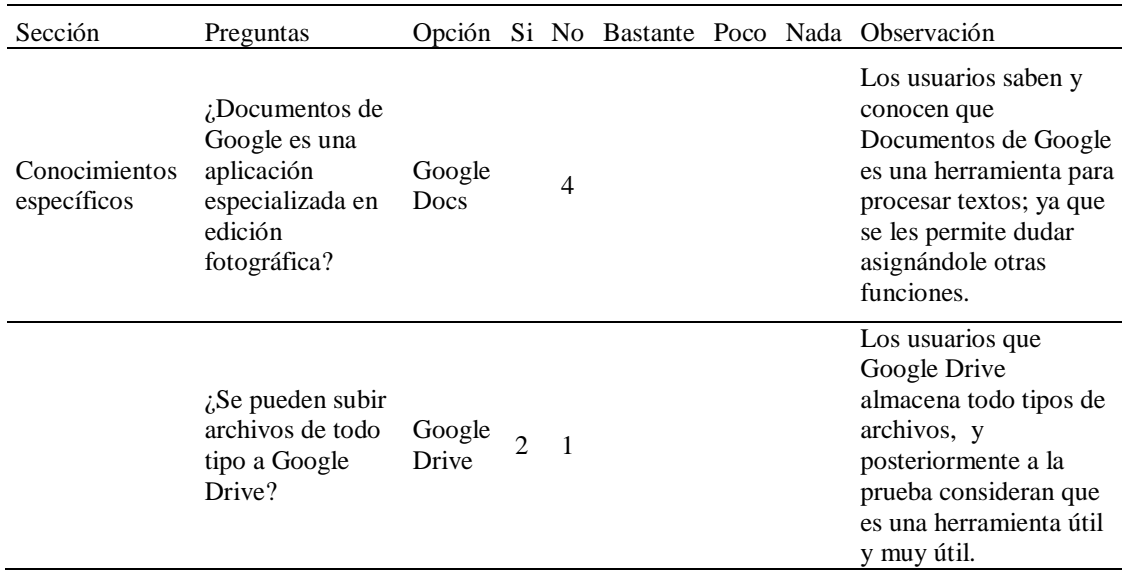

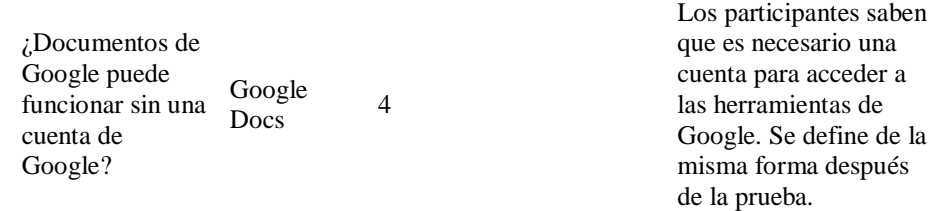

Se observa, por lo tanto, que los datos son congruentes entre las secciones, en donde se ve un fuerte conocimiento de Gmail y desconocimiento de las otras aplicaciones de Google; que se matiza hacia el descubrimiento después de la prueba realizada.

# **Resultados cualitativos de la prueba. 12**

### **A***prendizaje*

En la encuesta de conocimientos previos, la mayoría de los jóvenes asistentes,

desconocían las herramientas de Google Suite; como lo expone Juana:

*"Por qué aún no conozco cosas de Google son pocas las cosas que tengo* 

### *conocimiento".*

Durante la experiencia se observó que los jóvenes realizaron sin problema las evaluaciones de los contenidos, como el caso de Lilian, que a las 10h46 realiza la evaluación<sup>13</sup>. Además los jóvenes definen que las evaluaciones les resultaron fácil.

Una vez culminada la experiencia del piloto del curso "Mi *tablet* para aprender", se identifica que ya visualizan y reconocen las aplicaciones en la *tablet*.

# *Comunicación.*

-

El curso "Mi *tablet* para aprender", requiere de la motivación e interés del usuario para lograr las actividades del diseño pedagógico en formato hipermedia. En la encuesta de

<sup>12</sup> Las trascripciones de la matriz minuto a minuto de los sujetos de prueba pueden encontrarse en Anexo 5

<sup>&</sup>lt;sup>13</sup> El comportamiento de Lilian en el uso de la tablet se encuentra en la matriz de observación por minuto Anexo 5 apartado2

opinión $14$ , se expone que el lenguaje utilizado es muy claro, a nivel general y en la sección "Lee". En las matrices de observación por minutos, se identifican acciones que pueden mejorarse:

- El visionado de los videos es intuitivo y continuo, porque los jóvenes conocen la iconografía de Youtube. Los usuarios esperan al final del video para tomar acción (Lilian, 10h26).
- La instrucción "ponle ojo" de la presentadora guía en el video, no indica que inicia la actividad (Ginger<sup>15</sup>, 11h36; Juana<sup>16</sup> 12h54). Es necesario incorporar y mejorar, a nivel hipermedia, que "ponle ojo" corresponde a iniciar actividad.
- Los usuarios revisan inicialmente el video y no identifican como funcionan las acciones en el curso. Se les indica cómo. Es necesario integrar un video que lo explique.

# *Accesibilidad y usabilidad.*

1

En la encuesta de conocimientos previos, se hace hincapié en el uso del correo electrónico como herramienta de comunicación digital. Sin embargo, también se observó un gran interés en las herramientas de Google, como lo expresa César,

*"En la actualidad vivimos en un mundo globalizado en el cual nos obliga a desarrollar todas nuestras actividades bajo una plataforma en línea y entre esas la mejor opción es Google ofreciéndonos diversas herramientas para poder organizar y afiliar nuestra vida tanto en el sentido laboral como profesional".*

<sup>&</sup>lt;sup>14</sup> Los datos cuantitativos de la encuesta de opinión se encuentran en el Anexo 8

<sup>15</sup> El comportamiento de Ginger en el uso de la tablet se encuentra en la matriz de observación por minuto Anexo 5 apartado 3

<sup>16</sup> El comportamiento de Juana en el uso de la tablet se encuentra en la matriz de observación por minuto Anexo 5 apartado 4

Una vez que se les indica cómo accionar, los jóvenes navegan muy aceptable por el curso. Exponen que desenvolverse en la página es fácil. En la actividad de Google Drive y las fotos, ninguno tuvo problemas mayores para subirlas a la nube y borrarlas de la *tablet*. Además el visionado de los textos y la morfología visual de los botones para la navegación, les pareció muy fácil.

Lo que debe mejorarse con un material adicional de hipermedia, corresponde al tema del manejo de las ventanas que se van abriendo acorde al diseño del curso. Como pocos acceden al manual del usuario, se olvidan y en momentos se confunden de ventanas, llegando hasta cerrar el curso.

# *Navegabilidad.*

Los usuarios no presentaron grandes dificultades al navegar por el curso. El diseño del aplicativo es funcional, siendo calificado por los jóvenes como atractivo. Sin embargo, en el caso de la sesión 2 revisada, es confuso pasar de una actividad a la otra por medio del botón "siguiente", como es caso de Ginger que se salta la actividad 2B por no leer el texto en pantalla (12h13).

Por otro lado, es complejo el manejo de las ventanas en la *tablet*. Es necesario generar un documento hipermedia de inicio y salida de cada actividad. Se sugiere un video explicativo.

# **Reporte de resultados de la prueba (resumen visual)**

# *Tabla 21*

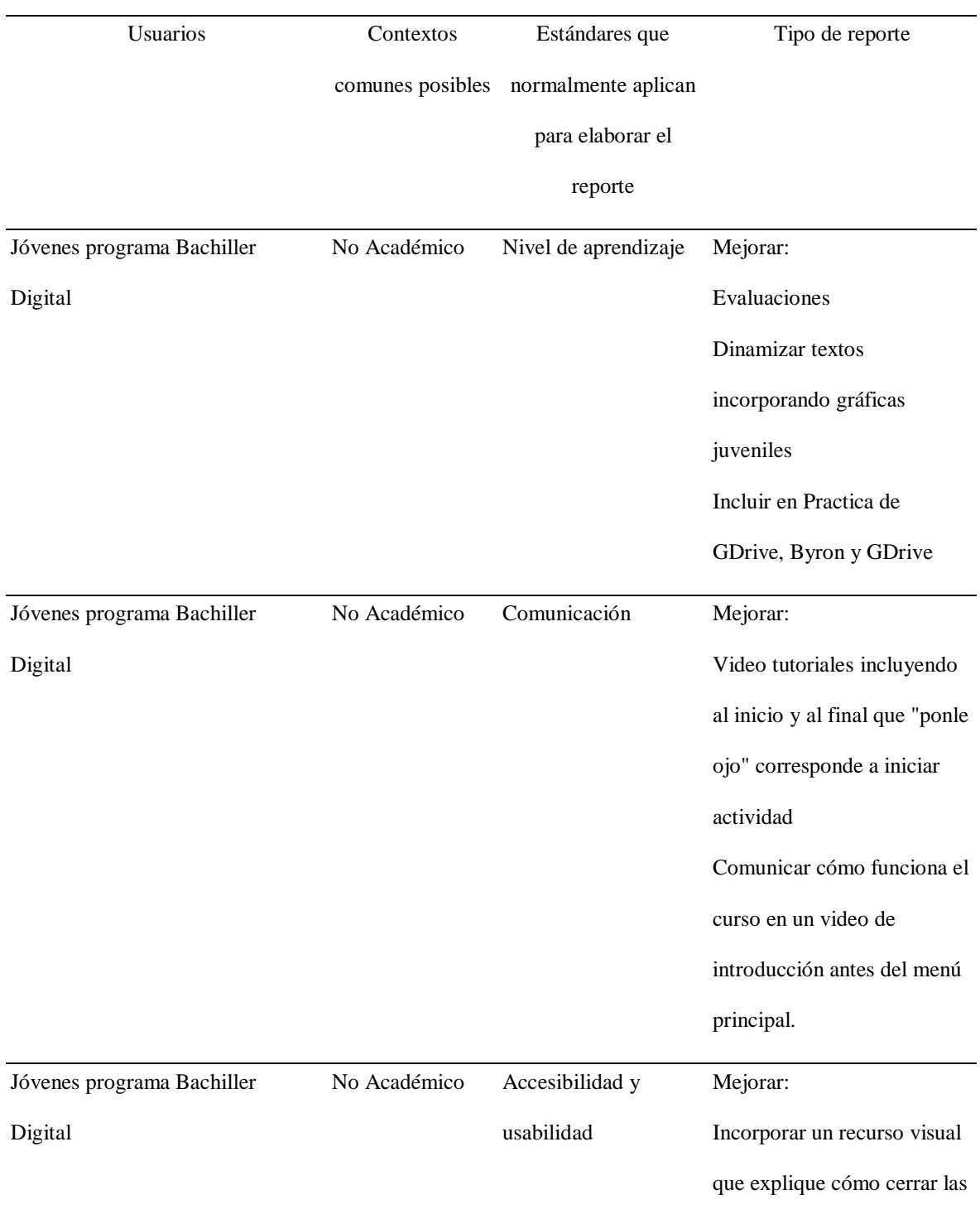

# *Reporte de resultados de la prueba*

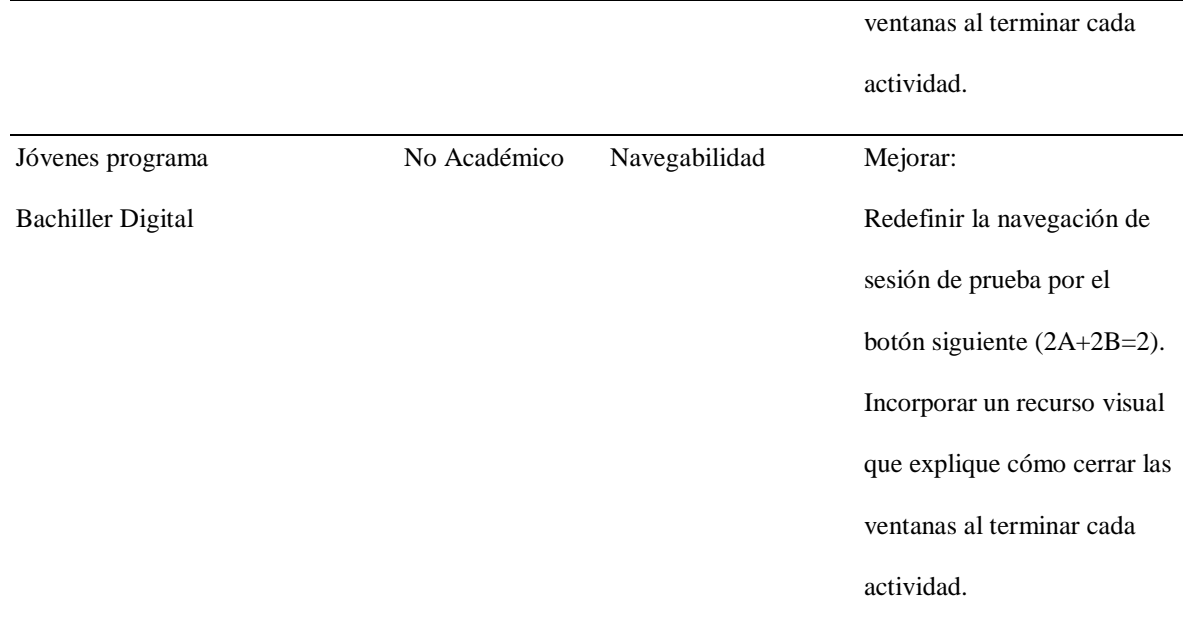

# **Conclusiones**

Las conclusiones de esta prueba del piloto de valoración cualitativa del curso virtual

de aprendizaje móvil "Mi Tablet para aprender" se esquematiza en la siguiente tabla

# *Tabla 22*

# *Esquema de conclusiones de la prueba piloto: Fortalezas y Debilidades*

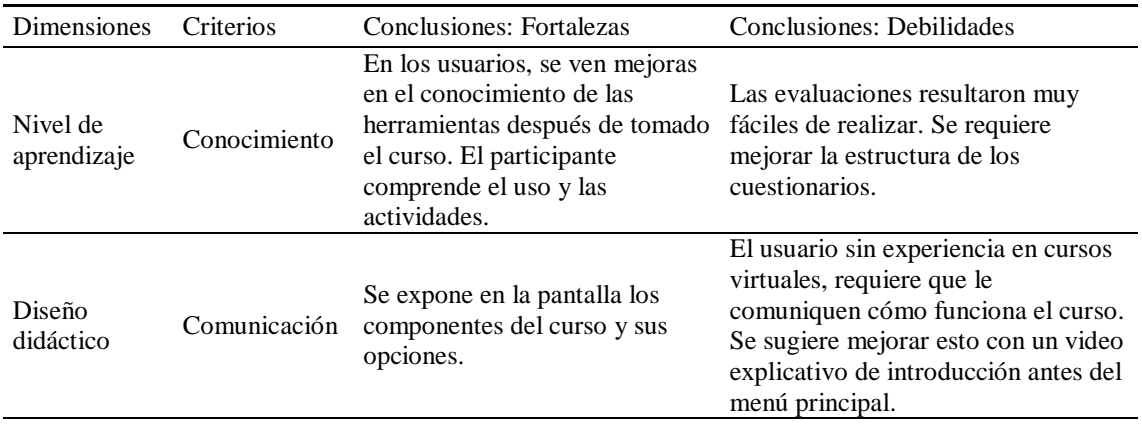

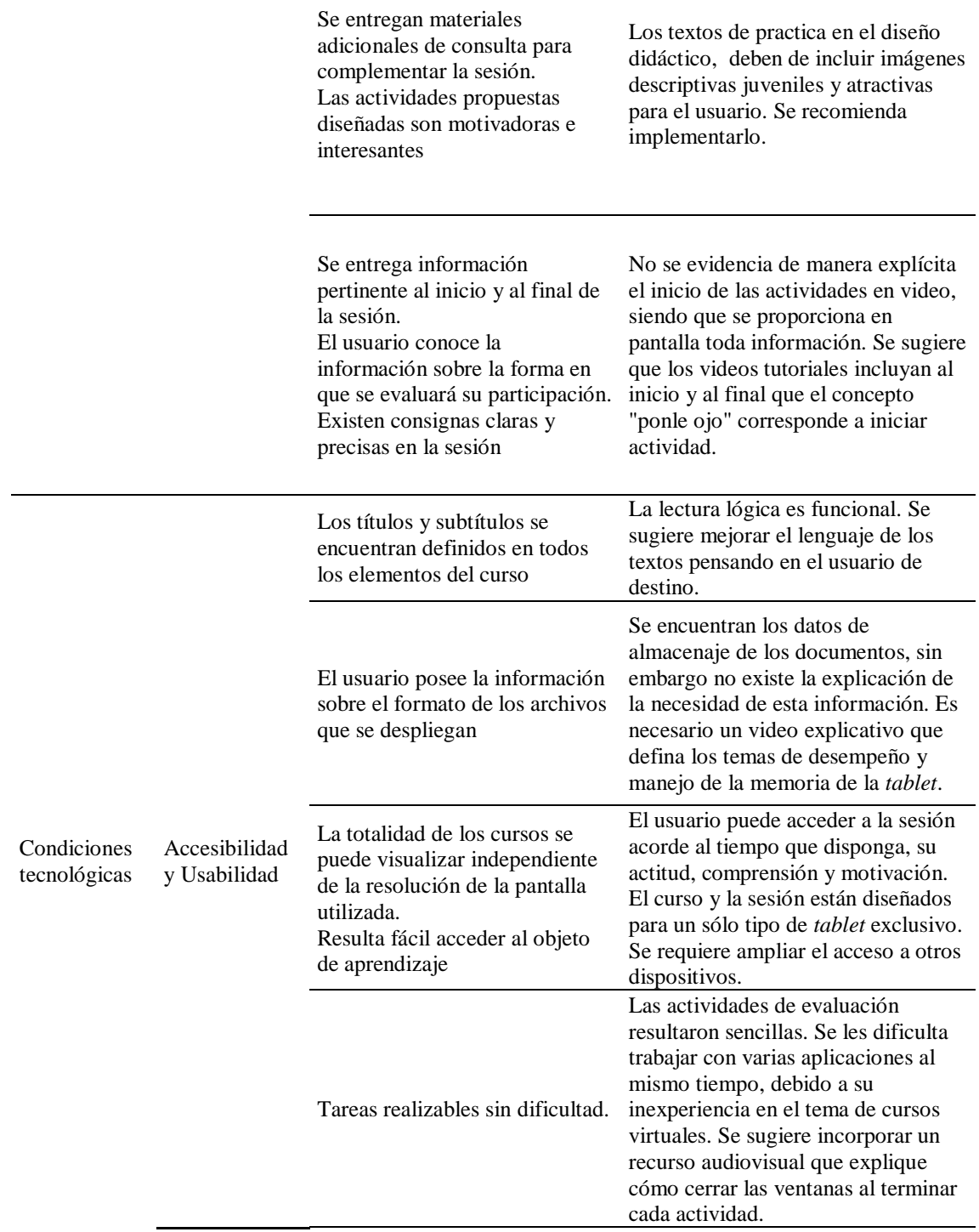

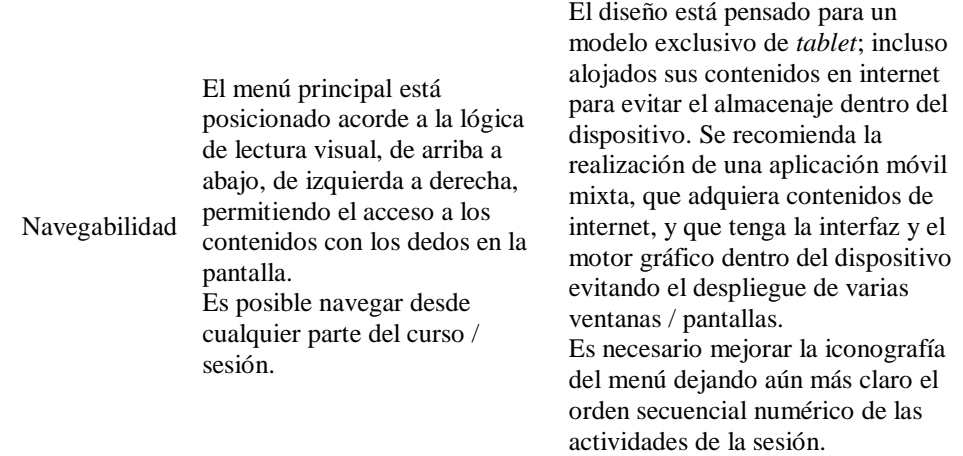

# **Discusión**

Este proyecto piloto permite discutir sobre la brecha digital e identificar que el uso de conceptos generacionales como "nativos digitales" resulta problemático, ya que si bien se han ampliado los accesos a la tecnología actualizada, esto no significa que las competencias digitales sean óptimas o que se visualice a la tecnología con una función más allá del entretenimiento.

También se identificó que el nivel de interés en el uso del piloto propuesto, permite desarrollar un cambio de actitud y de percepción en relación a la función de la tecnología y la importancia de estas habilidades. Este proyecto fue un gran reto, ya que utiliza la metodología activa para el diseño instruccional del piloto del curso de aprendizaje móvil en el contexto de usuarios acostumbrados a metodologías pasivas. Al inicio los usuarios manifestaron tener confianza solo en el método tradicional de aprendizaje como única forma de aprender; y luego de la experiencia, los usuarios demostraron un cambio positivo en la recepción de la propuesta. Esto implica también un cambio de actitud hacia sí mismos, que deben apercibirse como capaces de generar su propio aprendizaje. Además, los usuarios de la prueba tenían diferentes realidades sociales, aunque eran de similar edad. Uno de ellos aún

vivía con los padres y otra ya era madre; si bien generacionalmente podían identificarse como nativos digitales; pertenecían a una realidad social y tenían prioridades diferentes para su desarrollo como individuos. Estas diferencias sociales y de género constituyen un reto para la implementación futura del proyecto. Sin embargo, dependiendo de las posibilidades económicas, en las que los usuarios de la prueba experimental accedan a un nivel más equitativo, democrático a nivel social entre los participantes y sus entornos; con la participación activa de los actores gubernamentales con un propio seguimiento; seguramente el interés por este tipo de propuestas se incrementarán.

# **Limitaciones**

Se definen dos limitaciones. En primer lugar, el nivel de conocimiento del programa Bachiller Digital de la M.I. Municipalidad de Guayaquil y la proyección de la institución gubernamental hacia una ciudad digital. En la medida en que la política pública en relación a lo digital y este programa en particular no se ha sistematizado o evaluado, no existen datos recopilados en relación a los beneficiarios que permitan un mejoramiento. Esto demuestra que esta primera limitación puede ser una oportunidad para futuros investigadores sociales, ya que el proyecto permite pensar el tema de la alfabetización digital y el acceso a la tecnología. Para este piloto se realizaron aproximaciones exclusivamente exploratorias, pero que aun así, con muestras cualitativas o no probabilísticas permiten hacerse preguntas o identificar problemas en el programa, más allá del desarrollo de este piloto que permitirían mejorar no solo este proyecto, sino el programa. Por eso se recomienda, para la versión educativa comercial, que se rediseñen con un equipo de educadores y diseñadores de aplicaciones móviles.

121

Existe una segunda limitación, las de carácter tecnológico – pedagógicas. El proyecto fue realizado tomando como base las posibilidades tecnológicas, presupuestarias y de recursos humanos del tesista, sin embargo, si el proyecto es implementado, esas condiciones pueden mejorarse con el impacto en los alcances y calidad del producto.

# **Siguientes fases del proyecto: Recomendaciones**

Este piloto de curso virtual de aprendizaje móvil está dirigido a un grupo determinado de usuarios: los beneficiarios del programa Bachiller Digital, de la M.I. Municipalidad de Guayaquil en Ecuador. Bajo este enunciado es necesario establecer los alcances de las siguientes recomendaciones, las que se detallan a continuación de manera cronológica con un orden secuencial en su posible implementación, siempre y cuando cuente con el apoyo y patrocinio operativo de la Alcaldía de la Ciudad.

### **Curso de nivelación para uso en aprendizaje móvil**

En este estudio se ha detectado que existen diferentes niveles de conocimiento de herramientas digitales en los beneficiarios – usuarios de la Tablet. El nivel de destrezas y habilidades tecnológicas no son los mismos. Por lo tanto, se recomienda que para las siguientes fases de este proyecto, antes que todo, se integre al programa Bachiller Digital, una instancia de aprendizaje sobre el uso y capacidad del dispositivo; y las posibilidades que posee el usuario; para así proponer cursos de aprendizaje móvil acorde al nivel estándar que se desee en los estudiantes, o en su efecto, identificar niveles de aprendizaje para poder realizar escalafones didácticos por temas, secciones y unidades.

## **Diseño didáctico**

Es indispensable que del curso de nivelación se identifiquen niveles de usuarios acorde a sus capacidades y estilos de aprendizaje. Por lo tanto, cada nivel deberá de contar con especialistas en educación, psicólogos y creadores de programas educativos virtuales; para así realizar los contenidos didácticos acorde a los perfiles de usuarios detectados. Los materiales instruccionales deberán ser diseñados en el lenguaje propicio para cada nivel de usuario. Las actividades pedagógicas deberán realizarse en una plataforma que integre, herramientas de trabajo colaborativo y evite abrir, o tener varias aplicaciones abiertas al mismo tiempo. En el tema de los objetos virtuales de aprendizaje, se sugieren que sean más lúdicos; y que la intervención de gamificación de la experiencia virtual educativa, integre juegos propiciamente diseñados para las e-actividades y sus logros. Además, las evaluaciones requieren atención especial, puesto que en este prototipo, se identificaron como sencillas. Cada nivel de aprendizaje y sus usuarios, deberán de contar con una evaluación especialmente diseñada para sus certificaciones y calificaciones.

# **Condiciones tecnológicas**

Para este piloto del curso, se utilizó un entorno basado en internet, acorde a lo que permitieron los conocimientos y el tiempo de desarrollo de este estudio. Un programa como Bachiller Digital, que cada año entrega miles de *tablets* a los jóvenes bachilleres beneficiados, requiere de un sistema integrado, de una aplicación desarrollada para el sistema operativo de los dispositivos; con opción a actualizarse automáticamente en sus contenidos y cursos; que permita utilizar la misma cuenta del programa Bachiller Digital con los niveles de los cursos ofertados y diseñados para ellos. Por lo tanto, se sugiere que la herramienta para el desarrollo del motor de acceso gráfico sea Android Studio, integrando los componentes,

123

módulos, e hipermedia por medio del uso de internet para sus actualizaciones. Vale destacar que cuando se define el tema de actualizaciones, corresponde a la descarga de la versión del motor de acceso gráfico, y también a los materiales didácticos. Por lo tanto, es necesario contar con un equipo interdisciplinario que reúna diseñadores de interfaces, educadores e investigadores para los contenidos didácticos, programadores, diseñadores gráficos, diseñadores y desarrolladores de videojuegos, productores y realizadores de contenidos hipermedia, y finalmente la vinculación con las áreas de Gestión de la Información de la M.I. Municipalidad de Guayaquil.

# **Integración con otros programas: hacia la migración educativa digital**

La M.I. Municipalidad de Guayaquil también se encuentra con otros programas de educación e intervención en tecnología: Aprendamos, una oportunidad para superarnos; proyecto de divulgación de aprendizajes por televisión abierta en formatos de programas temáticos, tutorías televisivas, entrevistas de casos, y un libro gratuito con las actividades pedagógicas y el material de consulta para las evaluaciones. El 13 de mayo de 2003 la MI Municipalidad de Guayaquil, la Asociación de Canales de Televisión del Ecuador, Cámara de Industrias de Guayaquil y Fundación Ecuador firmaron un convenio de cooperación institucional que permitió llevar a cabo *Aprendamos, una oportunidad para superarnos* a través de la televisión. El primer curso fue "Promotor del desarrollo integral infantil", que fue transmitido el 18 de noviembre de 2003 al 18 de marzo de 2004. El programa Aprendamos tiene 22 cursos emitidos. Otro programa es *Jóvenes Ejemplares*, proyecto que desde el 2011, premia a alumnos de 30 colegios fiscales y fiscomisionales participantes, construyendo casas, coberturas de post bachillerato, electrodomésticos, desembolso económico, computadoras y pases para el transporte de Metrovía. Además se encuentra el proyecto de la red de conexión inalámbrica, que integra conexión a internet gratuita por fibra óptica, con un radio de

cobertura de 80 metros, y con una duración de 40 minutos diarios. El curso piloto de aprendizaje móvil "Mi Tablet para Aprender" podría articularse a esos otros programas y beneficiarios.

Con este escenario de participación, "Mi Tablet para aprender", por lo tanto, podría ser un primer acercamiento para la comprensión, diseño, integración, modificación, transformación y actualización de los contenidos televisivos de Aprendamos, para migrar a convertirse en cursos virtuales de aprendizaje móvil.

### **BIBLIOGRAFIA**

- Acer. (2016). *Iconia One 8*. [online] Disponible en: http://www.acer.com/ac/es/ES/content/series/iconiaone8 [Recuperado 11 Sep. 2016].
- Aparicio, J. , Aguirre, C. y Callejas, E. (2012). *Tecnología Móvil como herramienta de apoyo en la educación media.* San Salvador, Universidad Tecnológica de El Salvador, p. 4
- App.sni.gob.ec. (2017). *SNI | Consultas Interactivas*. [online] Disponible en: http://app.sni.gob.ec/web/menu/ [Recuperado 3 Ene. 2017].
- Arcos, P. (2014). *Análisis del comportamiento del consumidor en la compra de tablets en la ciudad de quito, para personas entre los 18 a 40 años de edad, en el año 2013.* Quito, Pontificia Universidad católica del Ecuador, p. 67
- Arcotel.gob.ec. (2016). *Asociación de Regulación y Control de las Telecomunicaciones -Líneas activas*. [online] Disponible en: http://www.arcotel.gob.ec/wp-content/uploads/2015/09/1.1.1-Lineas-activas-porservicio\_y\_Densidad\_Jul.xlsx [Recuperado 1 Sep. 2016].
- Arcotel.gob.ec. (2016). *Asociación de Regulación y Control de las Telecomunicaciones - Cuentas internet, fijos, móviles*. [online] Disponible en: http://www.arcotel.gob.ec/wp-content/uploads/2015/09/3.1.1-Cuentasinternet-fijos-y-moviles\_jul2016.xls [Recuperado 1 Sep. 2016].
- Asamblea Nacional del Ecuador. Asambleanacional.gob.ec (2016). *Constitución de la República del Ecuador.* [online] Disponible en:

http://www.asambleanacional.gob.ec/sites/default/files/private/asambleanacional/filesasambleanacionalna meuid-20/transparencia-2015/literal-a/a2/Const-Enmienda-2015.pdf Recuperado 1 Sep. 2016].

- Bachillerdigital.com. (2016). Bachiller Digital. [online] Disponible en: http://bachillerdigital.com/ [Recuperado 1 Sep. 2016].
- Barbero, J. (2004). Los desafíos estratégicos de la sociedad de información. Revista Javeriana, *Signo y Pensamiento*, 44 (enero - junio de 2004 Vol. XXIII).
- Cabero-Almenara, J. (2006). Bases pedagógicas del e-learning. *RUSC. Universities and knowledge society journal*, *3*(1), 1.
- Cabero, J. (2004). *Reflexiones sobre la brecha digital y la educación.* España, Universidad de Sevilla, 2004, p. 2-5
- Cabero, J. and Cejudo, L. (2008). "La alfabetización digital de los alumnos. Competencias digitales para el siglo XXI". *Revista Portuguesa de Pedagogía*. [online] Disponible en: http://tecnologiaedu.us.es/cuestionario/bibliovir/jca26.pdf [recuperado 3 ene. 2017].
- Canalys.com. (2016). *PC market at 2011 levels as tablets fall for the sixth quarter | Canalys.* [online] Disponible en: https://www.canalys.com/newsroom/pc-market-2011-levels-tablets-fall-sixth-quarter [Recuperado 1 Sep. 2016].
- Castells, M. (1999). *La era de la información, I La Sociedad Red*, Siglo XXI, México-Madrid, p. 48
- Ccemx.org. (2016). *CCEMX, Centro Cultural de España en México - Vamos a aprender Purépecha.* [online] Disponible en: http://ccemx.org/vamos-a-aprender-purepecha/ [Recuperado 1 Sep. 2016].
- Cobo, C. y Moravec, J. (2011). *Aprendizaje Invisible. Hacia una nueva ecología de la educación.* Colección Transmedia XXI. Laboratori de Mitjans Interactius / Publicacions i Edicions de la Universitat de Barcelona. Barcelona, p.92-94
- Ecuadorencifras.gob.ec (2016). *Banco de Información: Uso de TIC´s* [descarga] Instituto Nacional de Estadística y Censos. Disponible en: http://www.ecuadorencifras.gob.ec/banco-de-informacion/ [Recuperado 24 Ago. 2016].
- Ertmer, P., & Newby, T. (1993). Conductismo, cognitivismo y constructivismo: una comparación de los aspectos críticos desde la perspectiva del diseño de instrucción. *Performance improvement quarterly*, *6*(4), 50-72.
- Eluniverso.com. (2016). [online] Disponible en: http://www.eluniverso.com/noticias/2014/06/16/nota/3112551/guayaquil-digital-proyecto-convertirlaprimer-ciudad-inteligente [Recuperado 1 Sep. 2016].
- Fe.org.ec (2016). *Fundación Ecuador - Curso 18 Emprendimiento Digital.pdf.* [online] Disponible en: https://drive.google.com/file/d/0B5D8QgmVO-ThMWM3YXVCekVBaWc/view?usp=sharing [Recuperado 1 Sep. 2016].
- Feixa, C. (2000). *Generación @ la juventud en la era digital.* Bogotá, Nómadas Universidad Central, núm. 13, p. 75-91
- Forbes.com.mx Staff, F. (2016). *2015 fue un año récord de venta de smartphones - Forbes México.* [online] Forbes México. Disponible en: http://www.forbes.com.mx/2015-fue-un-ano-record-de-venta-desmartphones/#gs.wonAVEg [Recuperado 1 Sep. 2016].
- Gallardo V, P (2015). *Teléfonos celulares y adolescentes: universos simbólicos en construcción.* Centro de Investigaciones y estudios superiores en antropología social, México, p. 164.
- Getabstract.com. (2016). *Cómo funcionan los resúmenes de getAbstract.* [online] Disponible en: https://www.getabstract.com/es/how-it-works/overview [Recuperado 1 Sep. 2016].
- Guayaquil.gob.ec. (2016). *Municipalidad de Guayaquil Internet Gratis.* [online] Disponible en: http://www.guayaquil.gob.ec/internet-gratis [Recuperado 1 Sep. 2016].
- Guayaquil.gob.ec. (2016). *Municipalidad de Guayaquil Guayaquil Digital*. [online] Disponible en: http://www.guayaquil.gob.ec/guayaquil-digital [Recuperado 11 Sep. 2016].
- Guayaquil.gob.ec. (2016). *Municipalidad de Guayaquil Red de Centros Multimedia Municipales*. [online] Disponible en: http://www.guayaquil.gob.ec/centros-multimedia [Recuperado 11 Sep. 2016].
- Hernández, R, Fernández, C y Baptista, P. (2006). *Metodología De La Investigación*. 4ta ed. México: McGraw-Hill Interamericana, p. 101-566
- Hernández. D.; Ramirez-Martinell, A. y Cassany, D. (2014). *Categorizando a los usuarios de sistemas digitales. Sevilla, Píxel-Bit.* Revista de Medios y Educación. Nº 44. Enero, p.115
- Itu.int. (2016). *Cumbre Mundial sobre la Sociedad de la Información*. [online] Disponible en: http://www.itu.int/net/wsis/index-es.html [Recuperado 11 Sep. 2016].
- Jaramillo, O. (2002). *Telecentros, usuarios y apropiación de las TIC´s.* Chile, Universidad Diego Portales, p. 11
- Lugo, M (2010). *Las políticas TIC en la educación de América Latina. Tendencias y Experiencias.* Revista Fuentes, núm. 10, p. 52-68.
- Martín-Barbero, J. (2004). Los desafíos estratégicos de la sociedad de la información. *Signo y Pensamiento*, [online] 23(44), pp.9-18. Disponible en: http://revistas.javeriana.edu.co/index.php/signoypensamiento/article/view/3653/2933 [Recuperado 11 Sep. 2016].
- Merchán, C. (2013). *Inserción de nuevas tecnologías (tablets), smartphones) a la educación.* Quito, Universidad Tecnológica Israel, p. 6-7
- MINTEL, (2016). *Boletín de prensa Las telecomunicaciones avanzan en el Ecuador*. [online] Ministerio de Telecomunicaciones y Sociedad de la Información. Disponible en: http://www.telecomunicaciones.gob.ec/wp-content/uploads/downloads/2014/07/45.-BOLET%C3%8DN-DE-PRENSA-LAS-TELECOMUNICACIONES-AVANZAN-EN-EL-ECUADOR.pdf [Recuperado 6 Sep. 2016].
- Ministerio de Educación, (2016). *Bachillerato General Unificado | Ministerio de Educación*. [online] Educacion.gob.ec. Disponible en: http://educacion.gob.ec/bachillerato-general-unificado/ [Recuperado 11 Sep. 2016].
- Moreira, M. (2008). La innovación pedagógica con TIC y el desarrollo de las competencias informacionales y digitales. *Investigación en la Escuela, Facultad de educación, Universidad de la Laguna*, [online] 64. Disponible en: http://www.investigacionenlaescuela.es/articulos/64/R64\_1.pdf [recuperado 3 Ene. 2017].
- Oitcinterfor.org. (2016). *Puentes Educativos. Chile | OIT/Cinterfor*. [online] Disponible en: http://www.oitcinterfor.org/experiencia/puentes-educativos-chile [Recuperado 11 Sep. 2016].
- Onrubia, J. (2016). Aprender y enseñar en entornos virtuales: actividad conjunta, ayuda pedagógica y construcción del conocimiento. *RED. Revista de Educación a Distancia*, (50), 1-14
- Osores, T. N., Chávez, Á. M., Ruíz, J. B., Vargas, P. G., Tapia, A. V., & Lam, A. M. R. (2013). Uso de tablets en la educación superior: una experiencia con iPads. *Digital Education Review*, (24), 135-161.
- Pardo Kuklinski, Hugo (2014). *Opportunity Valley. Lecciones <aún> no aprendidas de treinta años de contracultura digital.* Barcelona, Outliers School, p. 86
- Pérez Lindo, A (1995). *Mutaciones, Escenarios y Filosofías del Cambio del Mundo.* Buenos Aires: Editorial Biblos. P. 31.
- Pino Juste, M., & Soto Carballo, J. (2010). Identificación del dominio de competencias digitales en el alumnado del grado de magisterio.
- Piscitelli, A. (2006). *Nativos e inmigrantes digitales. ¿Brecha generacional, brecha cognitiva, o las dos juntas y más aún?* Distrito Federal, México, Revista Mexicana de Investigación Educativa, vol. 11, núm. 28, enero-marzo, p. 5
- Popowsk, M. y Nalepa, P (2015). *Lean Startup as a New Way of Managing Technology Ventures Illustrated by the Example of Wlcome App.* Varsovia, Studia i Materialy, (19): p. 8
- Pulsosocial.com. (2015). *Ciudades digitales en Latinoamérica, de la conectividad al impacto en la calidad de vida.* [online] Disponible en: http://pulsosocial.com/2015/06/11/ciudades-digitales-en-latinoamerica-dela-conectividad-al-impacto-en-la-calidad-de-vida/ [recuperado 31 Ago. 2016].
- Rodríguez Izquierdo, R. (2011). Repensar la relación entre las TIC y la enseñanza universitaria: problemas y soluciones. *Profesorado, revista de curriculum y formación del profesorado*, 15 (2011), pp.12-13.
- Salinas, I. (2011). *Pautas ergonómicas para la interacción persona ordenador; diseño y uso de sistemas para el acceso a las TIC de usuarios con grandes discapacidades motoras.* España, Universidad de Islas Baleares, p. 154
- Siemens, G. (2004). *Conectivismo: Una teoría de aprendizaje para la era digital.* Creative Commons, 2004, p. 6-7
- Silva, J., Fernández, E. y Astudillo, A. (2016). Modelo interactivo en red para el aprendizaje: hacia un proceso de aprendizaje online centrado en el estudiante. *Píxel-Bit. Revista de Medios y Educación.*, [online] 49(Julio), pp.225 - 238. Disponible en: http://acdc.sav.us.es/pixelbit/images/stories/p49/15.pdf [recuperado 3 Ene. 2017].
- Sosa, A. (2017). *Prueba de desempeño tablet Acer Iconia One 8 con la aplicación Antutu*. [video] Disponible en: https://drive.google.com/open?id=0BziwqKMie3NPSmZmWWt1MlFWbHc [Recuperado 3 May 2017].
- Sosa, A. (2017). *Prueba de desempeño tablet Acer Iconia One 8 con la aplicación Vellamo*. [video] Disponible en: https://drive.google.com/open?id=0BziwqKMie3NPZ1NaRlJJb0o5NWM [Recuperado 3 May 2017].
- Sosa, A., Aspiazu, S. y Quintana, J. (2016). *Entrevista Ing. Máximo Andramuño Nuñez.* [video] Disponible en: https://drive.google.com/open?id=0BziwqKMie3NPUXBNRC1EQkdaTjA [Recuperado 1 Sep. 2016].
- Sosa, A., Aspiazu, S. and Quintana, J. (2016). *Entrevista Lcdo. Francesco Aycart.* [video] Disponible en: https://drive.google.com/open?id=0BziwqKMie3NPeDRHclYyVTVaMFE [Recuperado 1 Sep. 2016].
- Tello, E (2008). *Las tecnologías de la información y comunicaciones (TIC) y la brecha digital: su impacto en la sociedad de México.* Revista de Universidad y Sociedad del Conocimiento, 2008, p. 1-8
- Travieso, J. y Planella, J. (2008). *La alfabetización digital como factor de inclusión social: una mirada crítica.*  Catalunya, UOC Papers, núm. 6, p. 1-9.
- Tutiven, C. y Zerega, M. (2015). *Proyecto Master Comunicación Digital – Anexos.* Guayaquil: Universidad Casa Grande. P. 17
- UNESCO (2013). *Enfoques Estratégicos Sobre TICS en la educación en América Latina y el Caribe.* Oficina Regional de Educación para América Latina y el Caribe (OREALC/UNESCO Santiago), p. 6
- Unesco.org. (2016). *Juventud | Organización de las Naciones Unidas para la Educación, la Ciencia y la Cultura*. [online] Disponible en: http://www.unesco.org/new/es/popular-topics/youth/ [Recuperado 11 Sep. 2016].

Unión Internacional de Telecomunicaciones – UIT (2005). *CMSI Documentos Finales,* 2005, p.10

# **ANEXOS**

# **Anexo 1 Encuesta realizada en evento de entrega de tablets programa Bachiller Digital**

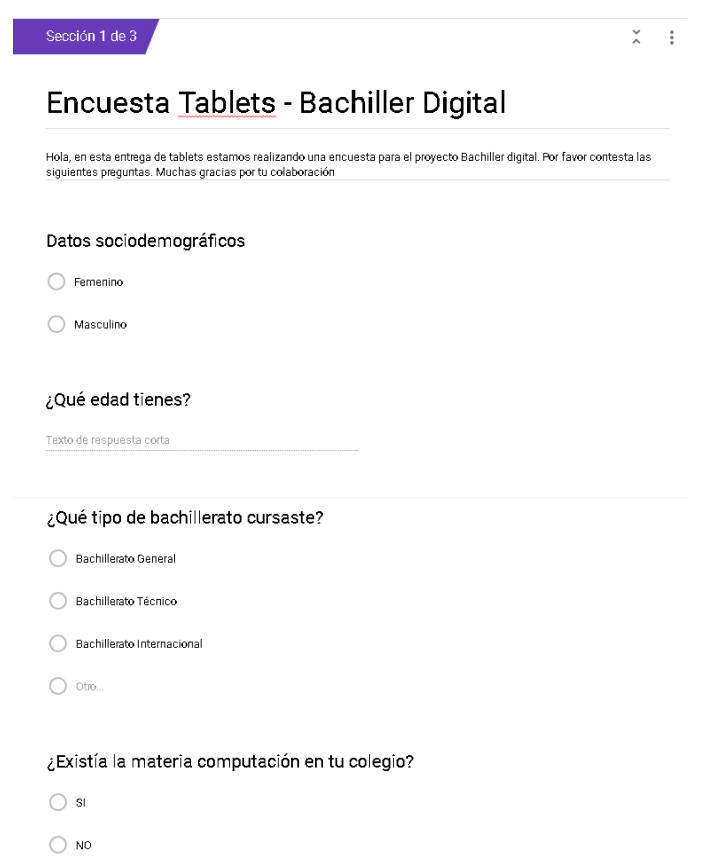

Sección 2 de 3

 $\mathbb X \dashv \mathbb F$ 

### Intereses

Demuéstranos tus intereses y qué es lo que te gusta.

¿Qué piensas hacer (o has hecho) después de graduarte de bachiller? Puedes elegir más de una opción

Estudiar en un instituto técnico o universidad

Hacer algunos cursos o capacitaciones para trabajar

 $\fbox{Consequently, the following equations:} \label{Con}$ 

Colocar un negocio propio

 $\Box$  No sabe

 $\hfill\Box$  otro...

### ¿Crees que tienes toda la información que necesitas para estudiar o trabajar?

 $\bigcirc$ sı

 $\bigcirc$  ND

 $\bigcirc$  no sabe

### ¿Qué tipo de información te hace falta para seguir estudiando?  $^*$

Puedes marcar más de una opción

En qué universidades puedo estudiar

Qué carrera elegir

Preparación para examen ENES

Ayuda para aprobar los cursos de nivelación o admisión

#### ¿Has trabajado alguna vez?

Sí, formalmente contratado en una empresa

- He realizado pasantías y prácticas pagadas
- $\bigcirc$  He realizado pasantías no pagadas
- ◯ Trabajo informalmente con mi familia o por mi cuenta
- Tengo un negocio propio
- $\bigcirc$  No he trabajado

#### ¿Cuál consideras que es el área que debes mejorar? \*

Lenguaje o expresión oral, cómo hablar

- $\bigcirc$  Lenguaje escrito redacción gramática y ortografía
- $\fbox{  $\bigcirc$  Analizar y comprender lecturas$
- Area Numérica Matemática
- $\bigcirc$  Tecnológica
- $\bigcirc$  Científica
- $\bigcirc$  No sabe

#### ¿Has asistido a alguna entrevista de trabajo?  $^\star$

 $\bigcirc$ sí

 $\bigcirc$  No

#### ¿Has presentado alguna solicitud de empleo, carpeta u hoja de vida/currículum?

 $\bigcirc$  Sí. de forma física / impresa

- $\bigcirc$  Sí, he enviado por correo electrónico
- $\bigcirc$  No he presentado

### ¿Has pensado tener un pequeño negocio?

 $\bigcirc$  si

 $\bigcirc$  No

#### Califica tu nivel de conocimientos para crear un negocio

- $\bigcirc$  Conozco muy poco del tema
- $\bigcirc$  Conozco algo del tema, pero me gustaría saber más
- Sé lo que necesito saber

Sección 3 de 3

 $\begin{matrix} \times \\ \times \end{matrix}$  :

# Uso de tecnología

Cuéntanos acerca de tus gustos y usos de la tecnología

#### ¿ A cuáles de estas tecnologías tienes acceso con frecuencia? Marca las opciones que desees

Celular normal (sin servicio internet)

Celular inteligente o Smartphone (puede usar internet)

Computadora de escritorio o portátil (laptop)

 $\Box$  Tablet

#### ¿En cuál de estos dispositivos tienes conexión a internet? Marca las opciones que desees

Celular inteligente o Smartphone (puede usar internet)

Computadora de escritorio o portátil (laptop)

 $\Box$  Tablet

#### ¿Cómo tienes usualmente acceso a Internet?\*

- Tengo un plan ilimitado
- Tengo un plan limitado
- Me conecto donde haya wifi gratis
- Rara vez me conecto

#### ¿Con qué frecuencia te conectas?\*

- Estoy conectado todo el tiempo
- $\bigcirc$  Un par de veces al día
- $\bigcirc$  Una vez al día
- $\bigcirc$  Una vez a la semana
- $\bigcirc$  Unavez al mes
- $\bigcirc$  Una vez al año

#### ¿Dónde usas internet con más frecuencia? Marca hasta 3 opciones  $^\star$

 $\Box$  Casa

 $\Box$  Trabajo

 $\fbox{Institution education}$ 

 $\fbox{ \begin{tabular}{|c|c|} \hline \quad \quad & \quad \quad & \quad \quad & \quad \quad \\ \hline \quad \quad & \quad \quad & \quad \quad & \quad \quad \\ \hline \quad \quad & \quad \quad & \quad \quad \\ \hline \end{tabular} }$ 

Cyber o centro privado

Casa de otra persona

 $\Box$ otio...

¿Qué tipo de actividades son las que más realizas cuando estás conectado?  $\;\;^{\star}$ Marca las opciones que desees

 $\Box$  Chatear

 $\Box$  Enviar e-mails

 $\Box$  Jugar

Hacer tareas y trabajos

 $\begin{tabular}{|c|c|} \hline \quad \quad \quad & \quad \quad \quad & \quad \quad \quad & \quad \quad \quad \\ \hline \quad \quad \quad & \quad \quad & \quad \quad & \quad \quad \\ \hline \quad \quad & \quad \quad & \quad \quad & \quad \quad \\ \hline \end{tabular}$ 

 $\Box$  Hacer trámites

 $\Box$  Comprar

Crear imágenes, videos, textos

 $\hfill\Box$ 0<br/>tro...

Marca la/las redes sociales en las que tengas una cuenta o utilices \*

 $\Box$  Whatsapp

 $\Box$  Facebook

 $\Box$  Twitter

nstagram

 $\Box$  Snapchat

 $\Box$  Youtube

 $\Box$  Messenger

 $\hfill\Box$  <br> <br> 0tro...

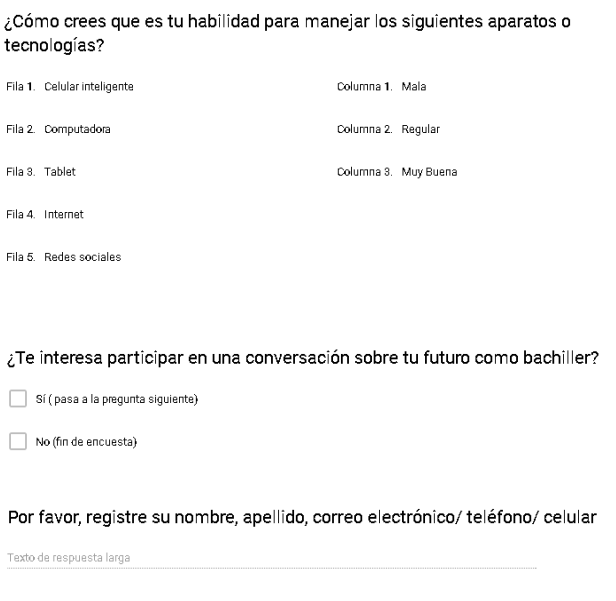

# **Anexo 2 Guía de preguntas Grupo Focal**

# **INVESTIGACIÓN**

## **PERFIL DE LOS USUARIOS**

- **TÉCNICA**: GRUPO FOCAL
- **FECHA**: SÁBADO 14 DE ENERO DEL 2017
- **LUGAR**: UNIVERSIDAD CASA GRANDE
- **HORA:** 09H00

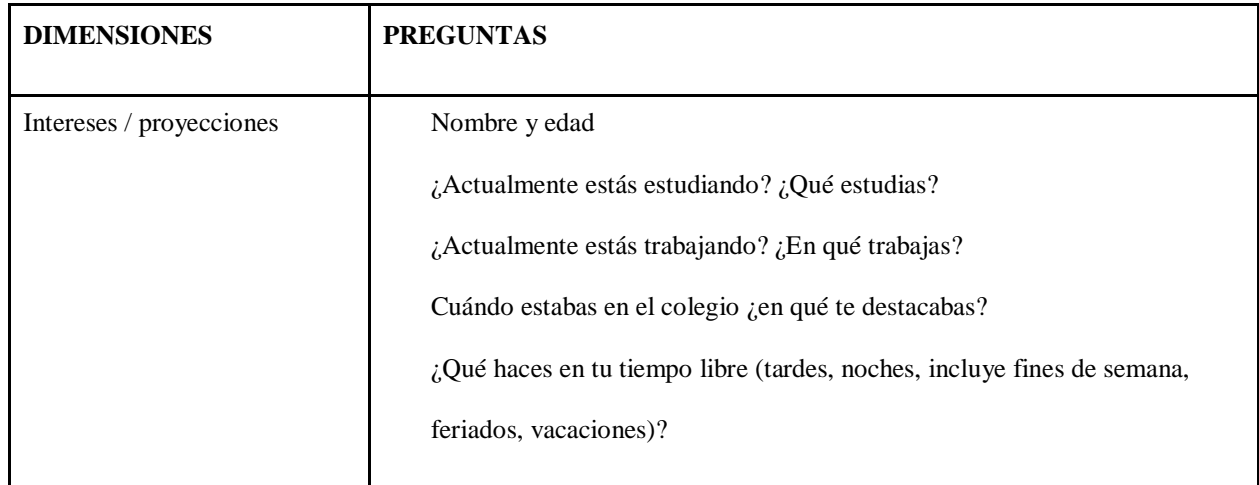

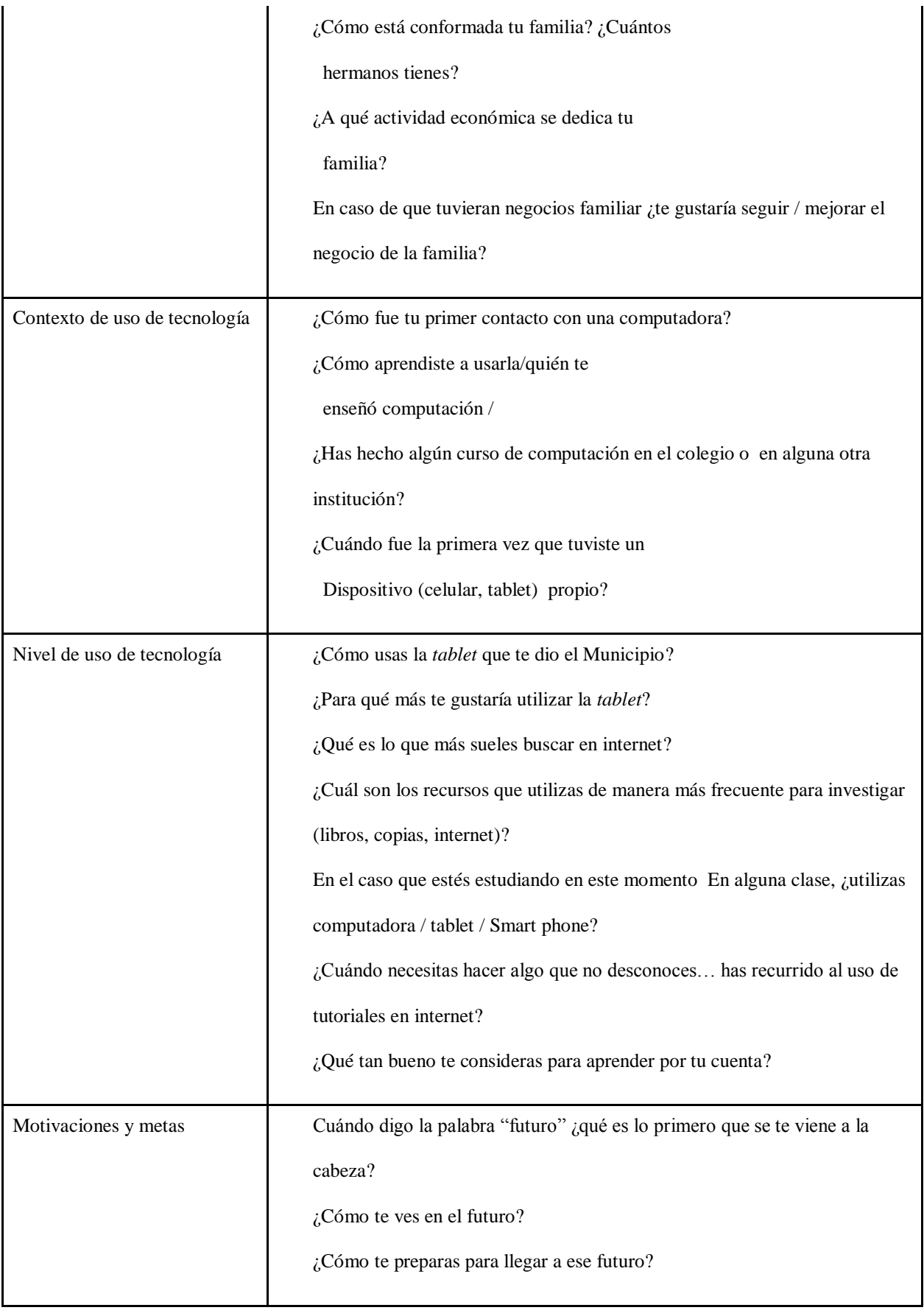

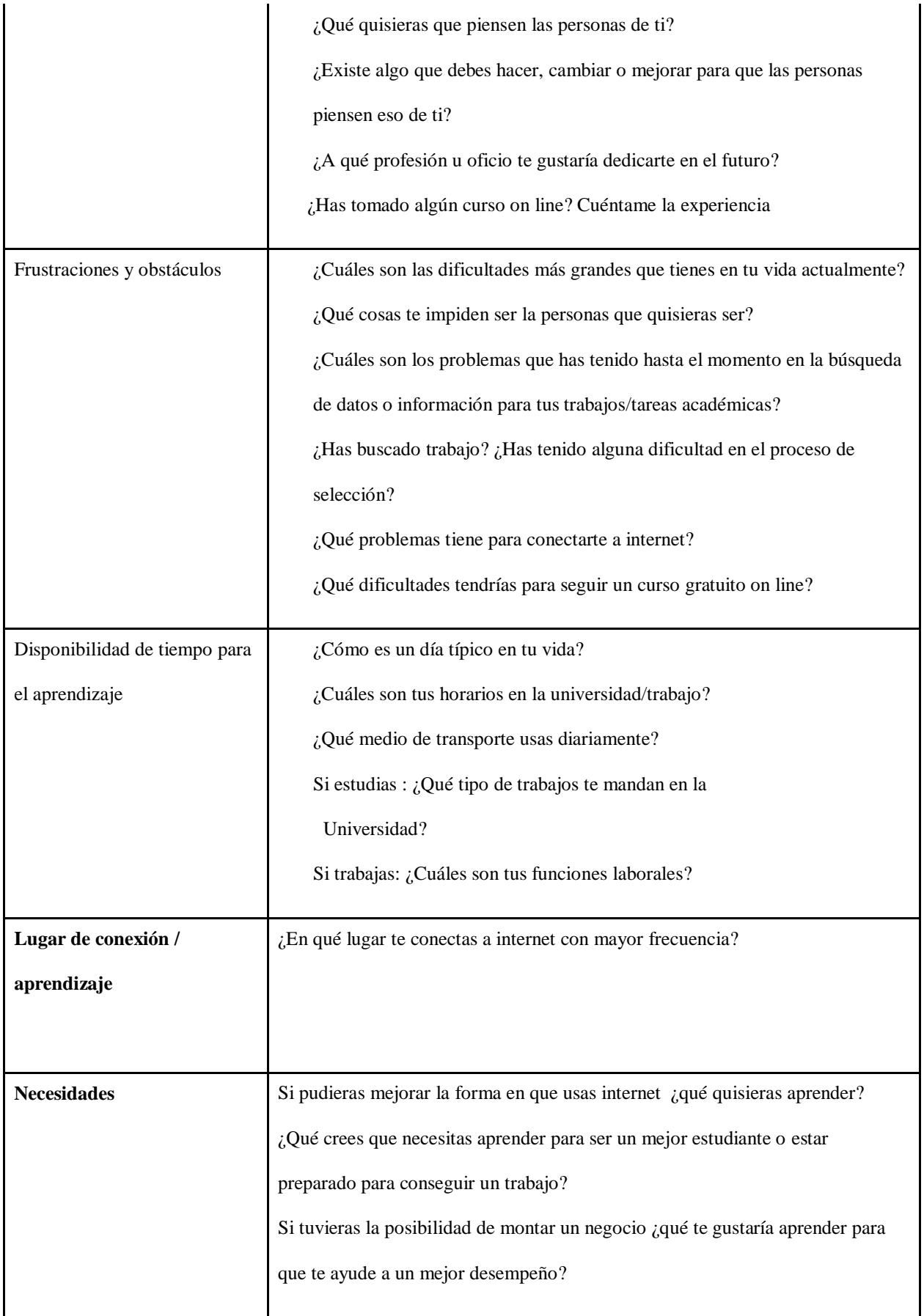

Fuente: Grupo focal

## **Anexo 3 Grupo Focal y observación participante:**

# *Intereses / proyecciones.*

El grupo generaliza el tema del uso del tiempo para lograr sus objetivos y no poseen una planificación para llegar a esas metas. Viven el aquí y el ahora. Al mencionarles la posibilidad de un curso en línea totalmente gratuito, ellos expusieron de los temas que les gustaría aprender: idiomas, ropa, salud, cocina, decoración, y belleza. Esto se debe porque la mayoría de los asistentes pertenecen al género femenino.

Sin embargo, al conversar sobre el uso de tecnologías, se identificaron problemáticas como el desconocimiento en métodos de búsquedas y el uso de las herramientas gratuitas de Google. Además se detectó que los jóvenes participantes, le dan mayor valor a la forma de aprendizaje tradicional, en la que existe solamente una fuente de información: el libro de clases y el profesor guía. Parecería que requieren de un instructor para poder aprender por su cuenta. Los jóvenes presentaron un bajo interés en estudiar, sin embargo, se definieron así mismos en otros intereses. En el caso de Keilin ella sí ve una meta: "Quiero que la gente me vea cuando sea una profesional que la gente diga esa chica se superó, llevó a su familia adelante, está haciendo algo para su futuro"; y trabajar como azafata o policía.

# *Contexto de uso de tecnología.*

Los jóvenes asistentes poseen un nivel intuitivo en el manejo de dispositivos y el uso de la navegación por internet. En el caso de Melanie, *"el internet sirve para muchas cosas, por ejemplo para investigar diversas técnicas, para mejorar lo que me gusta hacer. Leo sobre*  *ciencia y tecnología porque me gusta la enfermería… primeros auxilios, cuidados… veo videos sobre eso"*.

El tema de uso de la tecnología para estudios, en general se percibe de manera positiva, como lo expone Lucy, *"A mí me gusta bastante lo que es tecnología, me gusta investigar lo que tienen, está pasando en la creación de nuevos prototipos… porque yo voy a estudiar ingeniería"*. Se identificó que las participaciones corresponden con mayor actividad en las redes sociales, con las aplicaciones que poseen sistema integrado de mensajería. Además el visionado de tutoriales en plataformas como Youtube, se integra en sus vidas como información de entretenimiento, sin vincular ese conocimiento como aprendizaje: *"He visto tutoriales para hacer tortas"* (Solange).

Otro factor observado en ciertos jóvenes, es la valoración negativa que posee el dispositivo móvil regalado por el M.I. Municipalidad de Guayaquil, como el caso de Ginger: *"Desde el momento que me dieron mi tablet yo se las di a mis hermanitos… como no paso en la casa, yo se la di a mis hermanitos y ellos son los que descargan vídeos, aplicaciones, mi hermana la de 15 años ella es la que la utiliza para esas lecturas"*.

### *Nivel de uso de tecnología.*

Los jóvenes desconocen cómo sacarle provecho al internet. La capacidad de buscar y encontrar temas de variados intereses pasa por sus miradas sin generar asombro. Utilizan el internet y redes en un nivel social e informativo. Un ejemplo de ello es el caso de Noelly *"andar en Facebook y para buscar cosas que sean interesantes…más ando en Instagram, porque me gusta ver todo lo que hacen los famosos y eso y es interesante porque encuentras cosas muy emocionantes y te ayuda mucho"*. Además, en general son sólo espectadores pasivos: desconocen funciones de colaboración, o como compartir un video. Al momento de realizar las actividades pedagógicas para la prueba, se observa que todos los jóvenes tienen el conocimiento para encender el dispositivo; y el nivel de dificultad para identificar y conectarse a una red inalámbrica es bajo; con la guía del observador acceden rápido a la aplicación Google Classroom; sin embargo al momento de realizar las consignas, se identificaron niveles de uso y capacidades de desarrollo diferentes. Por ejemplo, en los casos de Alejandro y Jhonny, se observó que no les generó problemas; mientras que en el caso de Ginger solicita al guía ayuda para el proceso de copiar y compartir, dejando en evidencia la conformidad de que alguien le diga qué hacer, en lugar de resolverlo como reto propio. Otro caso fue el de Noeli al momento de realizar la tercera actividad en Google Maps, en donde se identificó que le solicitó ayuda a Jhonny.

# *Observación.*

En el desarrollo de las actividades diseñadas para la prueba de la *tablet*, ninguno de los jóvenes decidió resolver los temas de forma personal y espontánea. Además la utilización de nuevas herramientas digitales les parece complejo, como el caso de Jhonny *"Se me hizo difícil porque nunca había visto esta página"* (Google Class). Por otro lado, los jóvenes precisaron de un guiado paso a paso y validar sus actividades con opiniones de los demás, como lo expone Leslie *"para aprender necesito que alguien me explique las cosas paso a paso, a mí sola."*

Los temas que les parecieron más atractivos corresponden a las actividades que integraron sus intereses, como la actividad que correspondía encontrar sus casas en Google Street View.

## *Motivaciones y metas.*

Los jóvenes tienen como motivación el colaborar económicamente con sus familias, como lo expuso Ginger, *"en el futuro me veo ya terminados mis estudios, con un trabajo digno, obviamente y con mi familia estar siempre unidos"*. Por otro lado en el tema de los objetivos, o metas a alcanzar, la observación corresponde al corto plazo. Es ausente el

140

pensamiento de planificación a largo plazo, como lo expone Melanie, que desea estudiar medicina, y expone *"las dificultades para estudiar son las pruebas del Senescyt que solamente la tomas dos veces al año y económicas"*.

# *Frustraciones y obstáculos.*

Entre los factores de frustración que se observaron en los jóvenes, se identificaron: problemáticas económicas y de índole familiar y el temor a sacar las *tablets* de sus hogares para evitar robos. En el caso de la prueba del dispositivo, los obstáculos que se reconocieron tienen que ver con el volumen de información; el determinar si la información que escogen es la correcta (puesto que el profesor siempre les ha validado los resultados) y finalmente, el nivel de conocimiento técnico acerca del dispositivo (acceso a internet y almacenamiento del equipo).

# *Disponibilidad de tiempo para el aprendizaje.*

Se observó que los jóvenes poseen el tiempo para aprender, puesto que la mayoría se encuentra a cargo de tareas familiares o no han podido acceder a continuar sus estudios, como lo declara Alejandro *"en casa cuido a mis hermanos, porque tanto mi papá como mi madrastra trabajan"*.

# *Lugar de conexión / aprendizaje.*

Se reconoce que los lugares de conexión son primordialmente en las casas de los jóvenes observados; Nicole expone un hecho sucedido en su casa, *"mi hermana y yo debíamos cocinar para la cena navideña y se nos ocurrió buscar un tutorial para hacer arroz navideño… era bonito porque daba instrucciones paso a paso"*.

# *Necesidades.*

Dentro del marco de observación, se organizan acorde a los temas:

a. Perfil del usuario: Se registró que los temas incluidos en la *tablet* como recurso tecnológico de aprendizaje, y acorde a las necesidades de estos usuarios; recomiendan la inclusión de un tutor o guía virtual, puesto que en la prueba de actividades, la mayoría solicitó ayuda del guía observador.

b. Necesidades en relación a recursos pedagógicos: Dentro del marco de la experiencia en el uso de los recursos pedagógicos diseñados para la prueba, los jóvenes visualizaron y advirtieron que en las dinámicas de trabajo del objeto de aprendizaje debe ser sencilla, y que los contenidos en la *tablet* deben ser sencillos, como lo define Leslie, *"aplicaciones que sean sencillas con una flecha que diga aplasta aquí y ya se guarde, porque con muchos pasos a veces muchos nos confundimos, que todo sea explicado paso a paso.*

c. Necesidades en relación a los recursos tecnológicos: Para los jóvenes el dispositivo tecnológico revisado, debe cumplir con los aspectos de despliegue de información, sin comprometer el desempeño, y además que les permita superarse con temas de sus intereses, como lo explica Alejandro, *"yo creo que la tablet me cambió la vida a mí me gustaba leer… y ya con la tablet empecé a leer artículos y cosas así… volví a interesarme por la lectura volvió de nuevo esa pasión… recuperé el hábito de leer y se me facilitan más las cosas cuando quiero investigar algo"* -.

# **Anexo 4: Pauta Video Introducción "Mi Tablet para Aprender"**

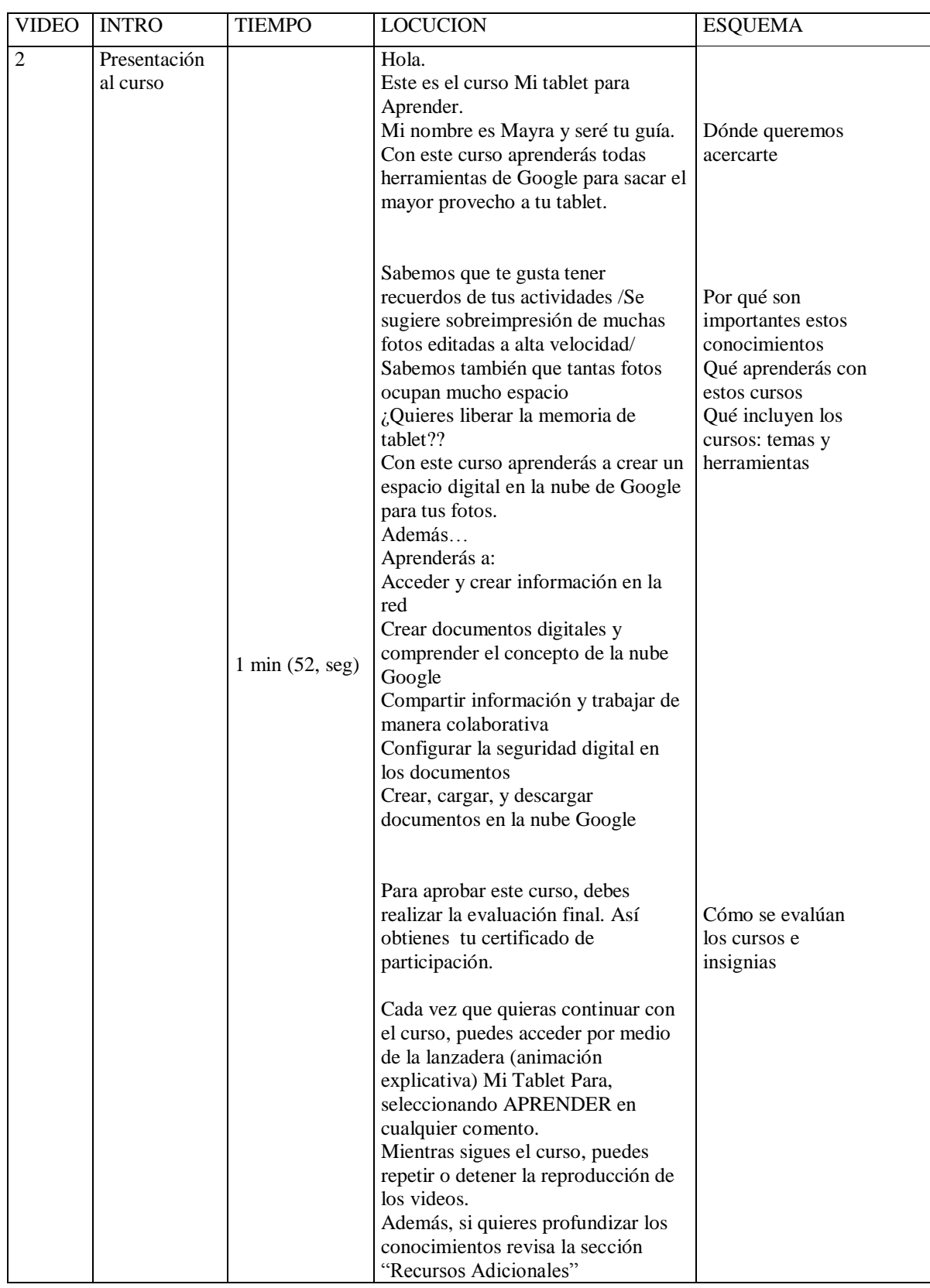

# **Anexo 5 Pautas de observación participante y matrices minuto a minuto (prueba del prototipo).**

# PAUTAS DE OBSERVACION

### **Muestra:**

3 personas usuarios potenciales por cada curso

### **Metodología:**

- 1. Sesión individual con cada participante
- 2. El participante navega espontáneamente por el curso
- 3. Se le invita a navegar por cada una las secciones (vídeo tutorial, contenido, actividades de aprendizaje, evaluación y recursos adicionales).
- 4. Se explica que las actividades que deben completar son: video tutorial, contenido y evaluación (de una sola de las sesiones)
- 5. El observador toma nota, según la ficha adjunta
- 6. El participante completa el formulario

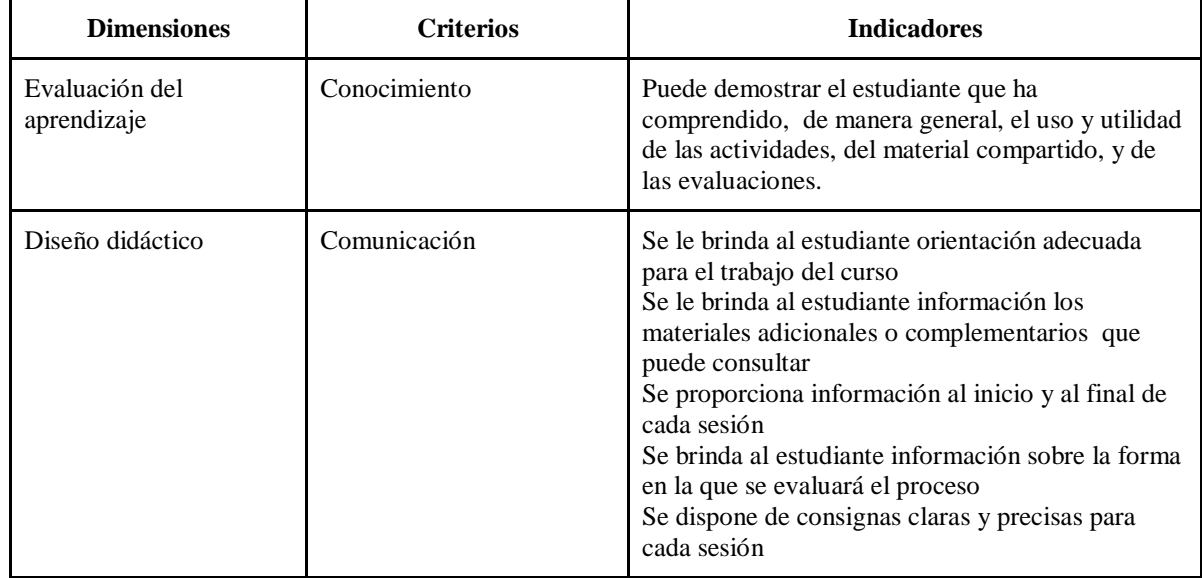

# **Variables**

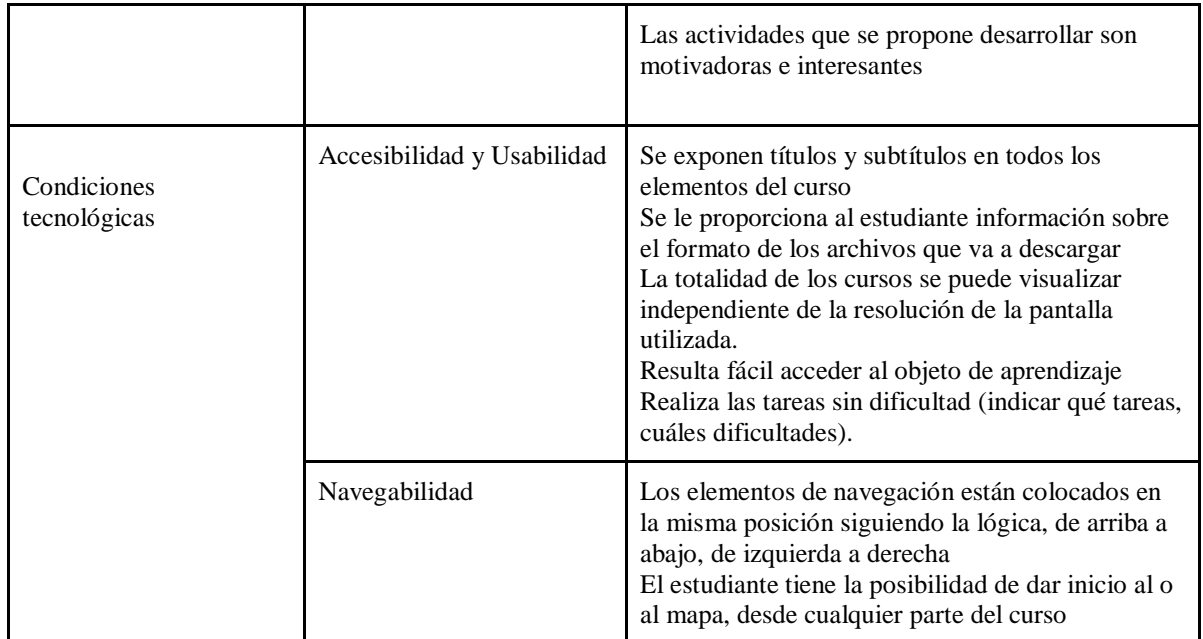

Fuente: Grupo focal

# MATRICES MINUTO A MINUTO (prueba del prototipo)

# 1. Matriz de observación individual por minuto: César

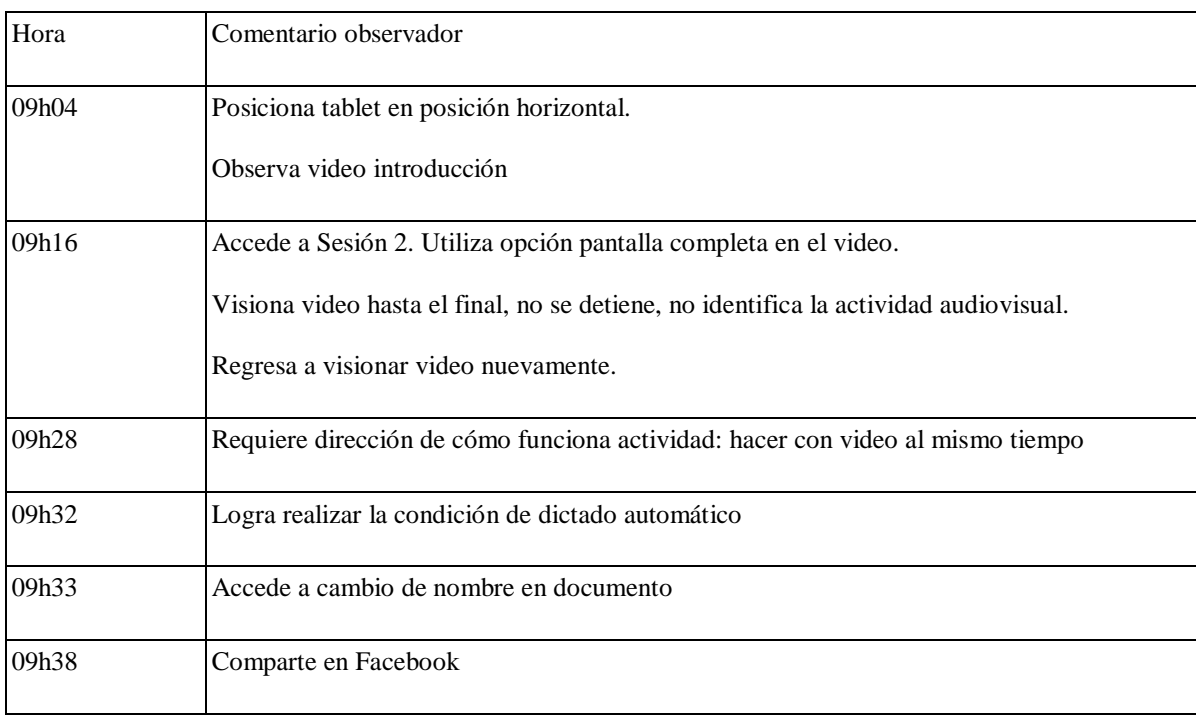

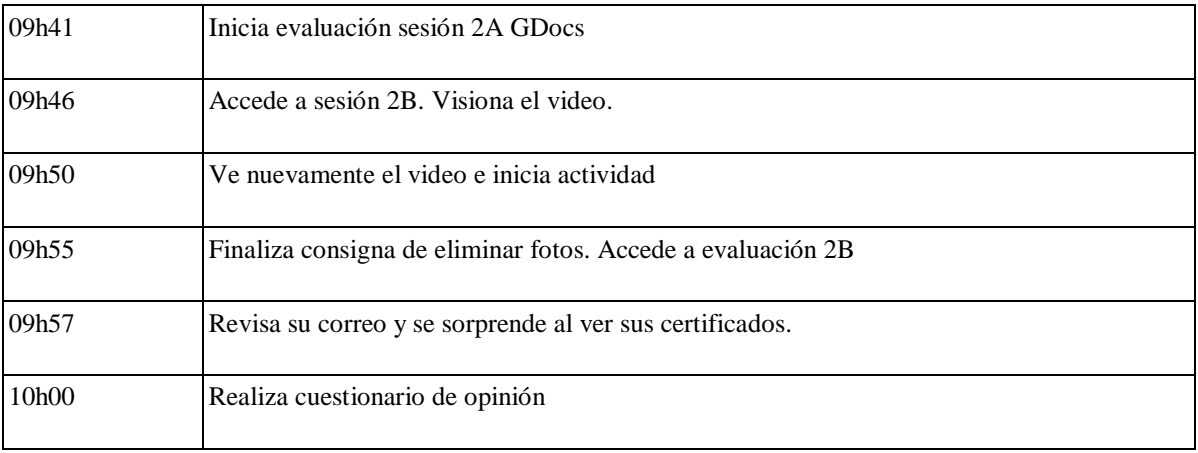

# 2. Matriz de observación individual por minuto: Lilian

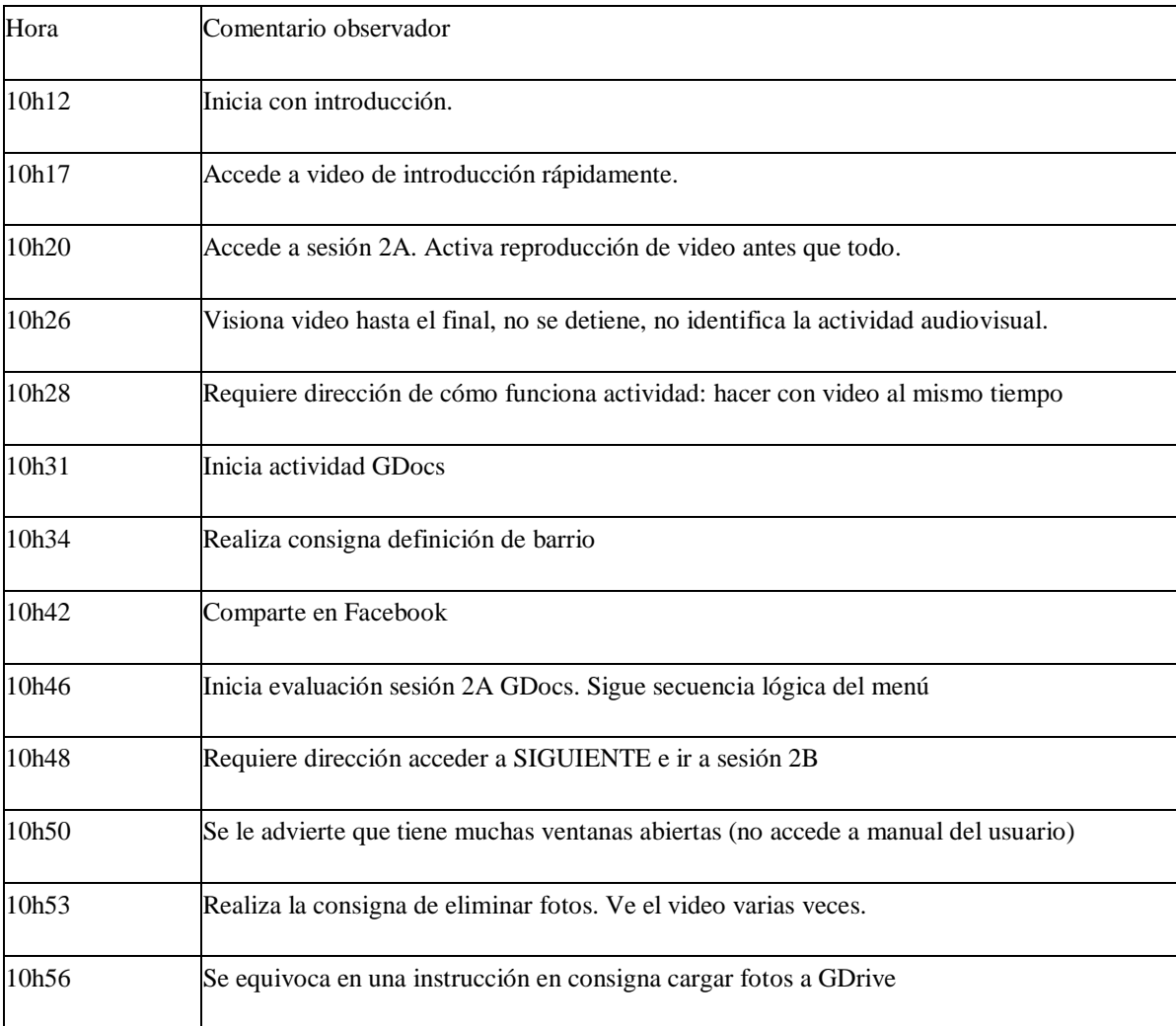

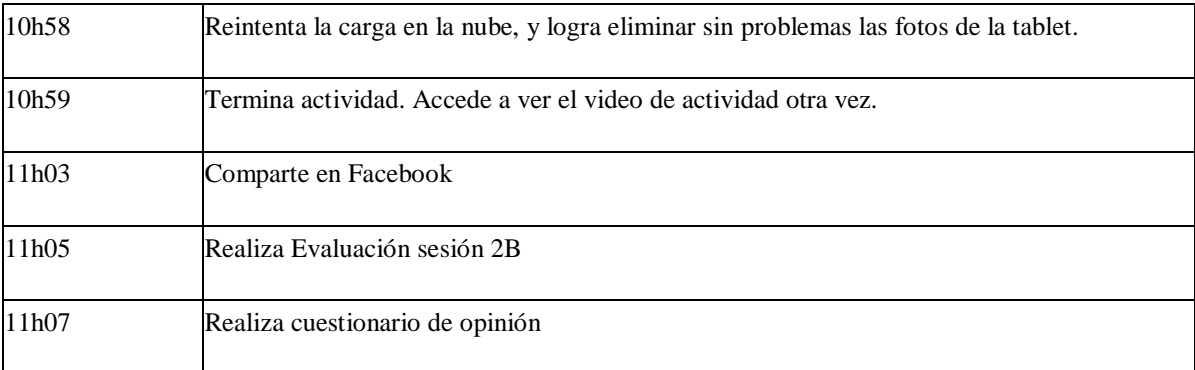

# 3. Matriz de observación individual por minuto: Ginger L

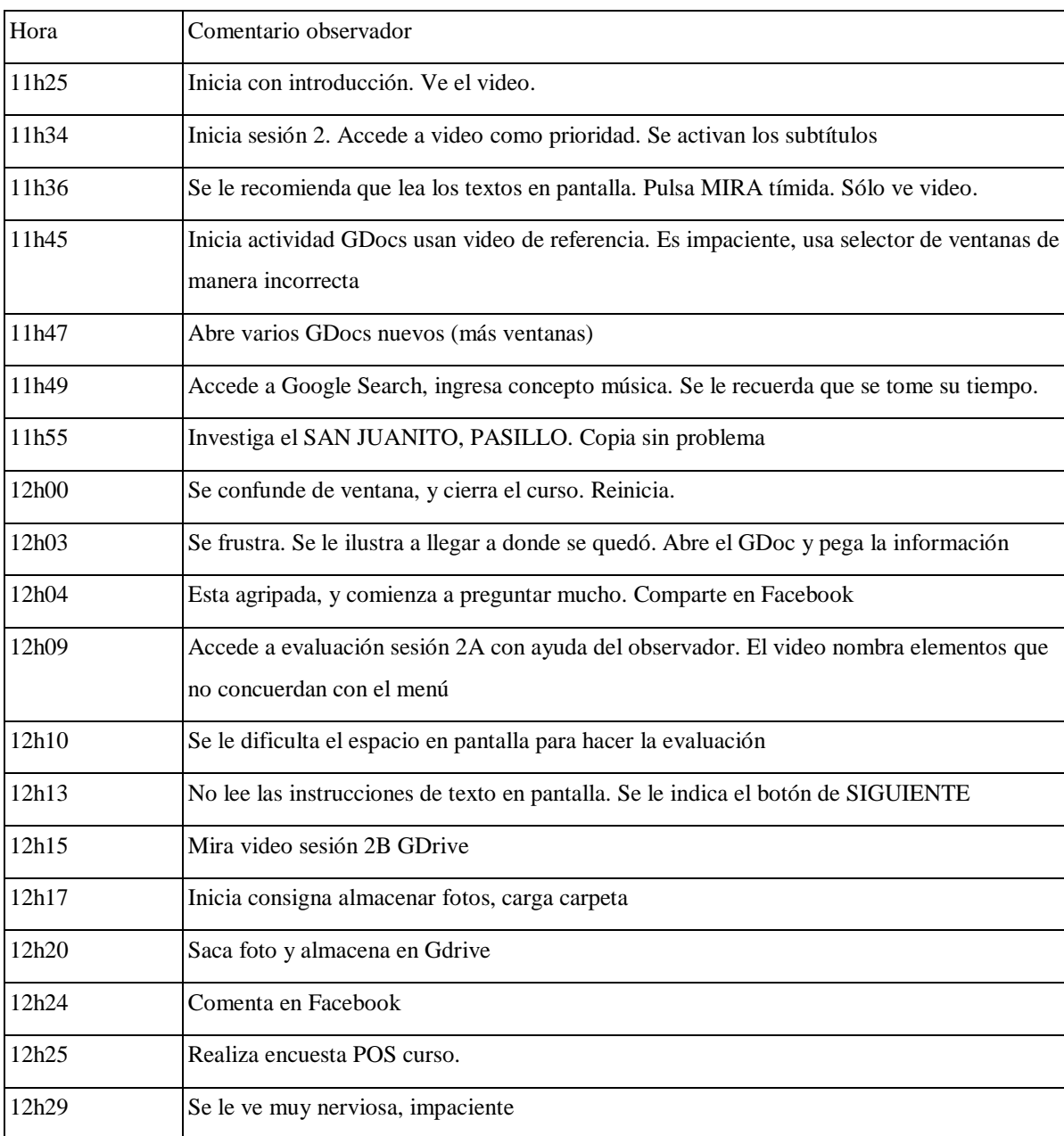

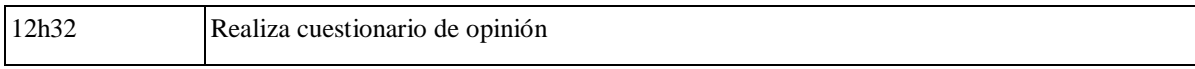

# 4. Matriz de observación individual por minuto: Juana

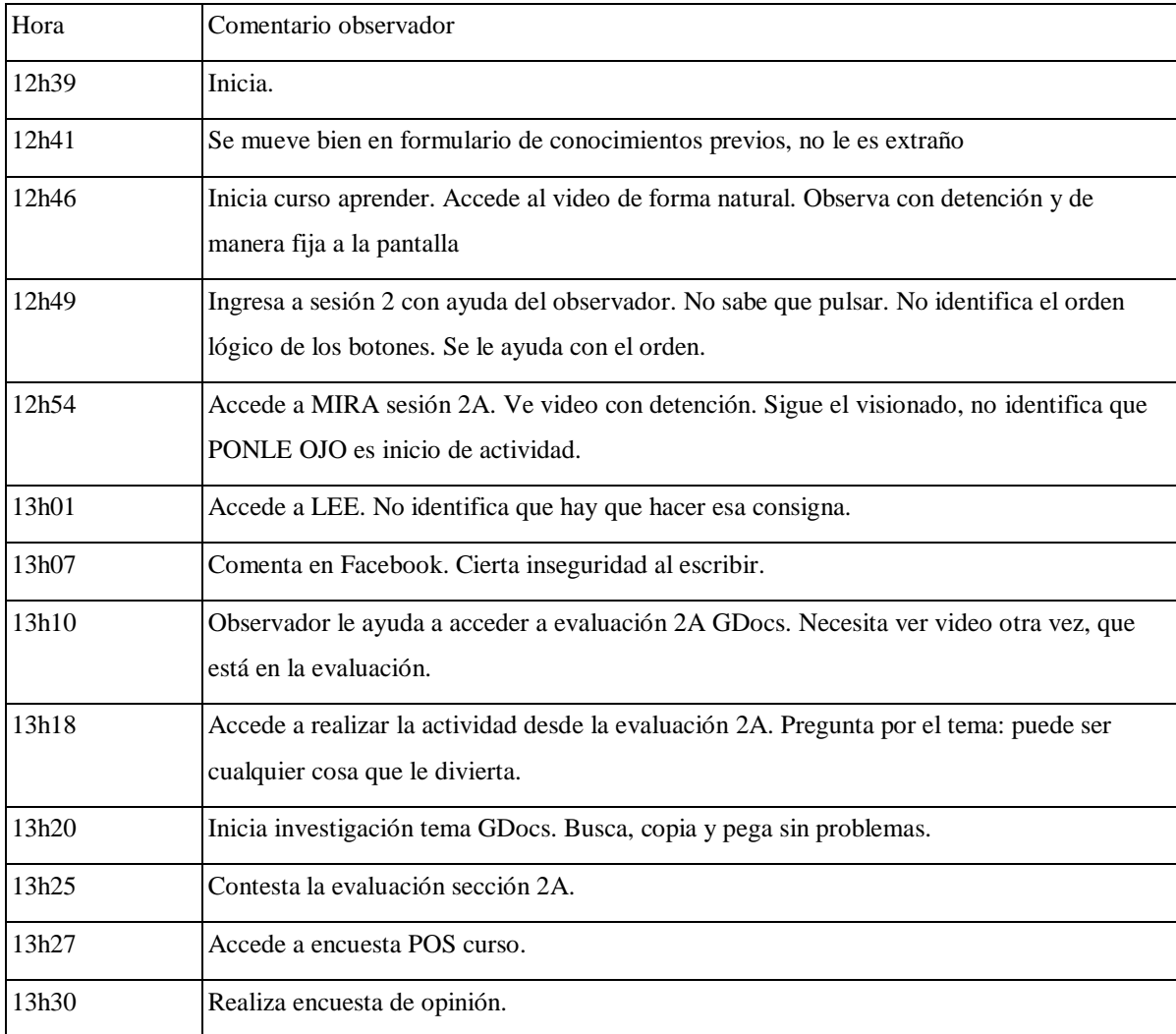

Fuente: Elaboración propia
## Anexo 6 Encuesta de conocimientos previos a la prueba del prototipo

### Evaluación Conocimientos Previos

Introducción: Esta encuesta trata de identificar tu nivel de conocimiento acerca de un tema. No<br>importa si sabes o no del tema. Es una gran ayuda que contestes de manera honesta. Te informo que<br>los datos obtenidos de esta

\*Obligatorio

#### Dirección de correo electrónico \*

Tu dirección de correo electrónico

#### Selecciona las herramientas de Google que conoces marcando si o no: \*

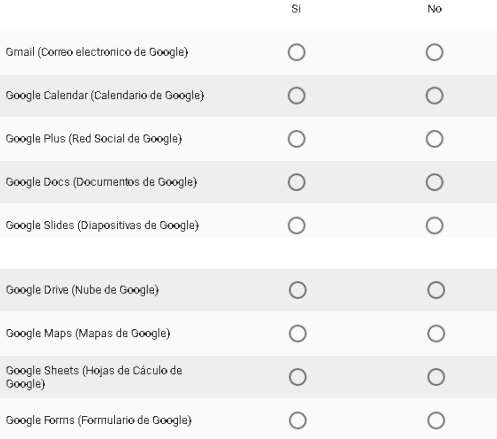

#### Si las conoces, que tanto las conoces: \*

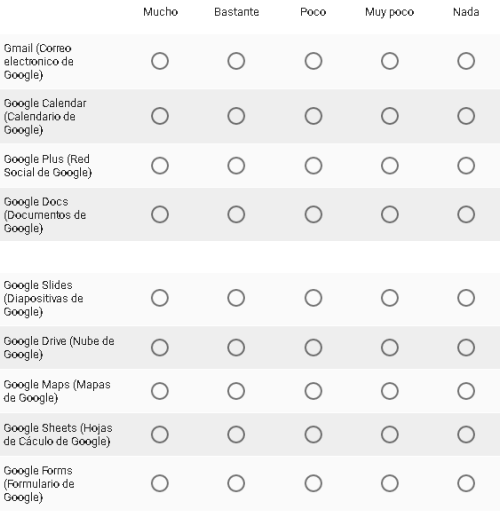

Brevemente, cuéntame en tus palabras para qué usarías las aplicaciones de google; puedes hablar de una o varias de ellas. \*

Tu respuesta

¿Consideras que posees todo el conocimiento necesario para tomar un curso de aprendizaje móvil (curso desde tu tablet)? Explica brevemente si estas o no listo. \*

 $\bigcirc$  si

 $\bigcirc$  No

### Brevemente, cuéntanos por qué.

Tu respuesta

### Sección 2. Conocimientos específicos

¿Documentos de Google es una aplicación especializada en<br>edición fotográfica?\*

 $\bigcirc$  si  $\bigcirc$  No

### ¿Se pueden subir archivos de todo tipo a Google Drive? $\star$

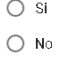

¿Documentos de Google puede funcionar sin una cuenta de Google? \*

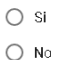

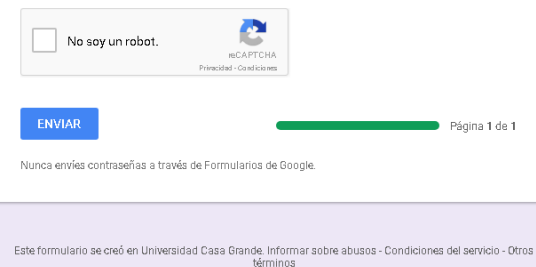

Google Formularios

## Anexo 7 Encuesta de conocimientos posteriores a prueba del prototipo

# ¿Conoces las herramientas de Google después de ver el curso?

Introducción: Este es un cuestionario para saber qué has aprendido de este tema. Contéstalo<br>sinceramente. No tiene una calificación. ¡No te preocupes si tus respuestas son distintas a lo que contestaste anteriormentel La idea de este curso es aprender cosas nuevas.<br>Te informo que los datos obtenidos de esta encuesta son reservados y serán utilizados solamente para fines académicos. Gracias por tu ayuda.

#### \*Obligatorio

#### Dirección de correo electrónico \*

Tu dirección de correo electrónico

### Después de ver el curso, que tanto conoces a las herramientas explicadas de Google: \*

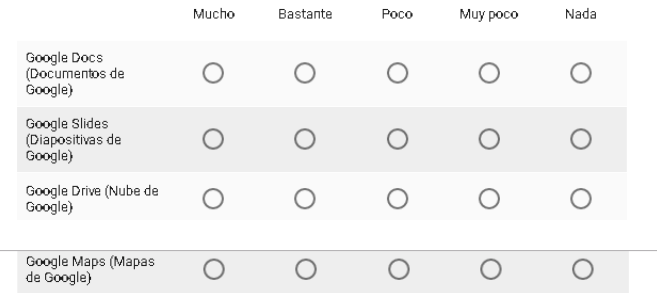

Brevemente, cuéntame en tus palabras para qué usarías las aplicaciones de google; puedes hablar de una o varias de ellas. \*

Tu respuesta

Ahora que viste el curso, ¿Qué tan útil consideras estas herramientas de Google expuestas?\*

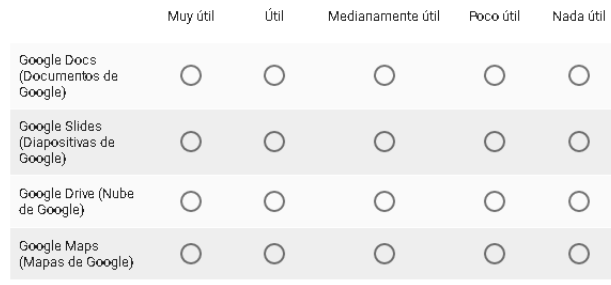

### ¿Qué has aprendido de la herramienta que antes no sabías?

Tu respuesta

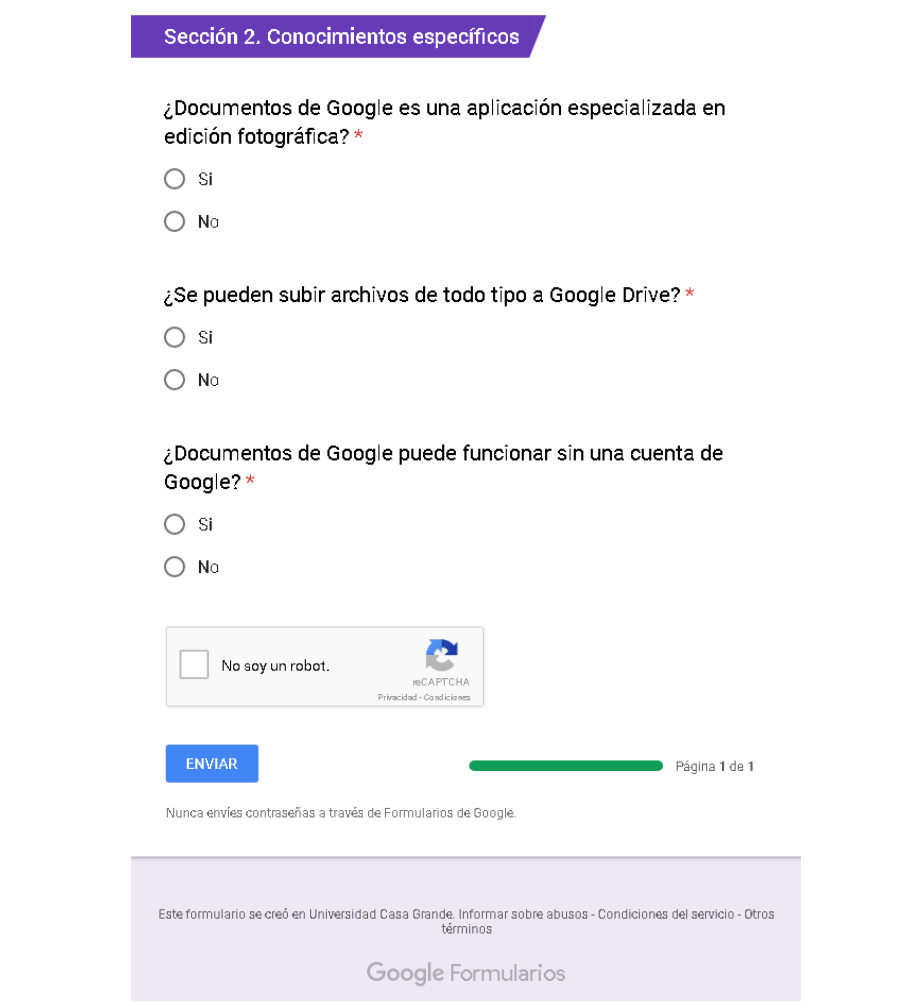

## **Anexo 8: Datos cuantitativos encuesta de opinión**

# **Sección 1: Aprendizaje**

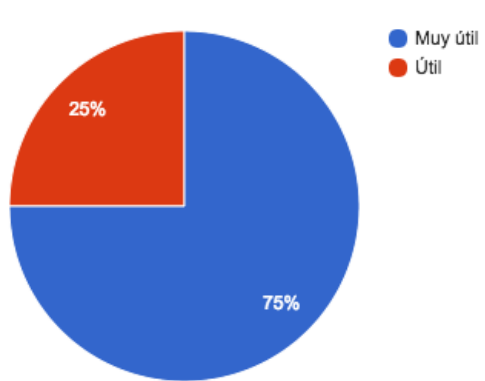

Califica el nivel de utilidad del curso:

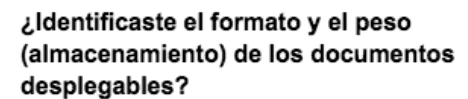

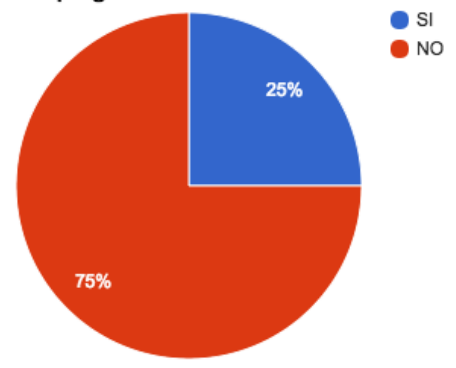

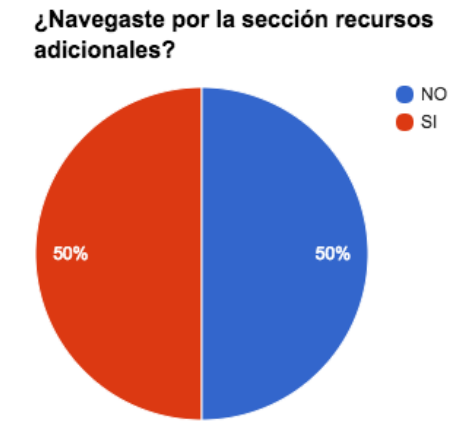

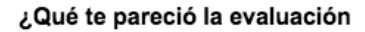

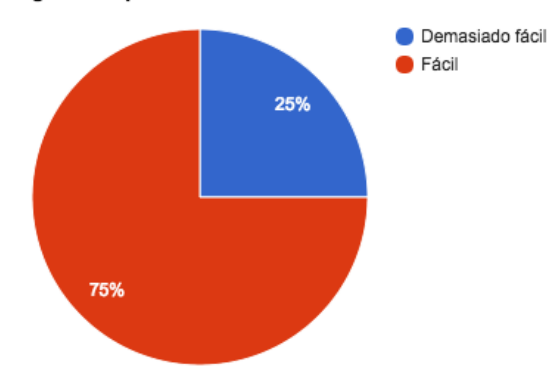

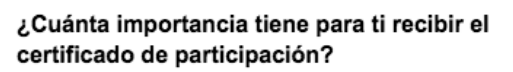

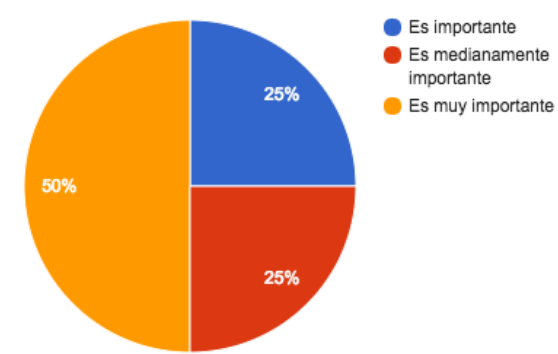

## **Sección 2: Comunicación**

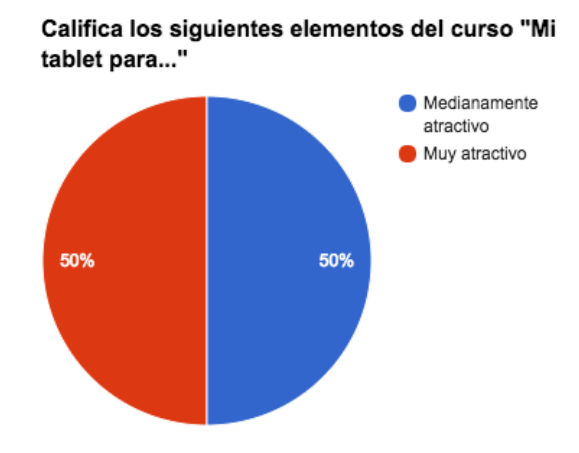

**¿Cómo te resultó desenvolverte dentro de la página?** 

**¿Qué tan fácil te resultó identificar el tema del curso y de la clase?** 

### **Fácil todos**

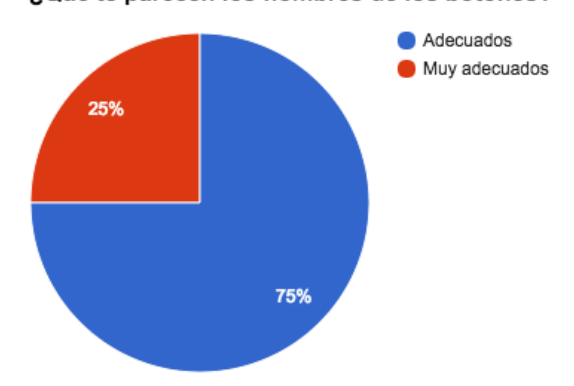

### ¿Qué te parecen los nombres de los botones?

## **Sección 3: Accesibilidad y Usabilidad**

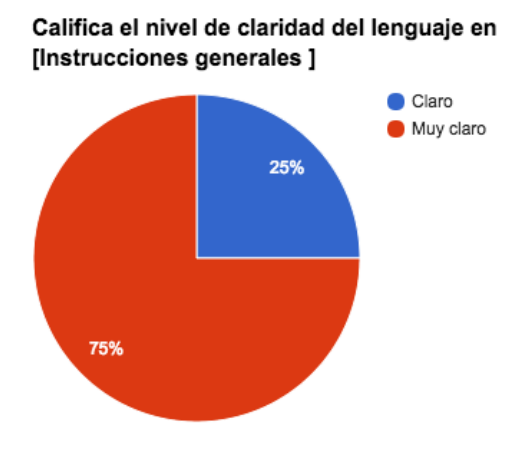

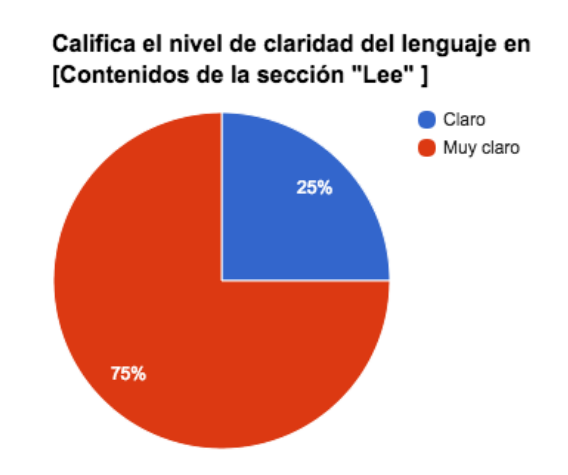

Califica el nivel de utilidad de [Instrucciones generales ]

Muy útil

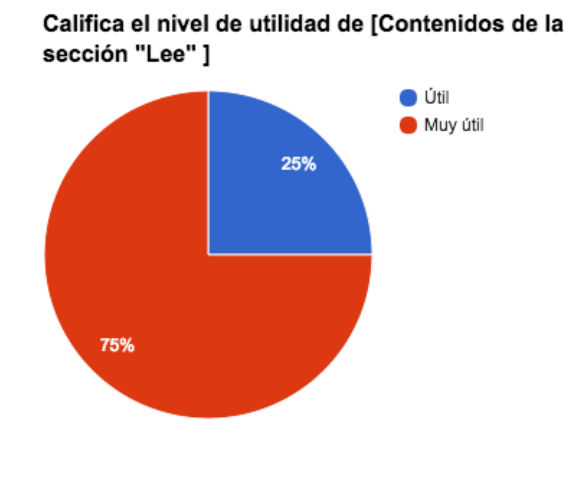

Califica la claridad de la imagen de las siguientes secciones del curso [Sección "Lee"]

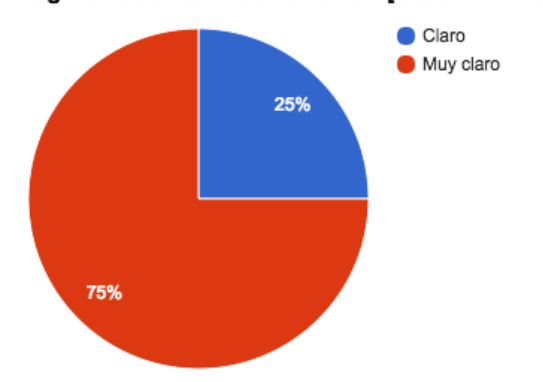

Califica la claridad de la imagen de las siguientes secciones del curso [Sección "Practica"]

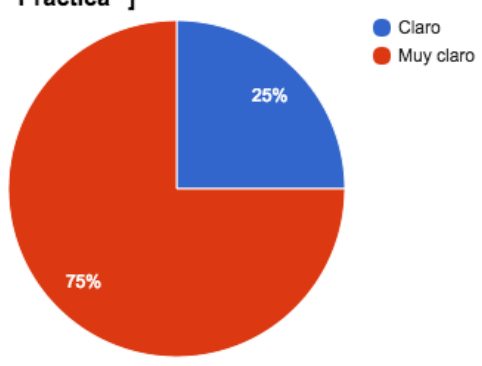

Califica la claridad de la imagen de las siguientes secciones del curso [Sección "Comparte"]

muy útil

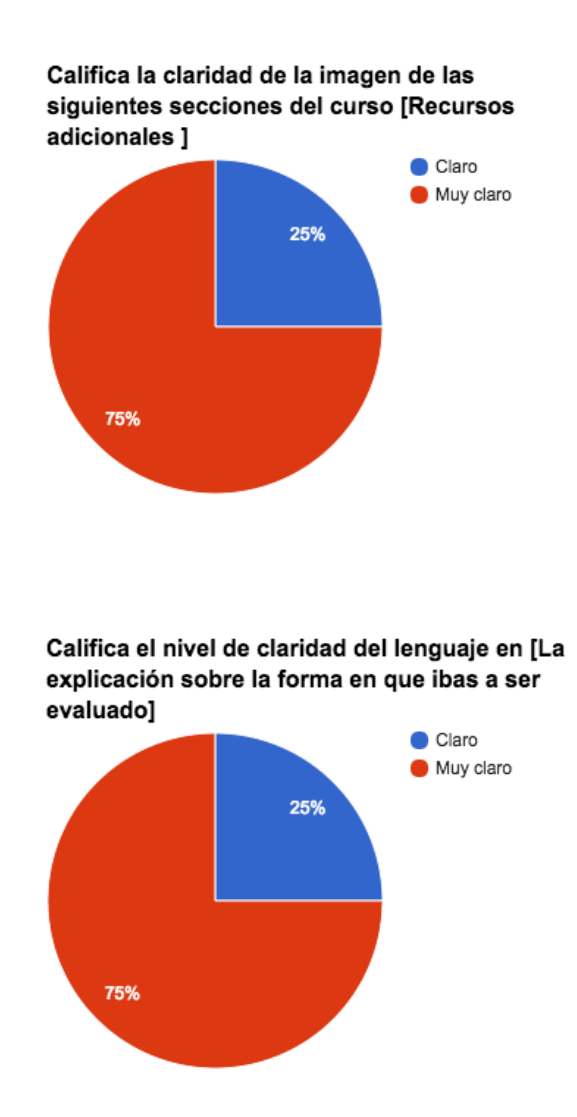

## **Anexo 9: Resultados cuantitativos de la prueba**

## **Sección 1: Conocimiento de Google Suite**

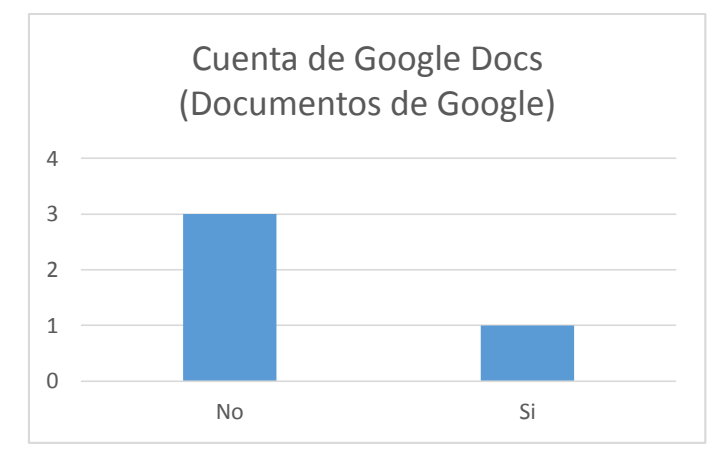

## **1. Selecciona las herramientas de Google que conoces marcando sí o no:**

Se denota la ausencia de conocimiento de Documentos de Google, sin embargo, en la encuesta posterior a la

prueba, los usuarios definieron que la conocen poco.

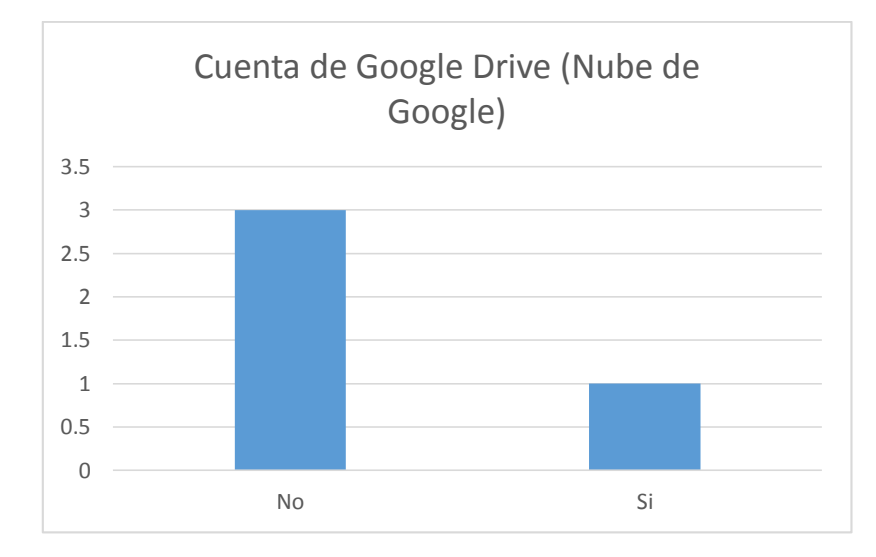

Los usuarios encuestados también desconocen de Google Drive, pero después de la prueba cambian a poco y

muy poco.

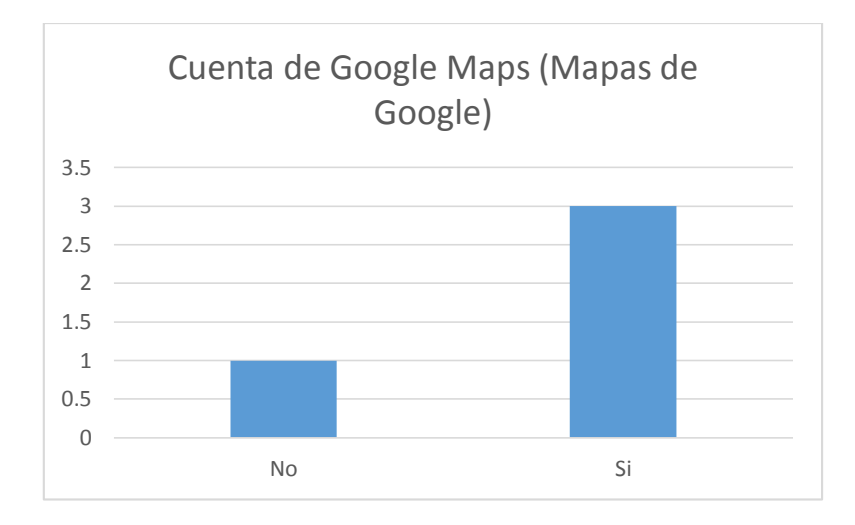

En el caso de Google Maps, el conocimiento es mayor. Posteriormente en la sesión de prueba, se lo compara y lo definen con bastante nivel conocimiento.

En la encuesta preliminar de conocimiento, en el caso de Gmail, todos respondieron que lo conocen; a diferencia de Presentaciones de Google que contestaron todos que no. Sin embargo luego de la prueba, a este último, modificaron su respuesta a poco y muy poco.

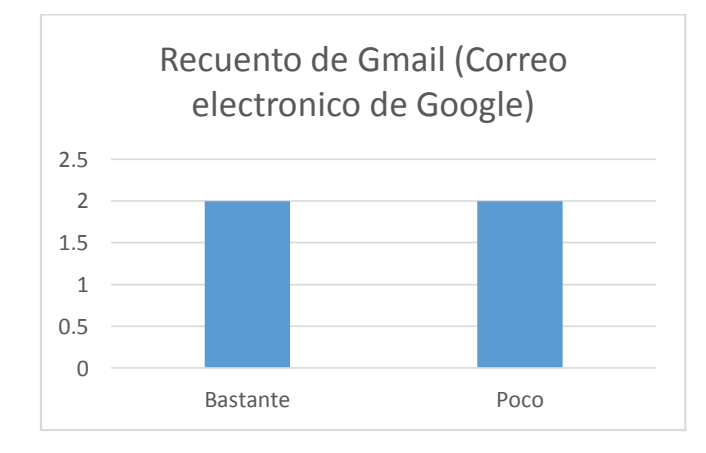

**2. Si las conoces, que tanto las conoces:** 

De los usuarios de la prueba, la mitad posee otro servicio de correo electrónico, por lo que conocen poco a

Gmail. Esto es idéntico en la encuesta posterior a la prueba.

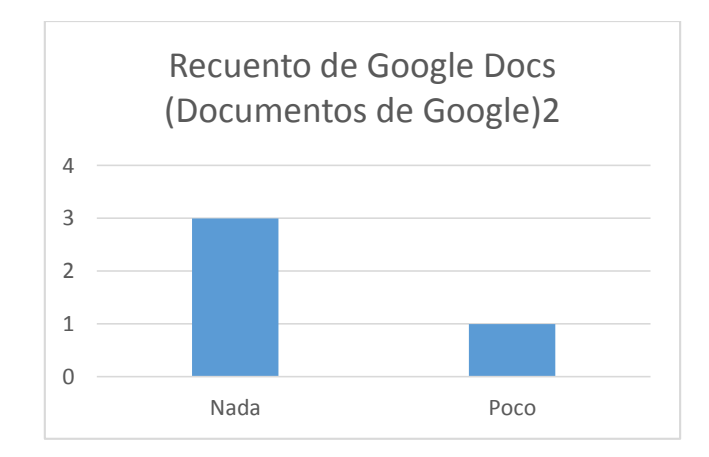

Previamente, el conocimiento de Documentos de Google es bajo y posteriormente cambian a que conocen poco.

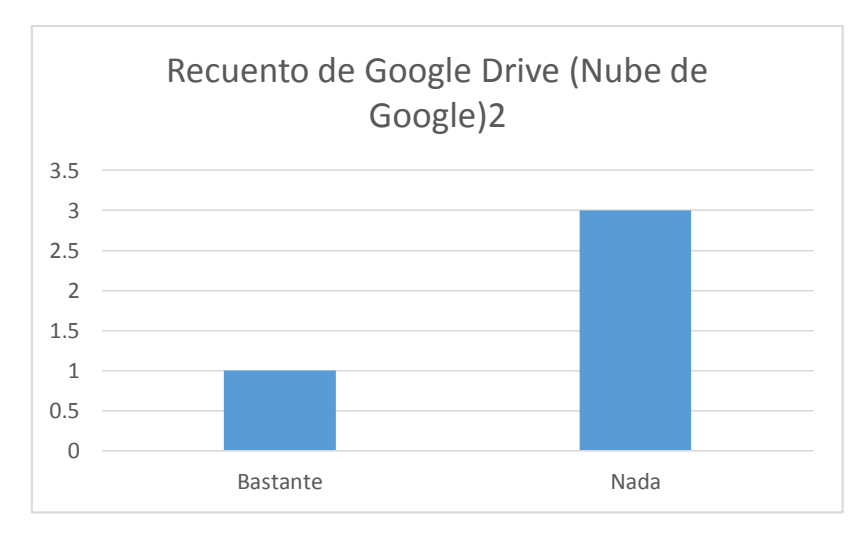

Los usuarios no conocen nada de Google Drive, pero luego de la prueba se modificó el nivel a poco y muy poco.

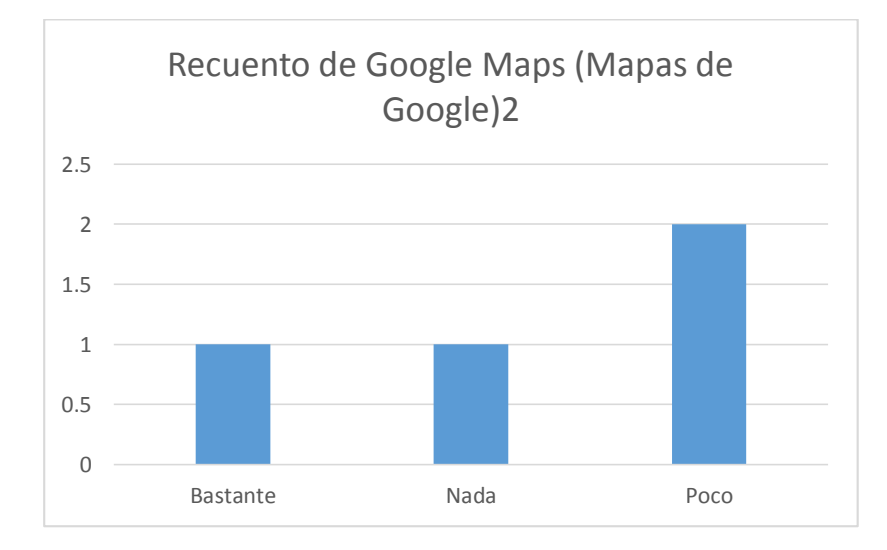

161

Inicialmente conocen poco a Google Maps, pero luego se redefinen en bastante y poco.

**3. ¿Consideras que posees todo el conocimiento necesario para tomar un curso de aprendizaje móvil (curso desde tu tablet)? Explica brevemente si estás o no listo.**

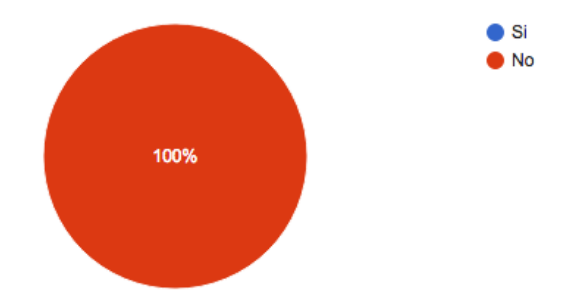

Los usuarios coinciden que requieren mayor conocimiento para acceder a un curso de aprendizaje móvil.

Por lo tanto, se infiere que de las tres primeras preguntas de la encuesta preliminar a la prueba, que existe un importante desconocimiento en las aplicaciones de Google Suite; que luego se redefine aumentando levemente el conocimiento de las herramientas.

## **Sección 2: Conocimientos específicos**

## **4. ¿Documentos de Google es una aplicación especializada en edición**

**fotográfica?** 

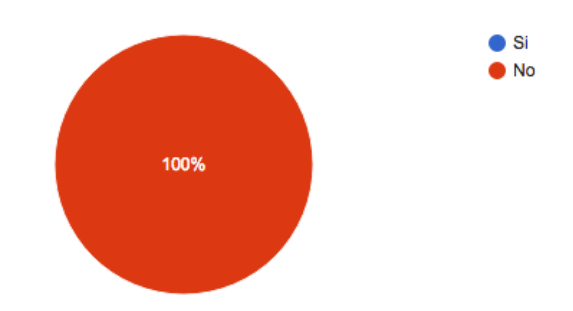

Los usuarios saben y conocen que Documentos de Google es una herramienta para procesar textos; ya que se les

permite dudar asignándole otras funciones.

# **5. ¿Se pueden subir archivos de todo tipo a Google Drive?**

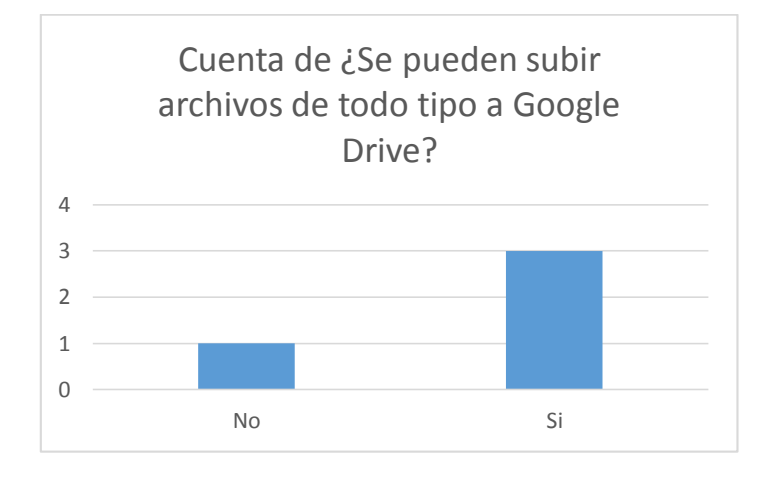

Los usuarios que Google Drive almacena todo tipos de archivos, y posteriormente a la prueba consideran que es

una herramienta útil y muy útil.

## **6. ¿Documentos de Google puede funcionar sin una cuenta de Google?**

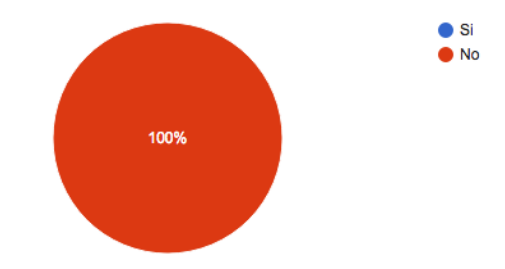

Los participantes saben que es necesario una cuenta para acceder a las herramientas de Google. Se define de la

misma forma después de la prueba.